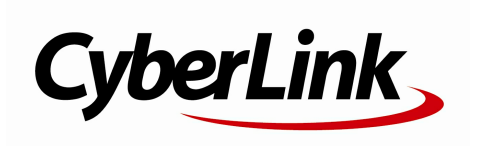

PowerDVD

PowerDVD

Manufactured under licensefromDolby Laboratories. Dolby and the double-D symbol areregistered trademarksof Dolby Laboratories. Confidential unpublished works. Copyright 1995-2005 Dolby Laboratories. All rights reserved.

Manufactured under license under U.S. Patent # s: 5,451,942; 5,956,674; 5,974,380; 5,978,762; 6,226,616; 6,487,535; 7,003,467; 7,212,872& other U.S. and worldwidepatentsissued& pending. DTS, DTSDigital Surround, ES, and Neo:6 areregistered trademarksand the DTSlogos, Symbol and DTS96/24 aretrademarksof DTS, Inc. (C) 1996-2007 DTS, Inc. All Rights Reserved.

#### Manufactured under license under U.S. Patent # s: 5,451,942; 5,956,674; 5,974,380;5,978,762; 6,226,616; 6,487,535& other U.S. and worldwidepatentsissued& pending. DTSisaregistered trademark and theDTSlogos, Symbol, DTS-HD and DTS-HD Master Audio are trademarksof DTS, Inc. (C) 1996-2007 DTS, Inc. All RightsReserved.

100 15

886-2-8667-1300 http://www.cyberlink.com 886-2-8667-1298

Copyright (C) 2012 CyberLink Corporation. All rightsreserved.

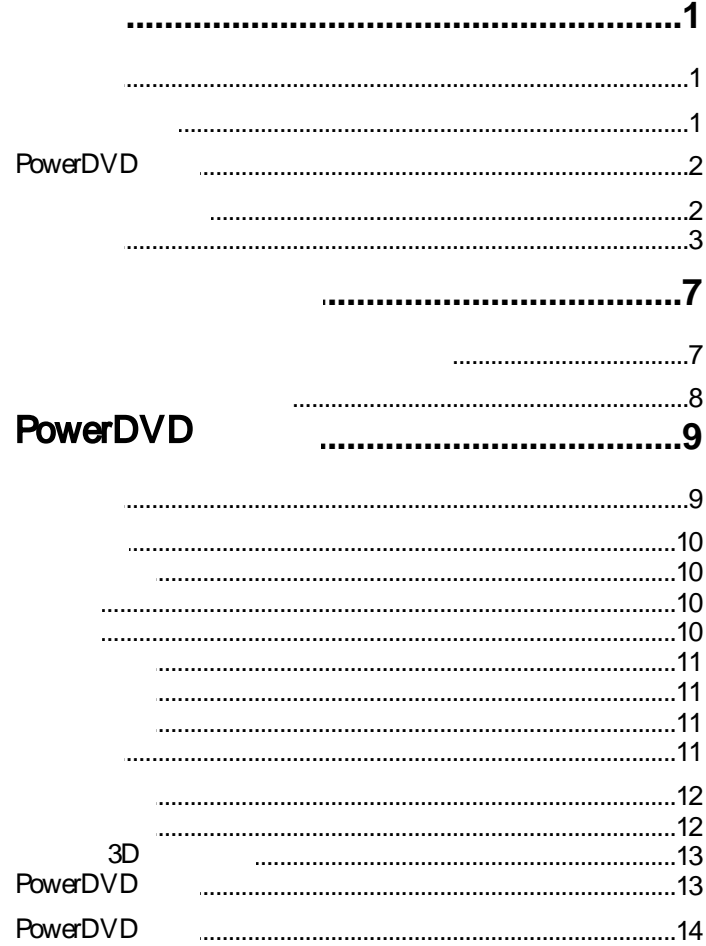

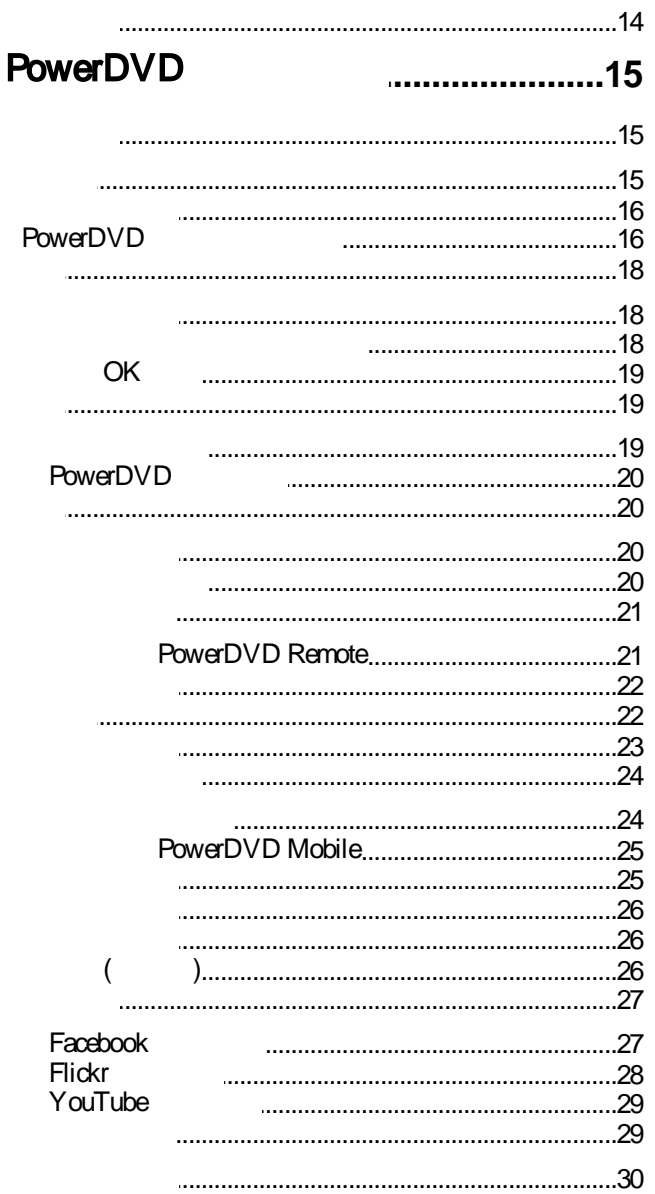

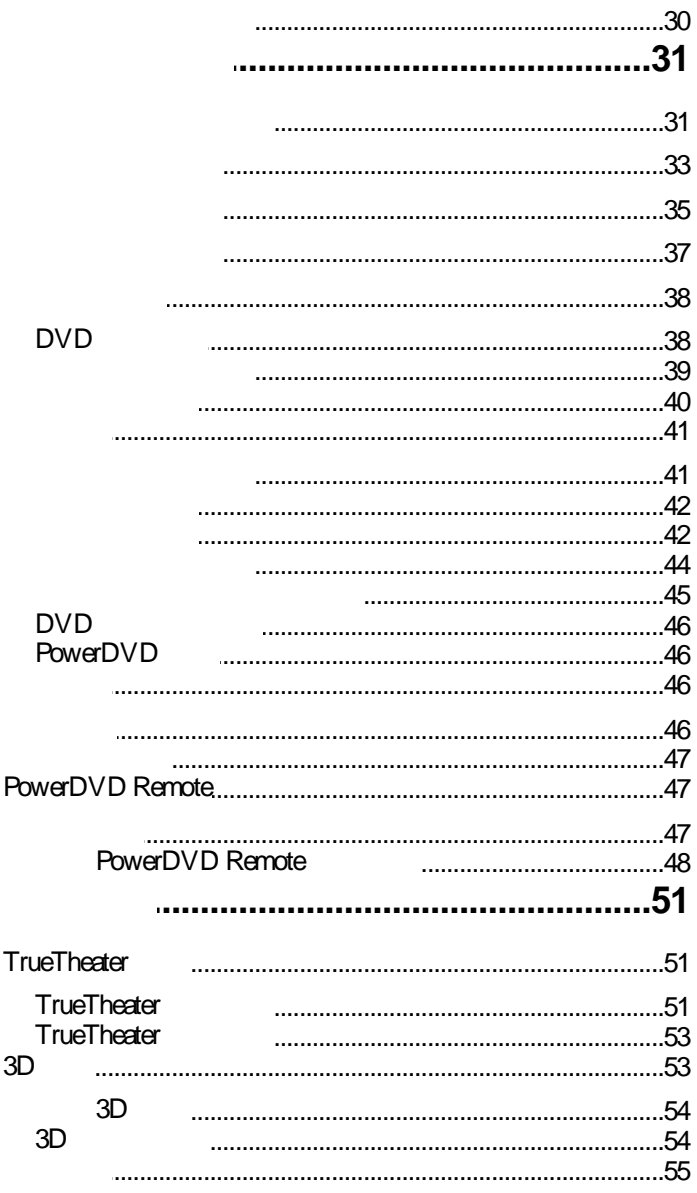

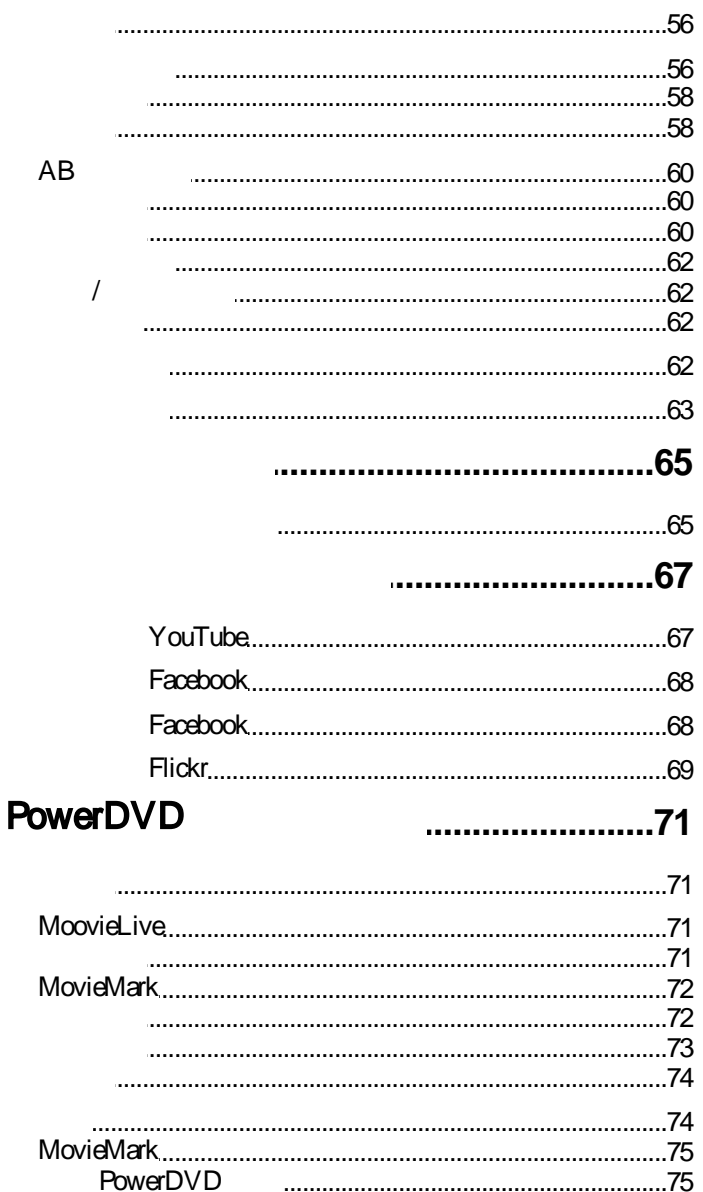

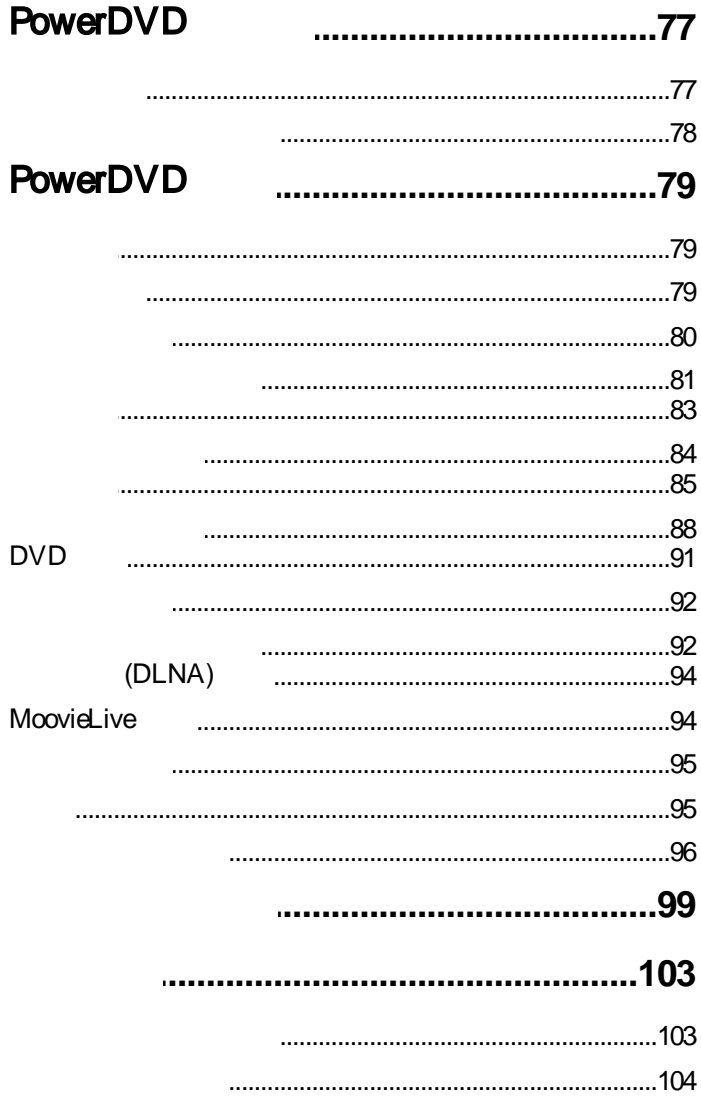

<span id="page-10-1"></span>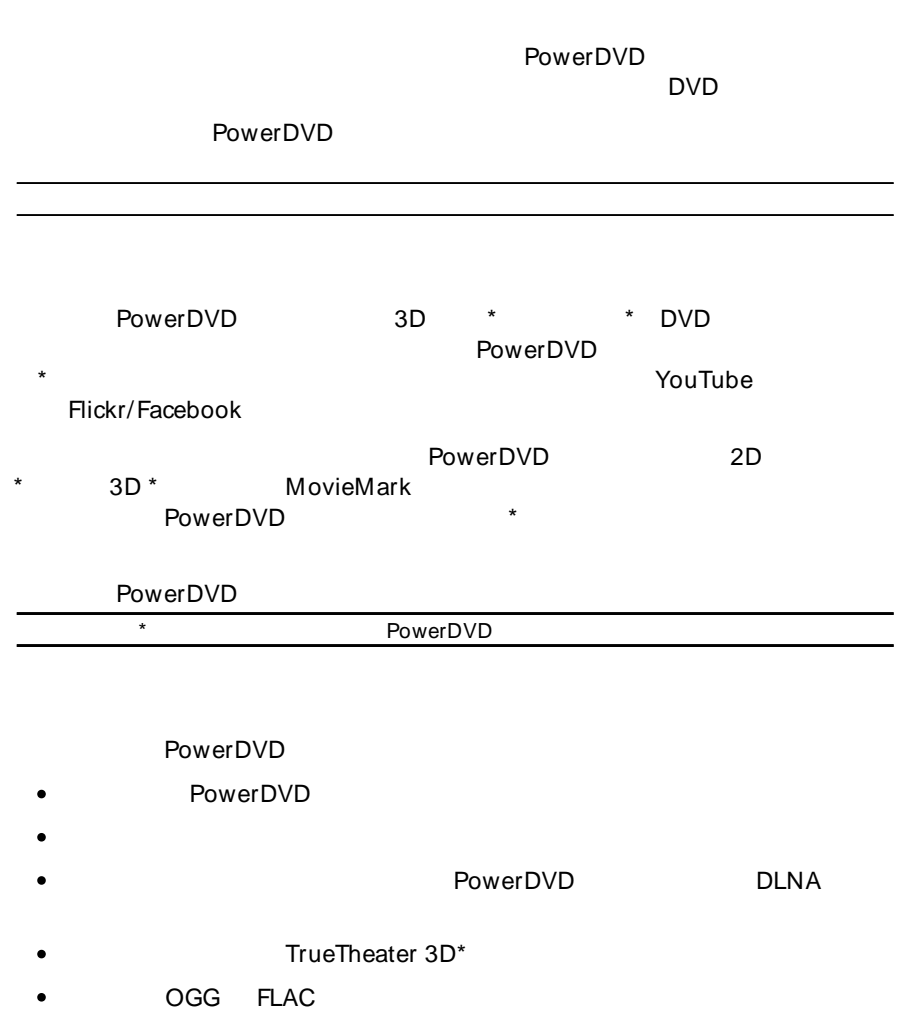

<span id="page-10-2"></span>DTS-HD 7.1  $*$  $\bullet$ 

<span id="page-10-0"></span> $\blacktriangleleft$ 

**1**

<span id="page-11-1"></span><span id="page-11-0"></span>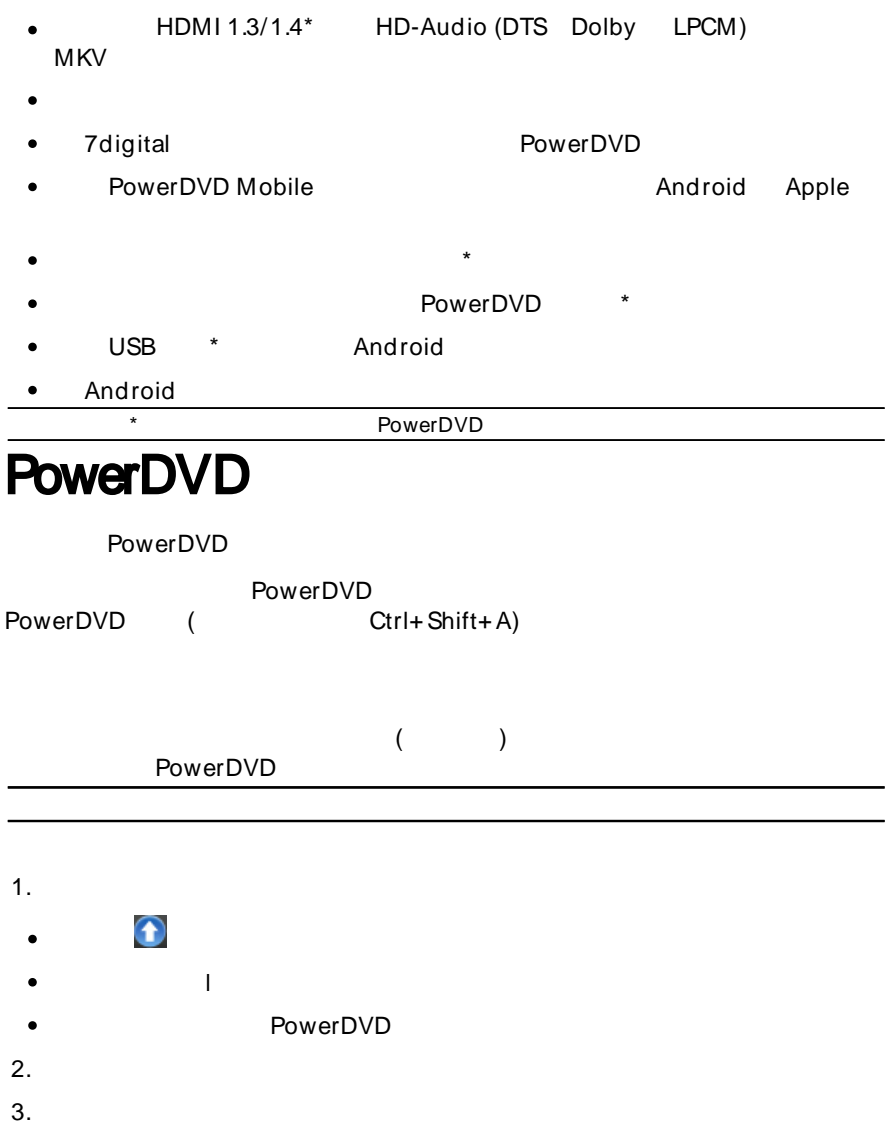

<span id="page-12-0"></span>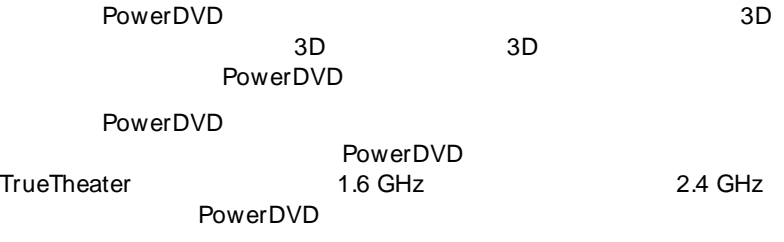

# **DVD TrueTheater 3D**

• Microsoft Windows 8 7 Vista\* XP SP3\* ( Windows XP Service Pack 3)

**(CPU)**

Pentium 4 541 (3.2 GHz) Athlon 64 X2 3800+

- TrueTheater  $\frac{31}{10}$  Pentium D 950 (3.0 GHz) AMD Athlon 64 X2 3800 +
- DVD Pentium 4 (2.4 GHz) Athlon 64 2800+ (1.8 GHz)

## **(GPU)**

- Intel G45 AMD Radeon HD 2400 NVIDIA Geforce 7600GT
- TrueTheater 30 Intel G45 AMD Radeon HD 2400 NVIDIA Geforce 8800GT
- DVD DirectX 9.0 AGP PCI 3D TrueTheather 3D

# **(RAM )**

- Vista Windows 7 Windows 8 2 GB Windows XP 1 GB
- DVD TrueTheater 30 Vista Windows 7 Windows 8 1 GB Windows XP 512 MB
- 300 MB
- DVD HDCP
- TrueTheater 30 30 30 HDCP
- BD-ROM/BD-RE Super Multi Blu  $\bullet$
- DVD TrueTheater 3D DVD-ROM DVD+-R/RW DVD-RAM DVD Super Multi
- Android iPhone PowerDVD Remote [ ]

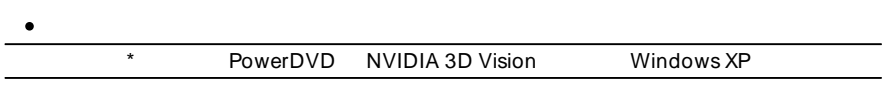

# **3D**

• Microsoft Windows 8 7 Vista\* XP SP3\* ( Windows XP Service Pack 3)

### **CPU**

 $\bullet$  Intel Pentium D 950 (3.0 GHz) AMD Athlon 64 X2 4600+ (2.4 GHz)

#### **(RAM )**

 $\bullet$  2 GB

# **(GPU)**

- Intel Graphic Media Accelerator HD (Intel Core i3/i5), NVIDIA Geforce GTX 400 Geforce GT 240/320/330/340
- $\cdot$  30 30 (NVIDIA 3D Vision\* 3D Ready HDTV Micropolarizer LCD / ) HDCP

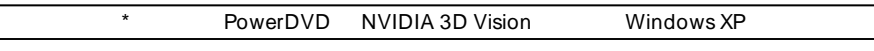

# **3D**

• Microsoft Windows 8 7 Vista\* XP SP3\* ( Windows XP Service Pack 3)

## **CPU**

 $\bullet$  Intel Core 2 Duo E6750 (2.66 GHz) AMD Phenom 9450 (2.10 GHz)

### **(RAM )**

 $\bullet$  2 GB

# **(GPU)**

• Intel G45 AMD Radeon HD2400 NVIDIA GeForce 7600GT

 $\begin{array}{cc} \textbf{3} \textbf{1} & \textbf{(N} \text{VIDIA } 3\text{D} \text{ Vision*} & 3\text{D} \text{ Ready HDTV} & \textbf{Micro-} \text{DD} & / & \textbf{P} \end{array}$  $\left\{3\right\}$ polarizer LCD  $/$ 

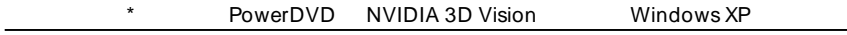

<span id="page-16-1"></span><span id="page-16-0"></span>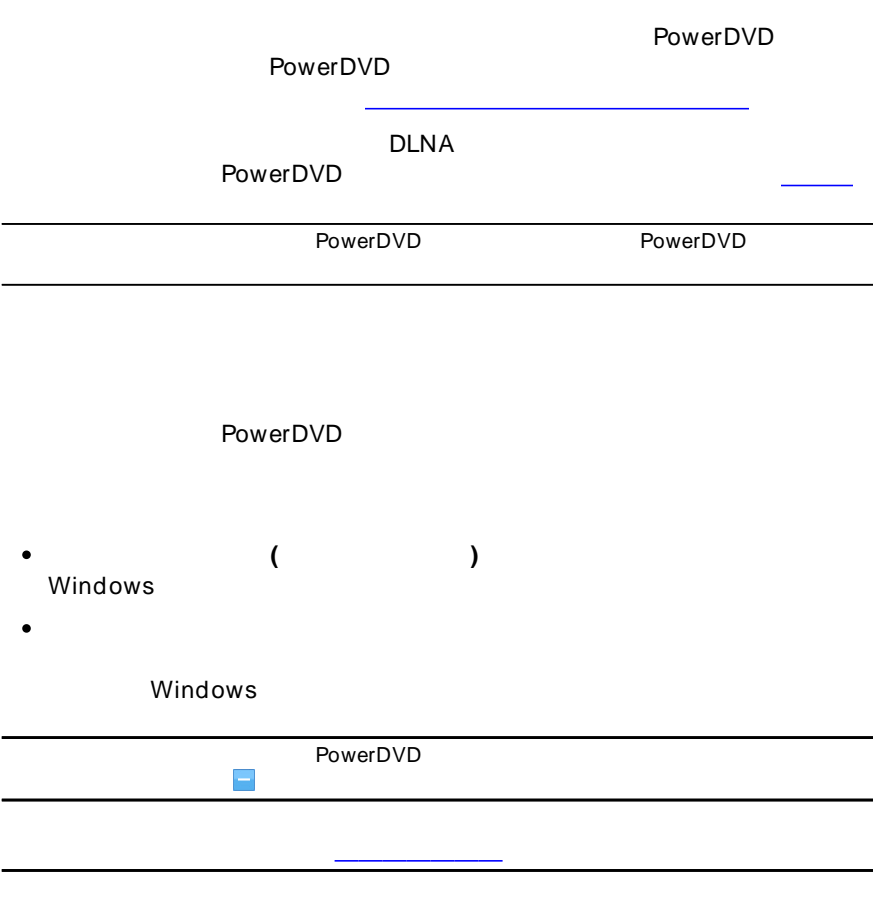

<span id="page-17-0"></span>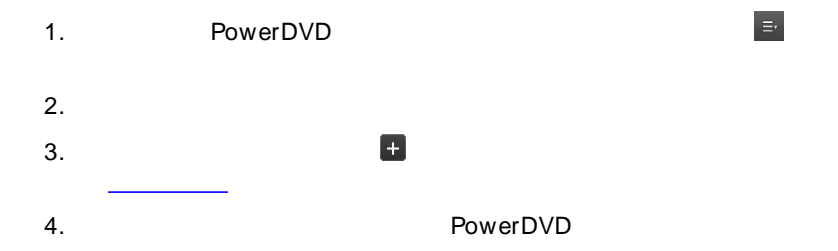

# <span id="page-18-0"></span>**PowerDVD**  $\overline{\mathbf{3}}$

PowerDVD

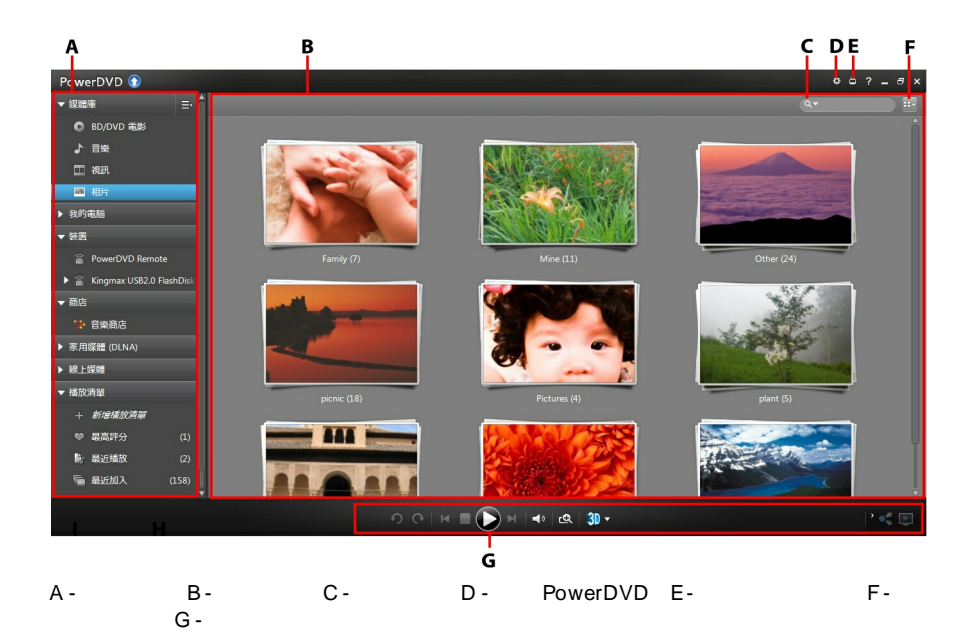

PowerDVD (Facebook Flickr

<span id="page-18-1"></span>YouTube) 7digital

<span id="page-19-3"></span><span id="page-19-2"></span><span id="page-19-1"></span><span id="page-19-0"></span>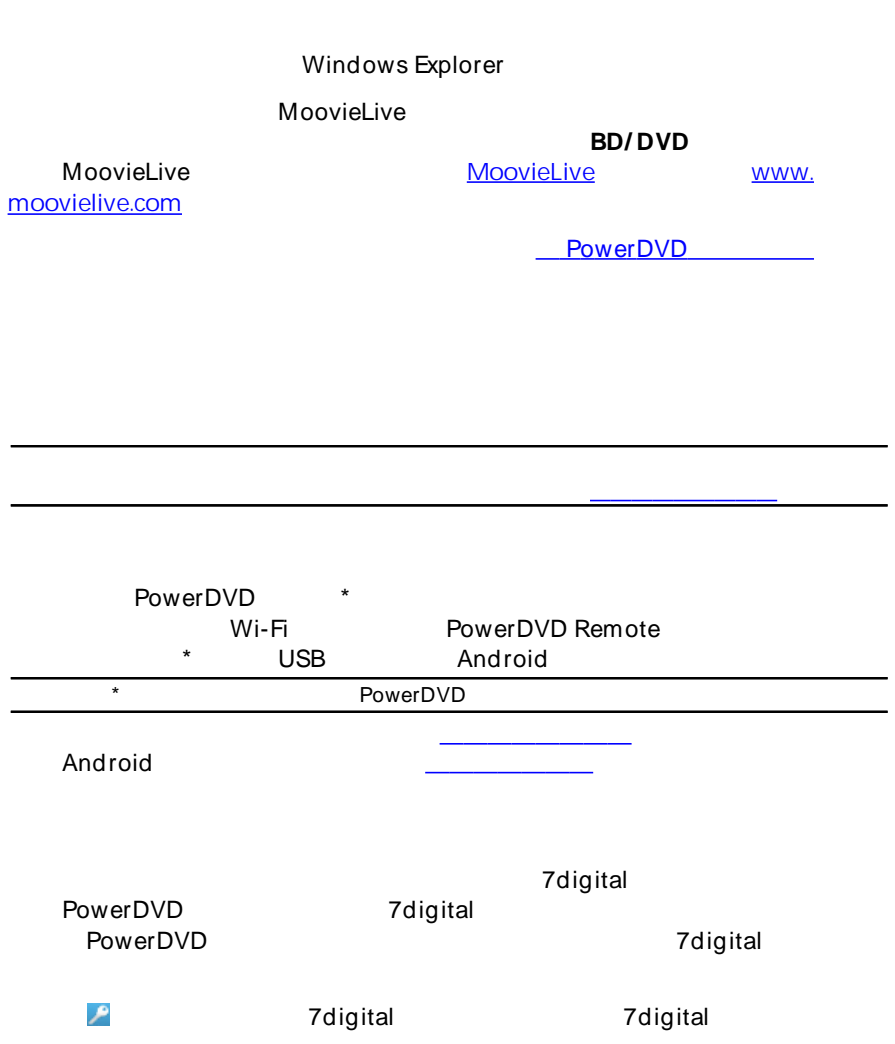

<span id="page-20-0"></span>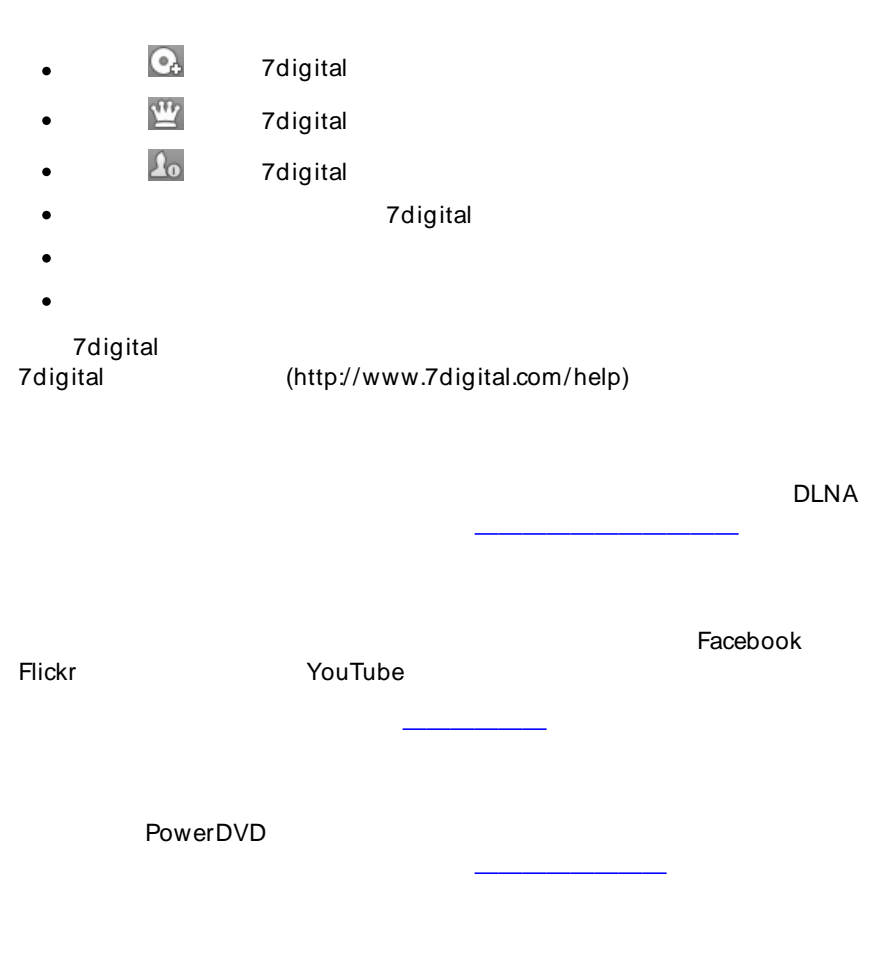

<span id="page-20-3"></span><span id="page-20-2"></span><span id="page-20-1"></span>**BD/ DVD** MoovieLive

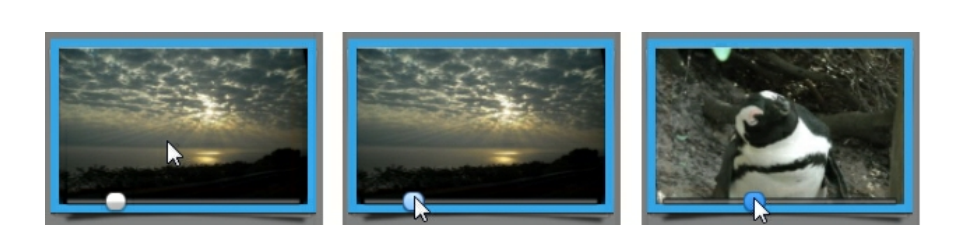

/

<span id="page-21-0"></span>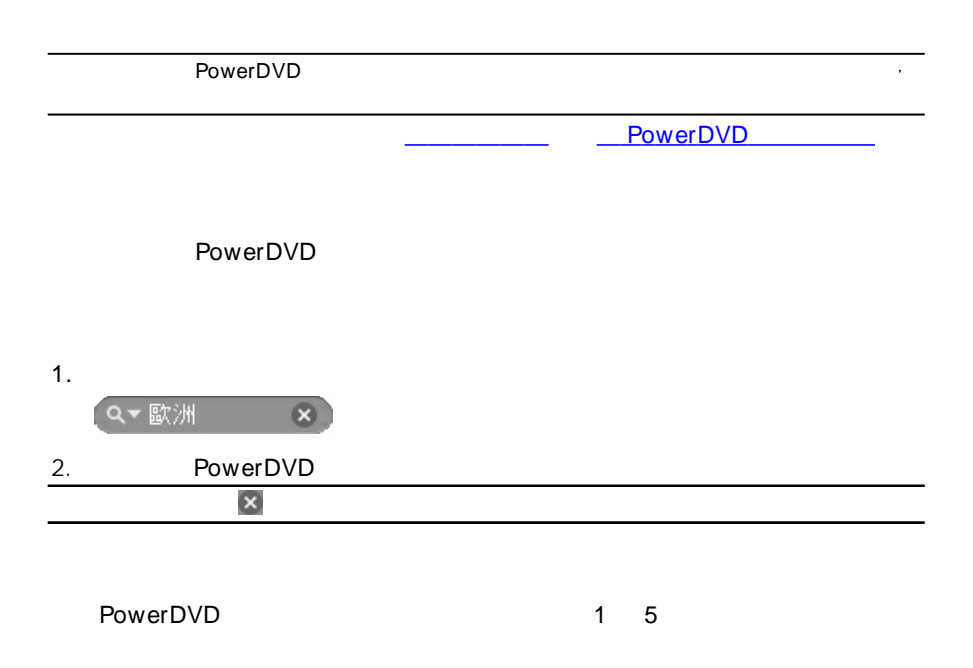

<span id="page-21-1"></span>1. PowerDVD

2.

<span id="page-22-1"></span><span id="page-22-0"></span>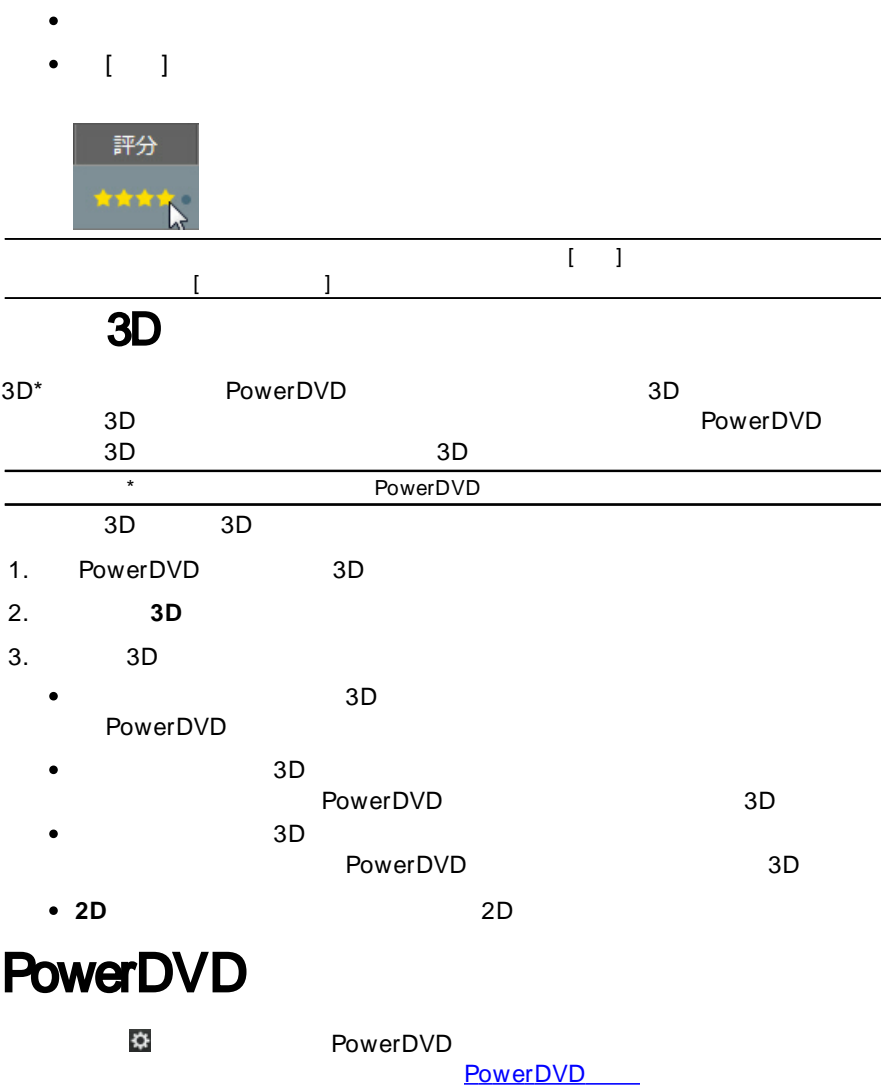

# <span id="page-23-0"></span>**PowerDVD**

PowerDVD  $*$ 

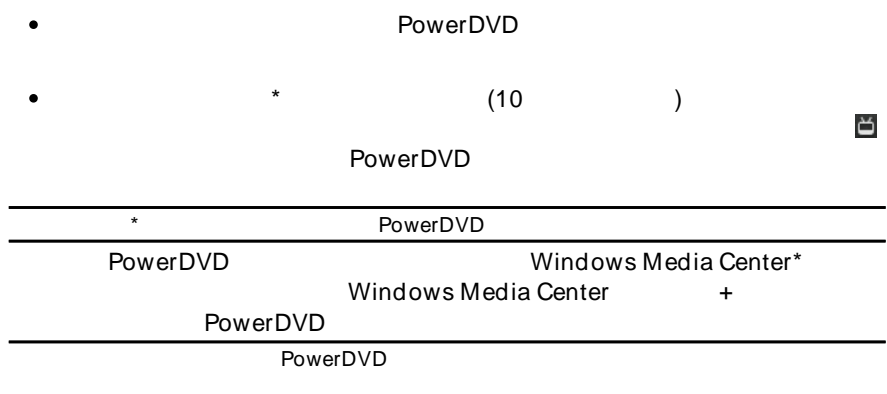

<span id="page-23-1"></span>PowerDVD

YouTube Facebook Flickr

<u>in din ka</u>

<span id="page-24-1"></span><span id="page-24-0"></span>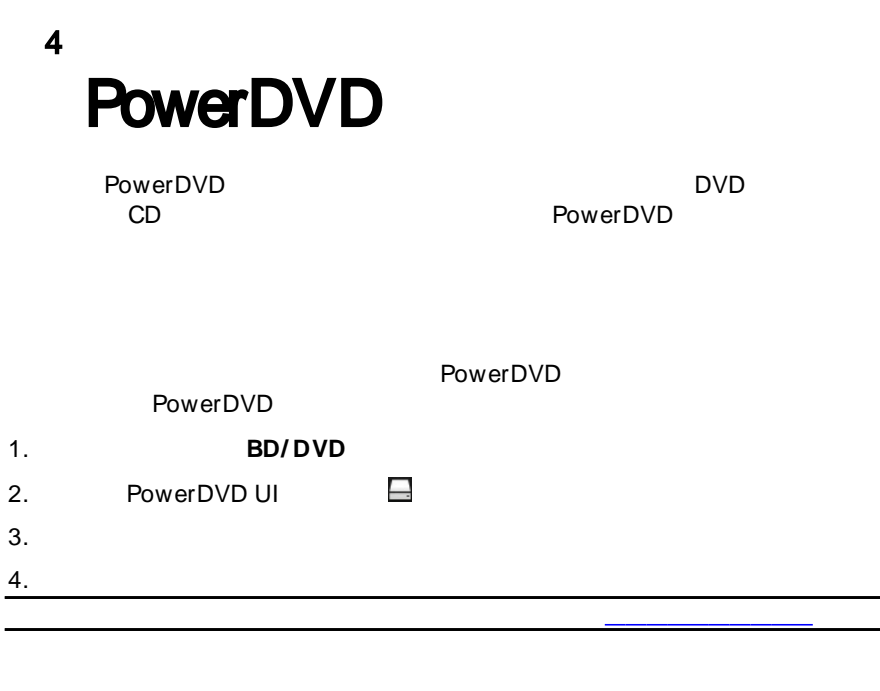

<span id="page-24-2"></span> $\bullet$ DVD  $\blacktriangle$ FancyView IFO DVD

<span id="page-25-1"></span><span id="page-25-0"></span>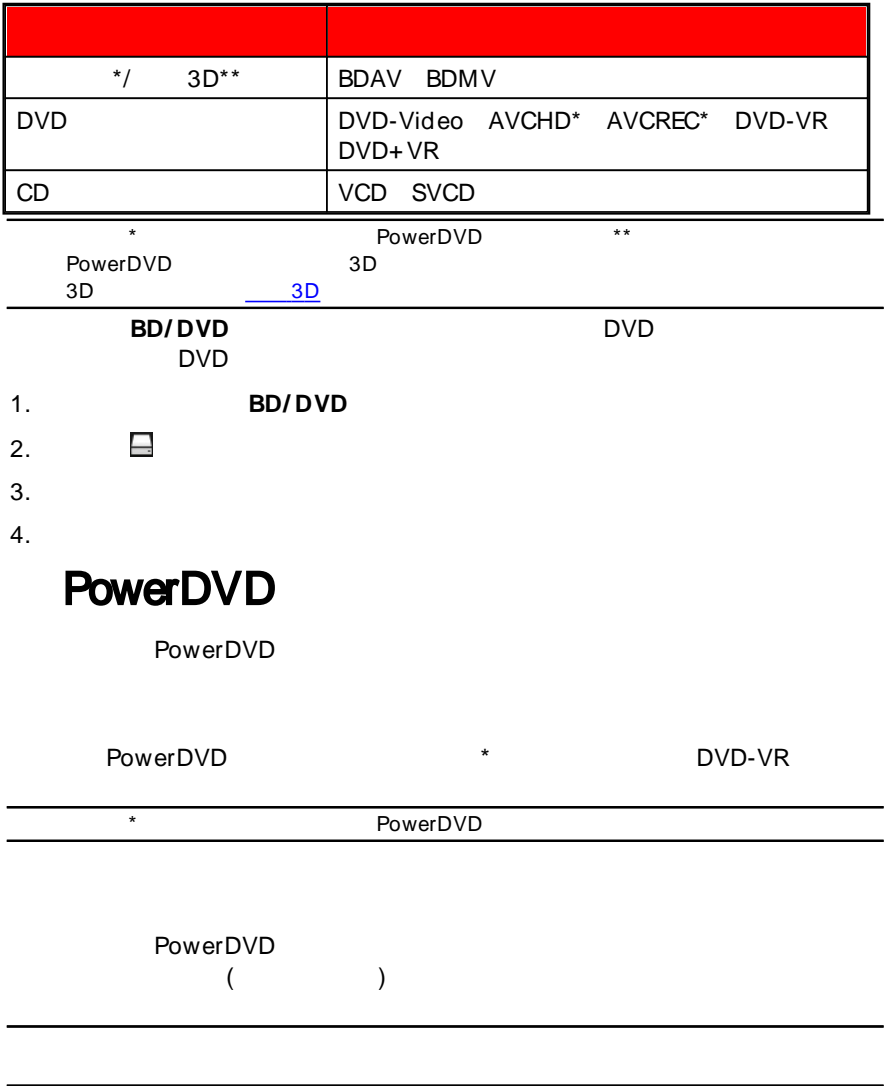

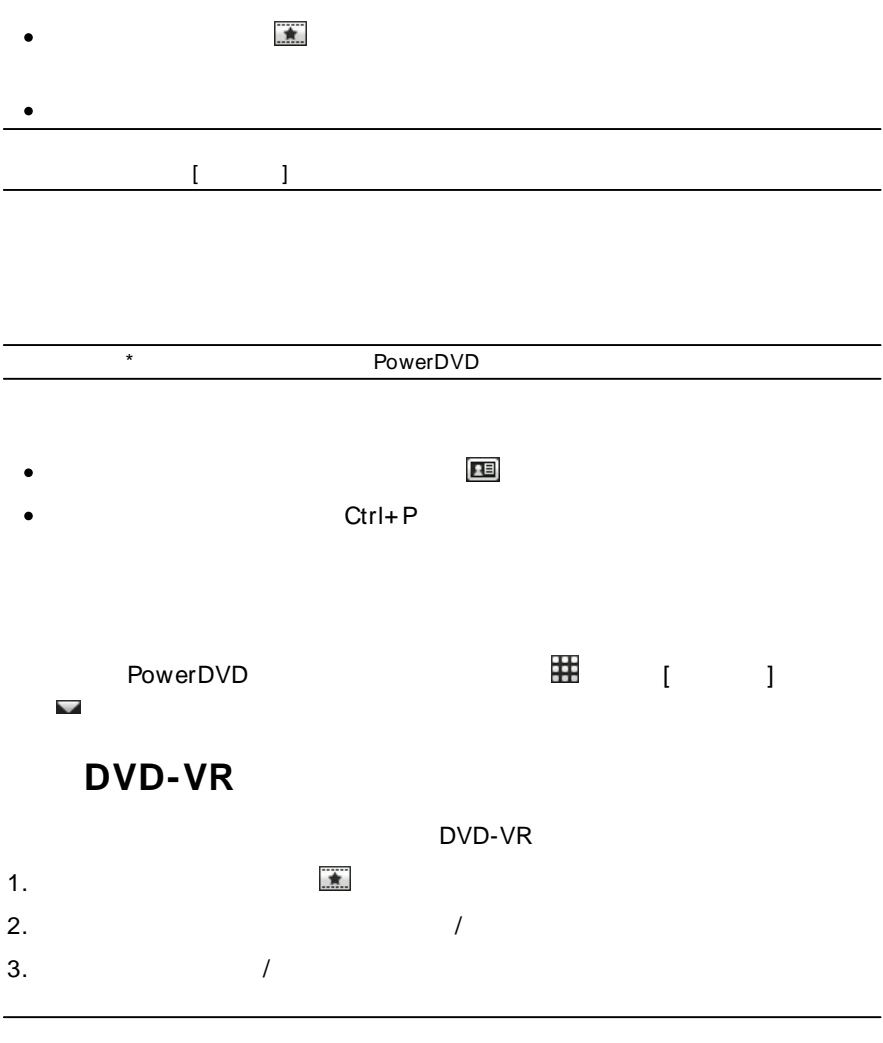

<span id="page-27-1"></span><span id="page-27-0"></span>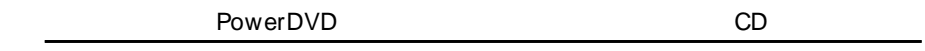

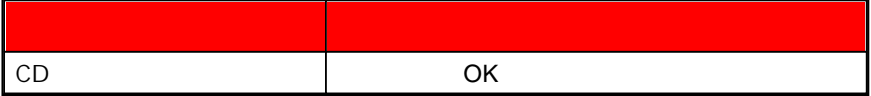

AAC AC3 ADTS AOB DTS FLAC M4A MID MKA MP2 MP3 MPA OGG RMI WAV WMA

<span id="page-27-2"></span>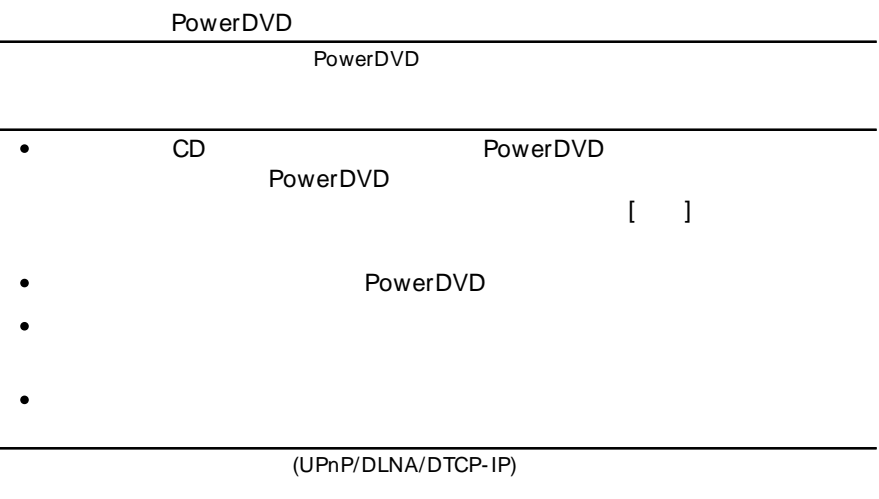

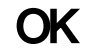

<span id="page-28-2"></span><span id="page-28-1"></span><span id="page-28-0"></span>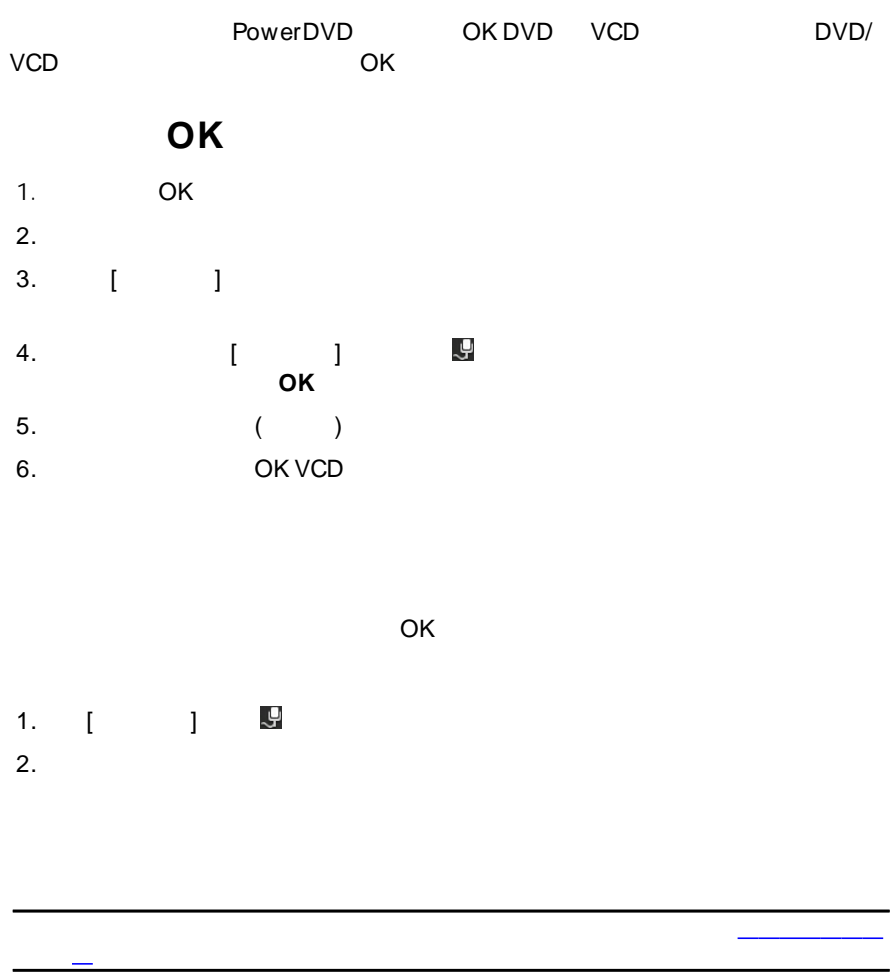

264, 26L, 3G2, 3GP, 3GP2, 3GPP, ASF, AVC, AVI, BSF, DAT, DIV, DIVX\*, DVR-MS、FLV\*、H264\*、JSV、JVT、M1V、M2P、M2T、M2TS、M2V、M4V、MK3D\*、MKV\*、 MOD, MOV, MP4\*, MP4V, MPE, MPEG, MPG, MPV, MTS, MVC, QT, TIVO, TOD, TP TPD TRP TS TTS VC1 VOB VRO WM WMV WTV

<span id="page-29-3"></span><span id="page-29-2"></span><span id="page-29-1"></span><span id="page-29-0"></span>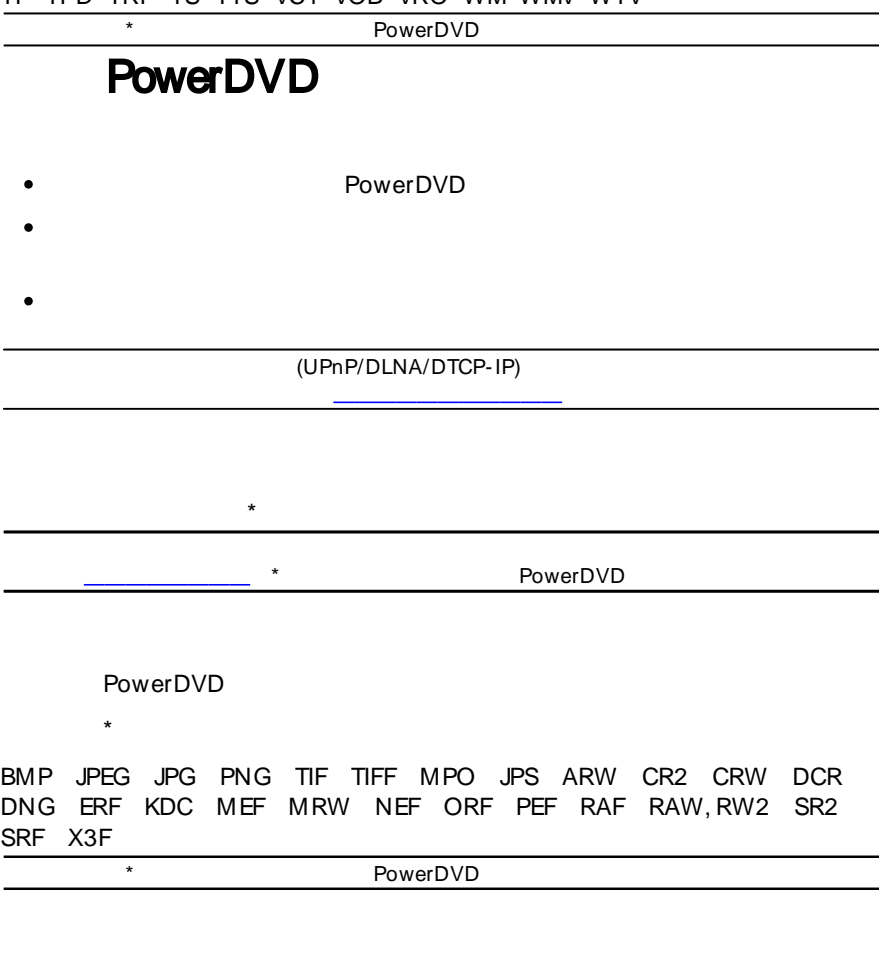

<span id="page-30-1"></span><span id="page-30-0"></span>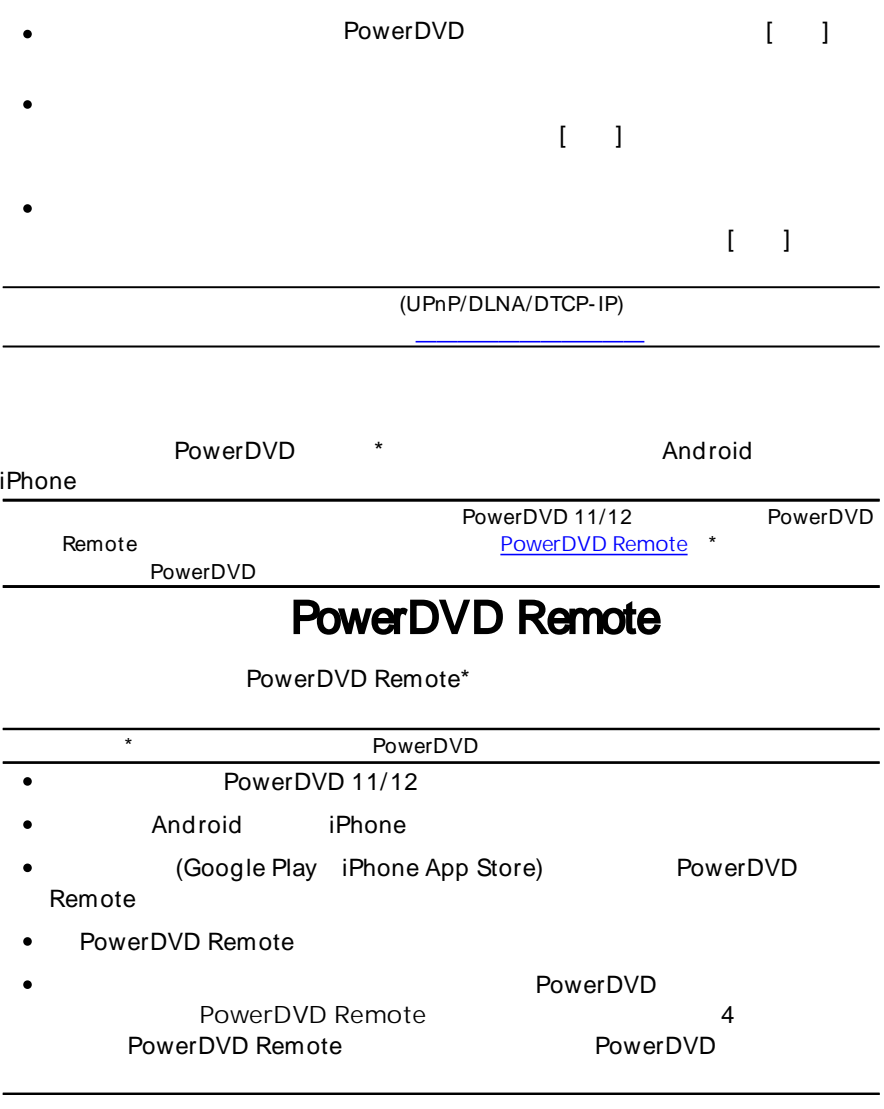

PowerDVD

<span id="page-31-0"></span>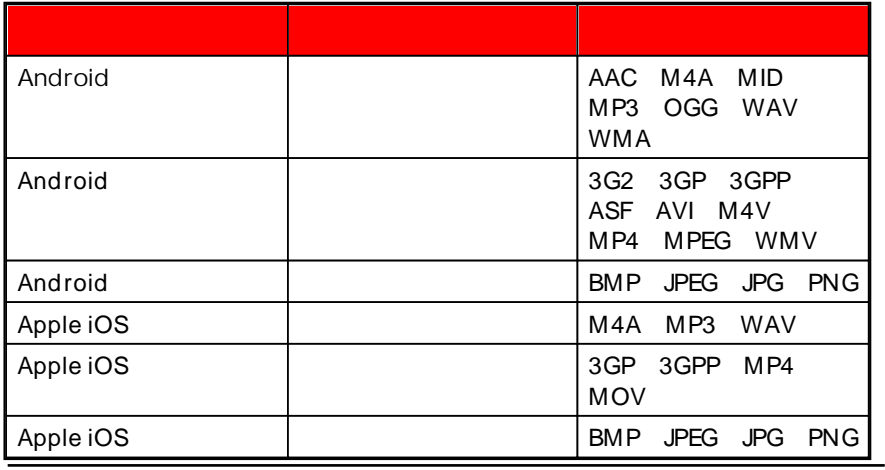

PowerDVD Remote

<span id="page-31-1"></span>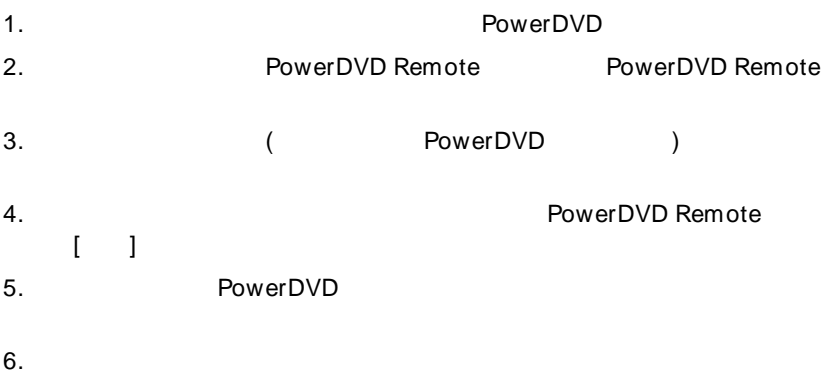

<span id="page-32-0"></span>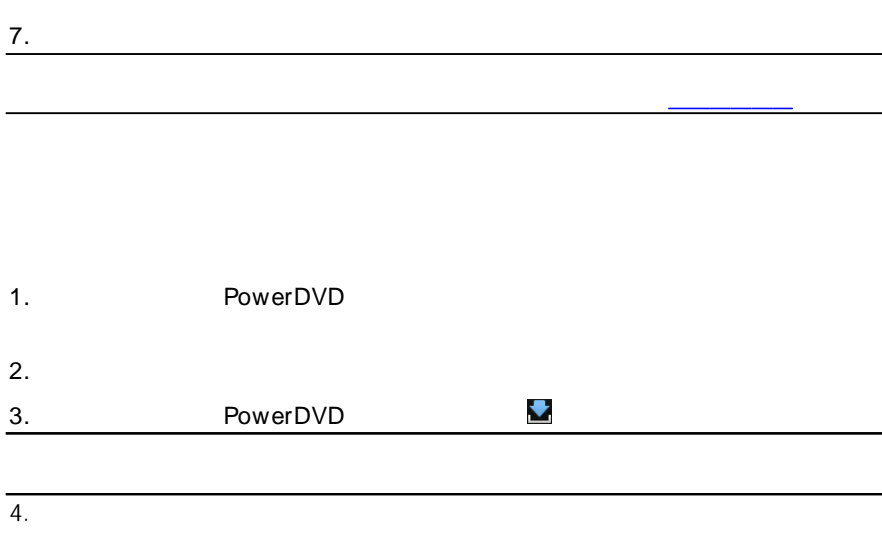

5.

<span id="page-33-0"></span>PowerDVD<br>(UPnP DLNA DTCP-IP)

\* PowerDVD Mobile

<span id="page-33-1"></span>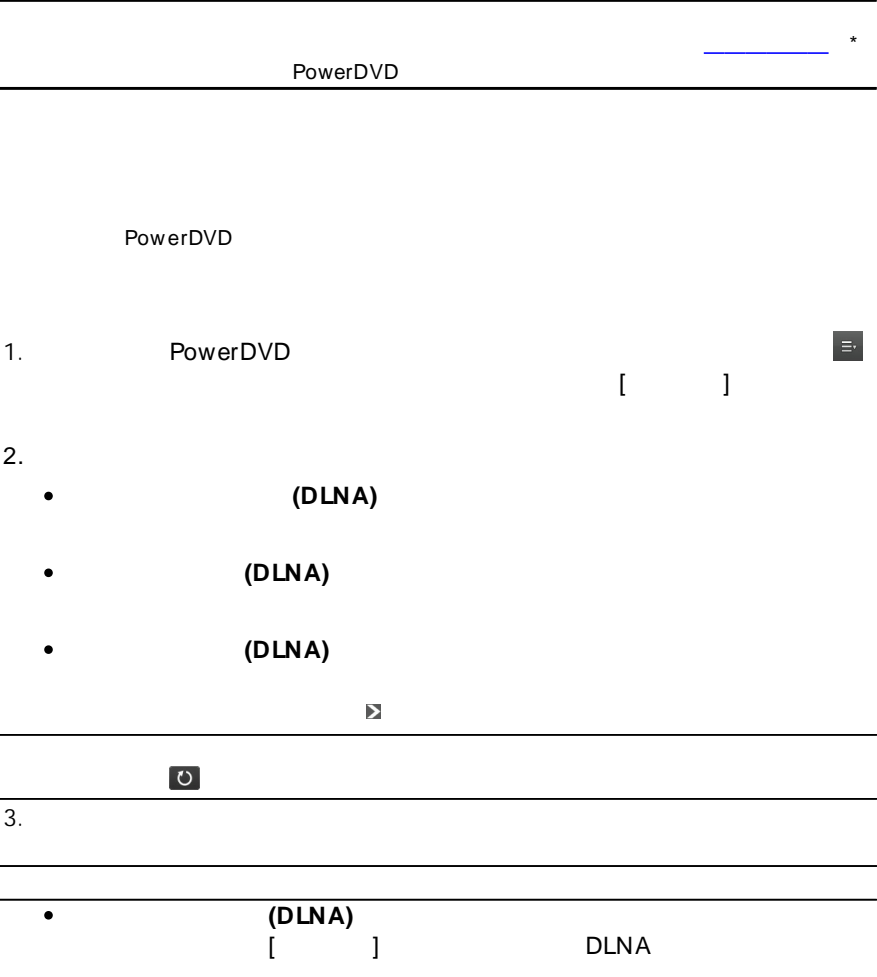

 $\mathcal{L}_{\mathcal{A}}$ 

**(DLNA)**  $\bullet$ 

4.

<span id="page-34-0"></span>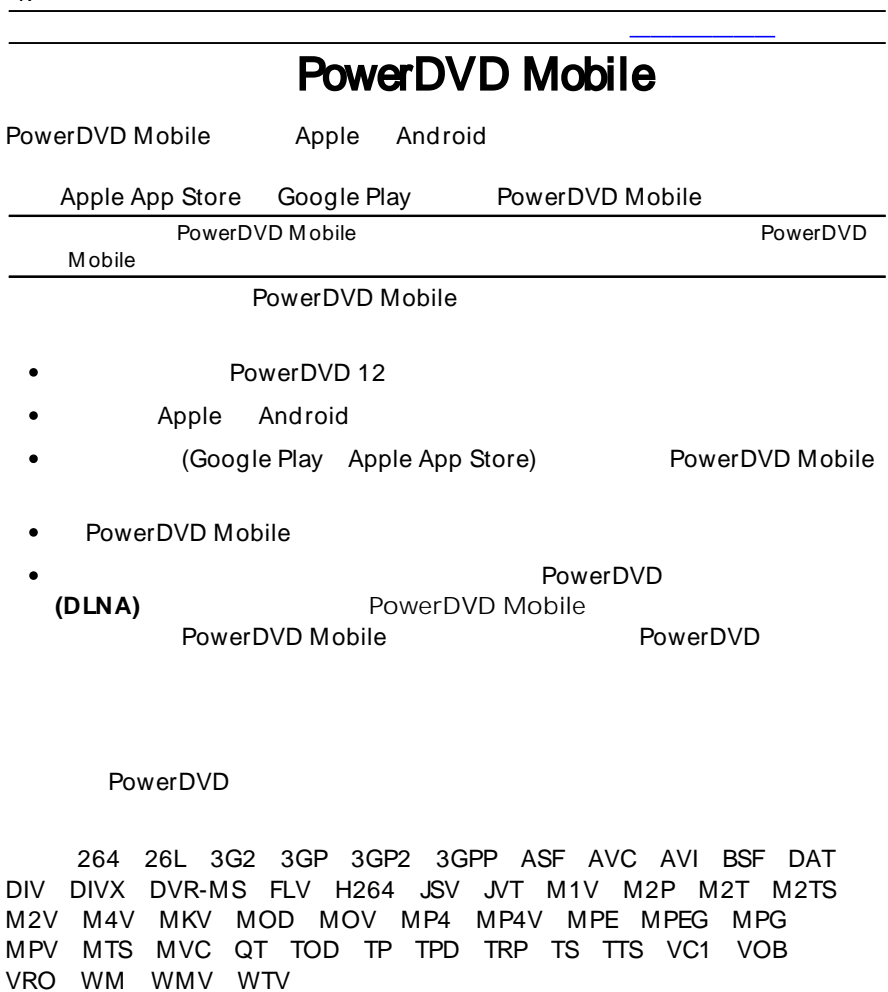

<span id="page-34-1"></span>BMP JPEG JPG PNG TIF TIFF

AAC\* AC3 ADTS\* AOB\* DTS LPCM M4A MKA MP2 MP3 MPA WAV WMA

<span id="page-35-1"></span><span id="page-35-0"></span>(UPnP DLNA DTCP-IP) PowerDVD Mobile 1. **(DLNA)** 2.  $\sqrt{2}$ 3. DVD UPnP, DLNA, DTCP-IP PowerDVD Mobile 1.  $\blacktriangledown$ 2. PowerDVD  $\overline{3}$ . 4.  $($ 

<span id="page-35-2"></span> $\blacktriangleright$  $[$   $]$ (UPnP DLNA DTCP-IP) PowerDVD Mobile / / PowerDVD  $\equiv$ [ ]
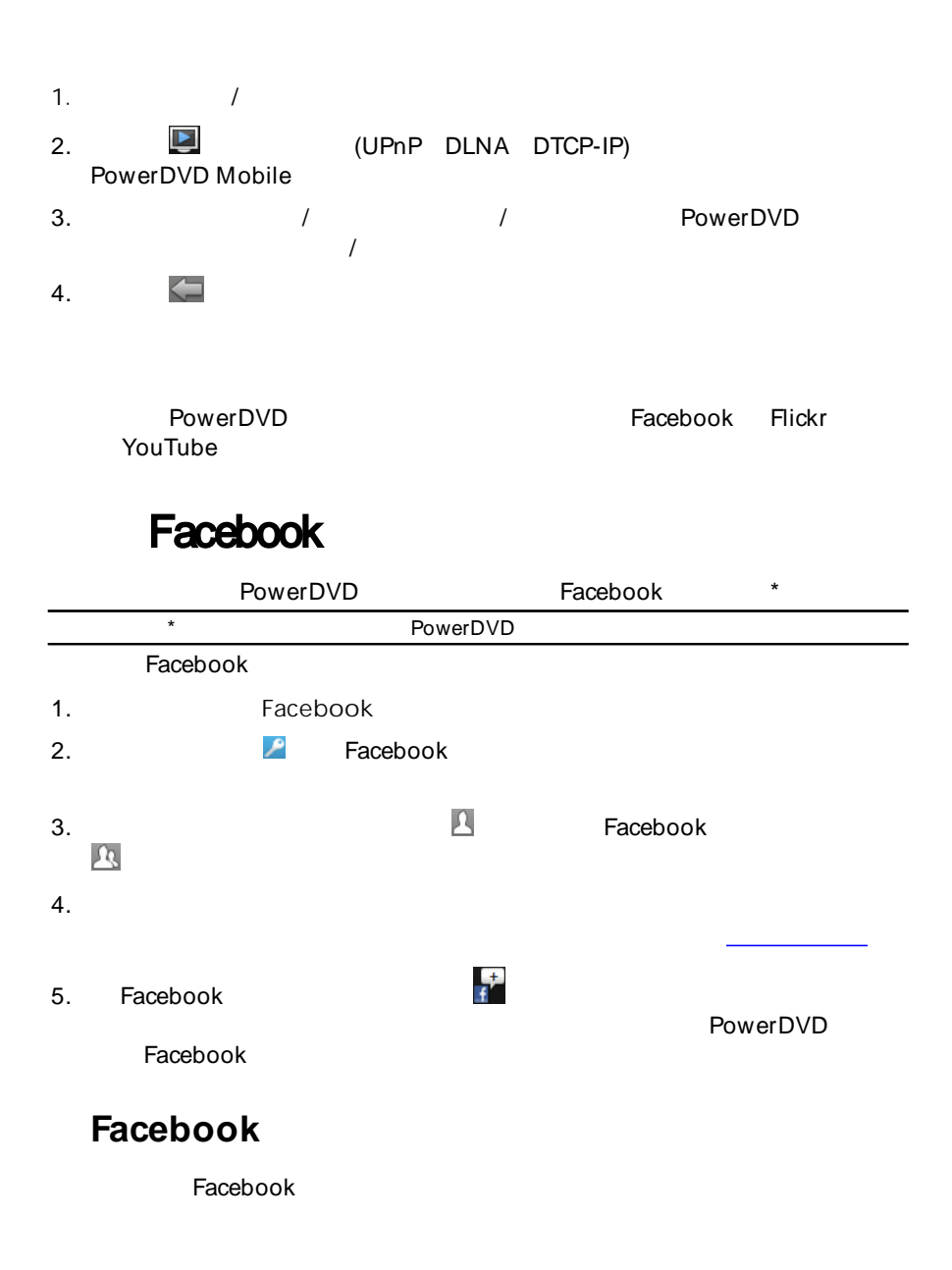

Facebook

- 1. PowerDVD
- 2.
- 3.

### Flickr

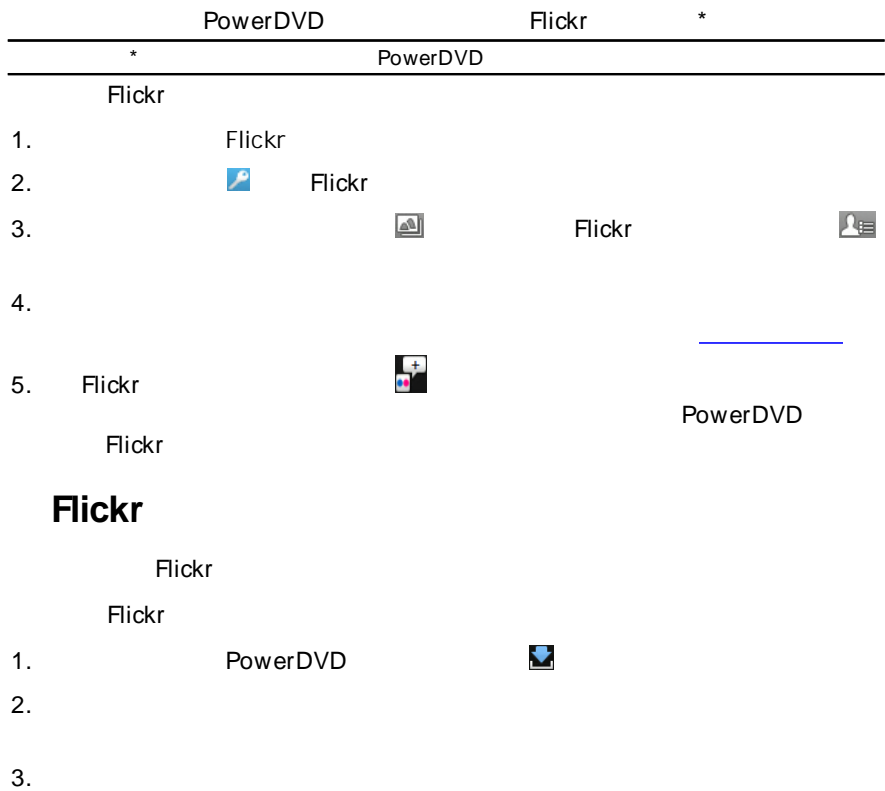

 $\blacklozenge$ 

# **YouTube**

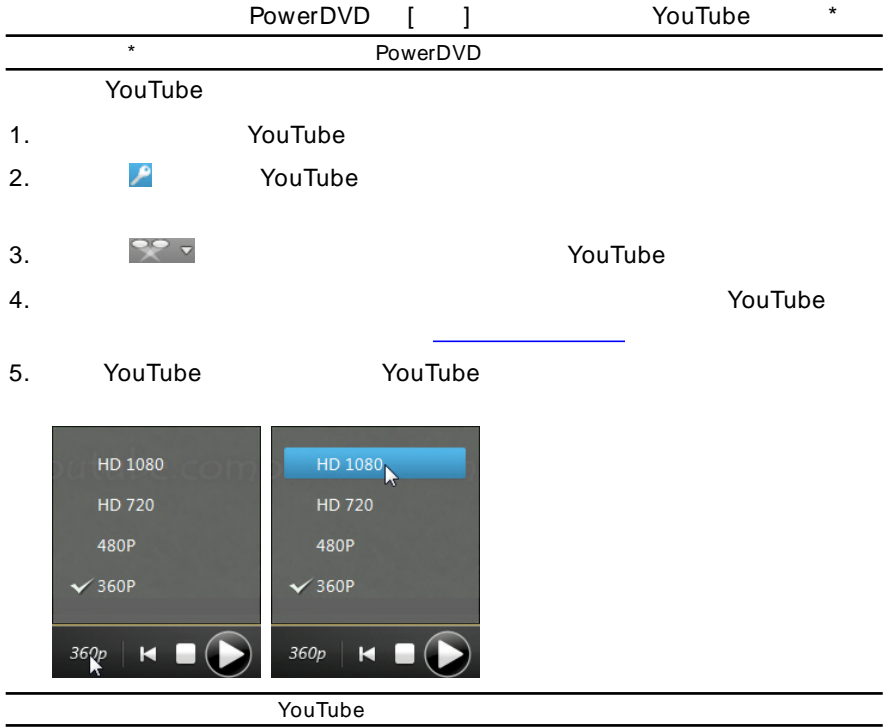

### PowerDVD

CD

- 1.
- 2.
- 3.

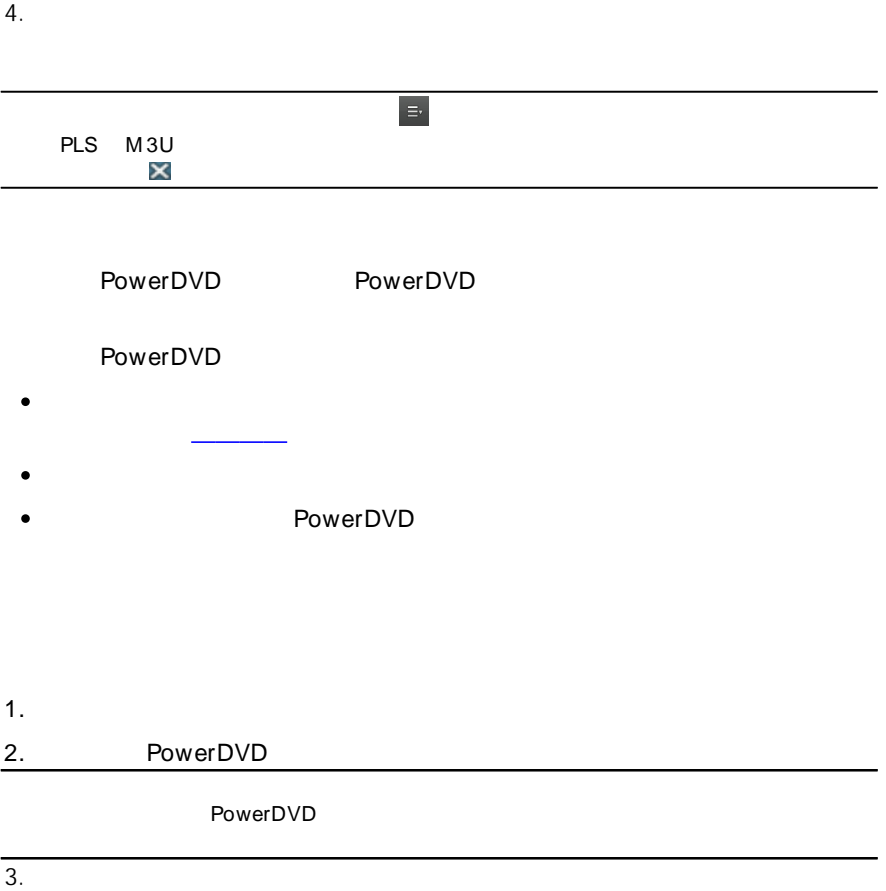

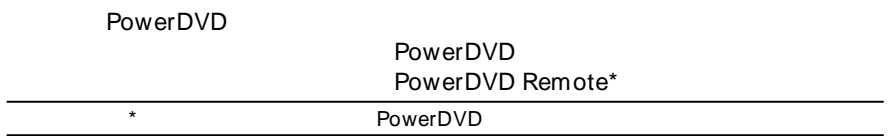

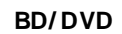

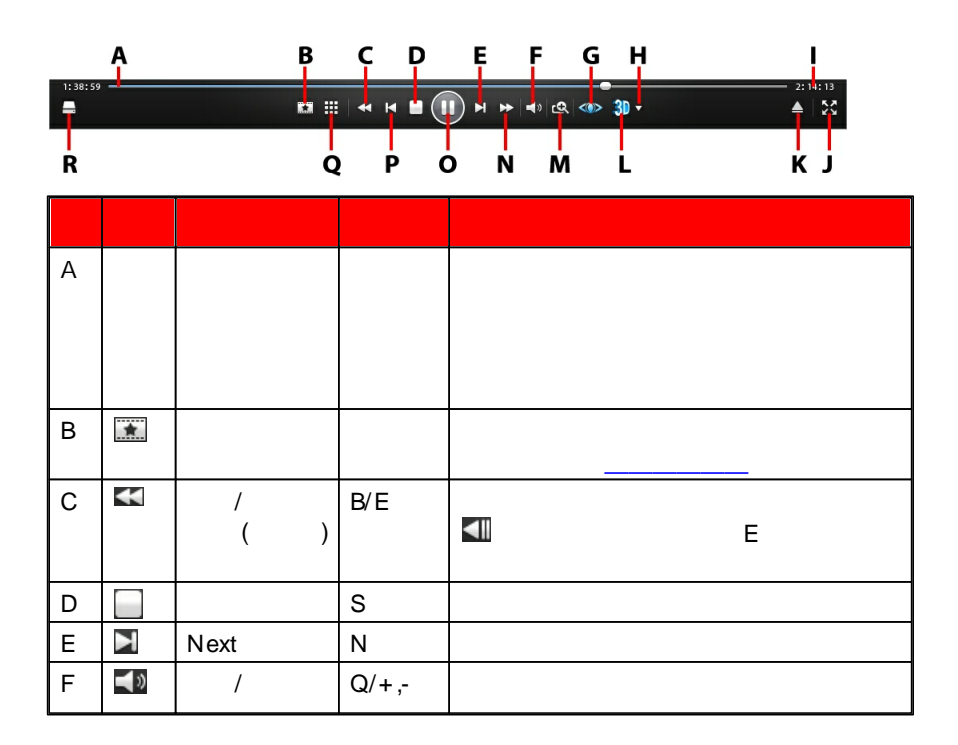

 $5<sup>5</sup>$ 

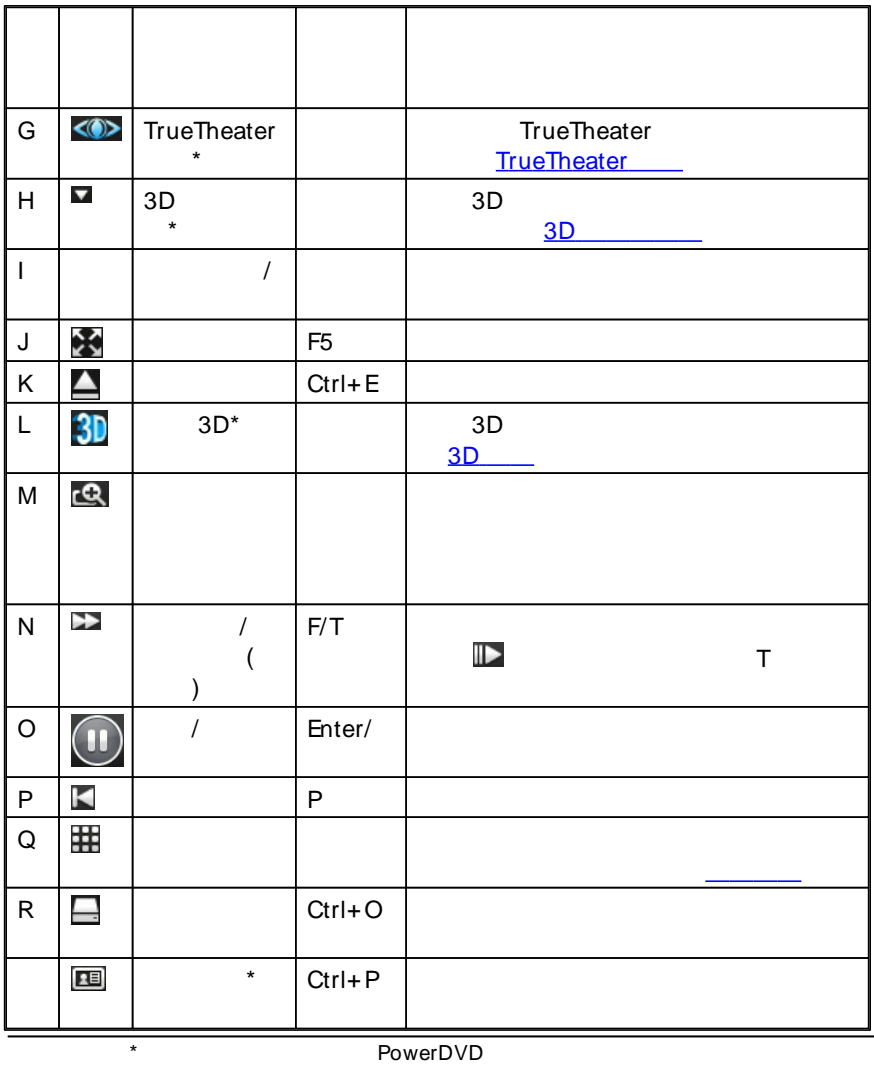

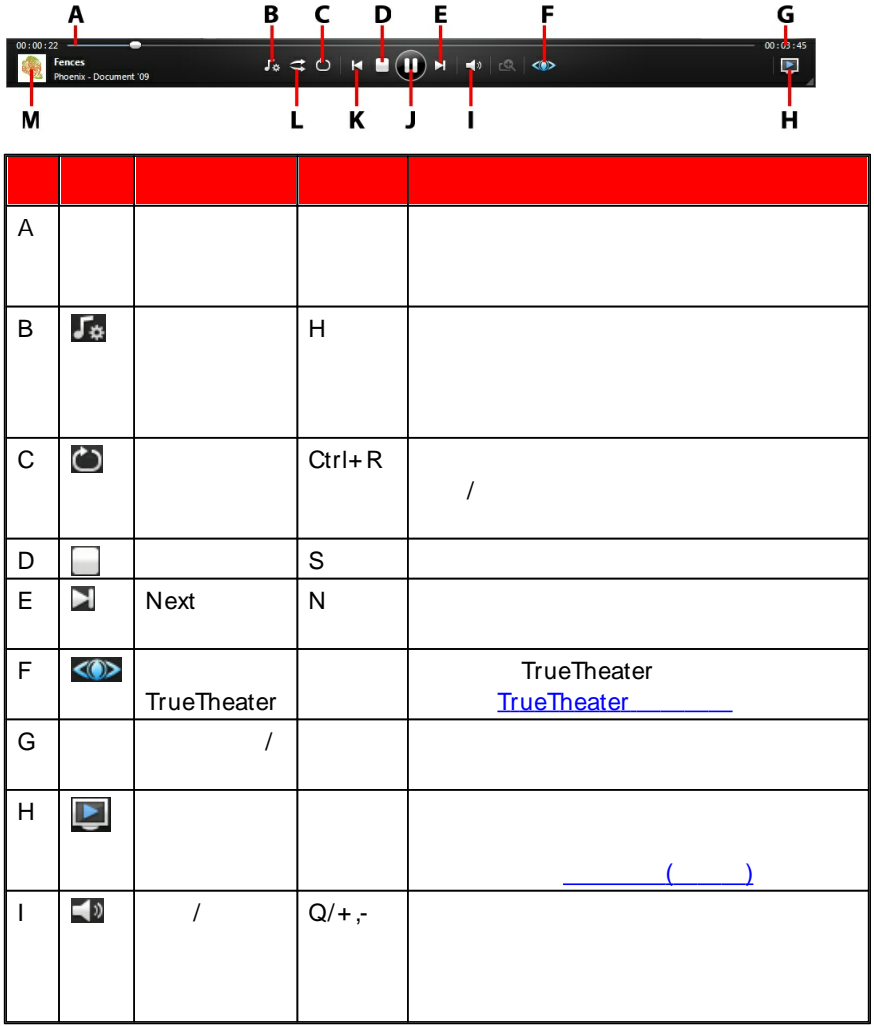

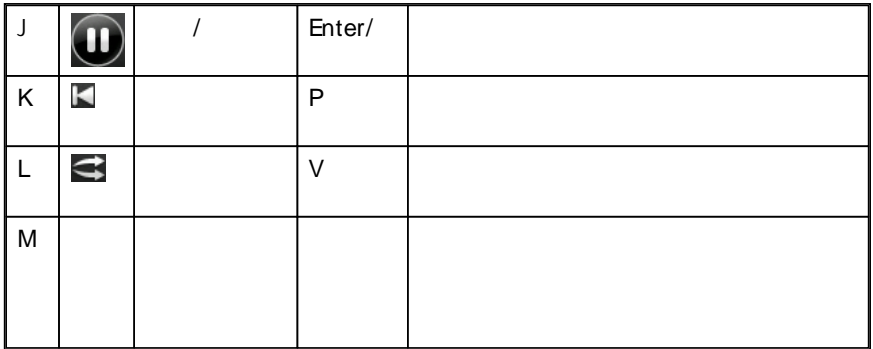

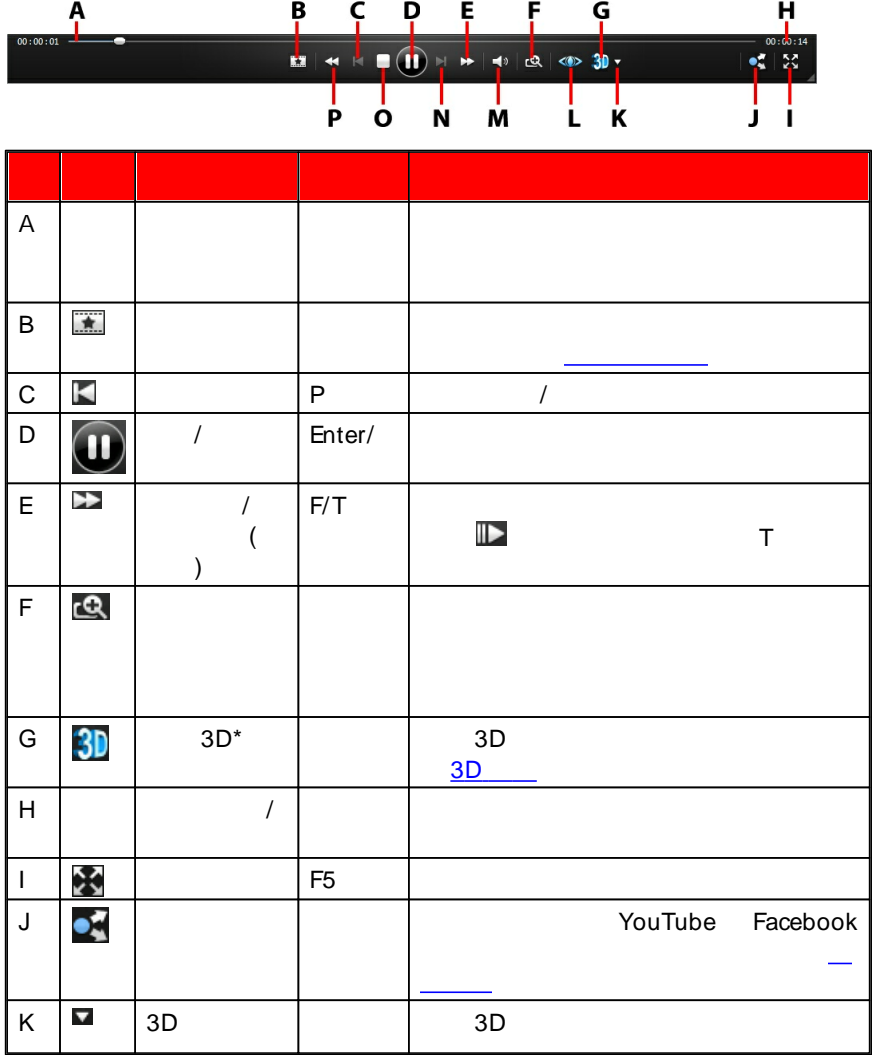

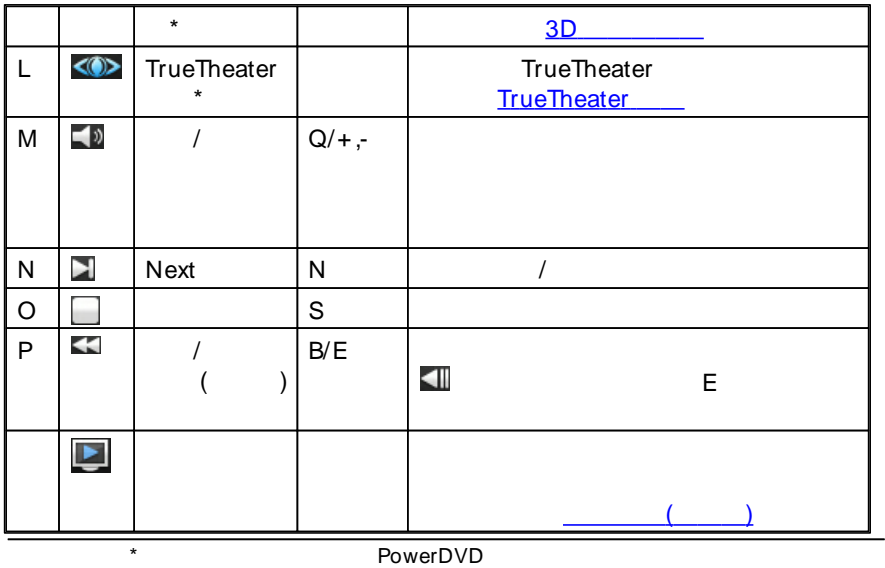

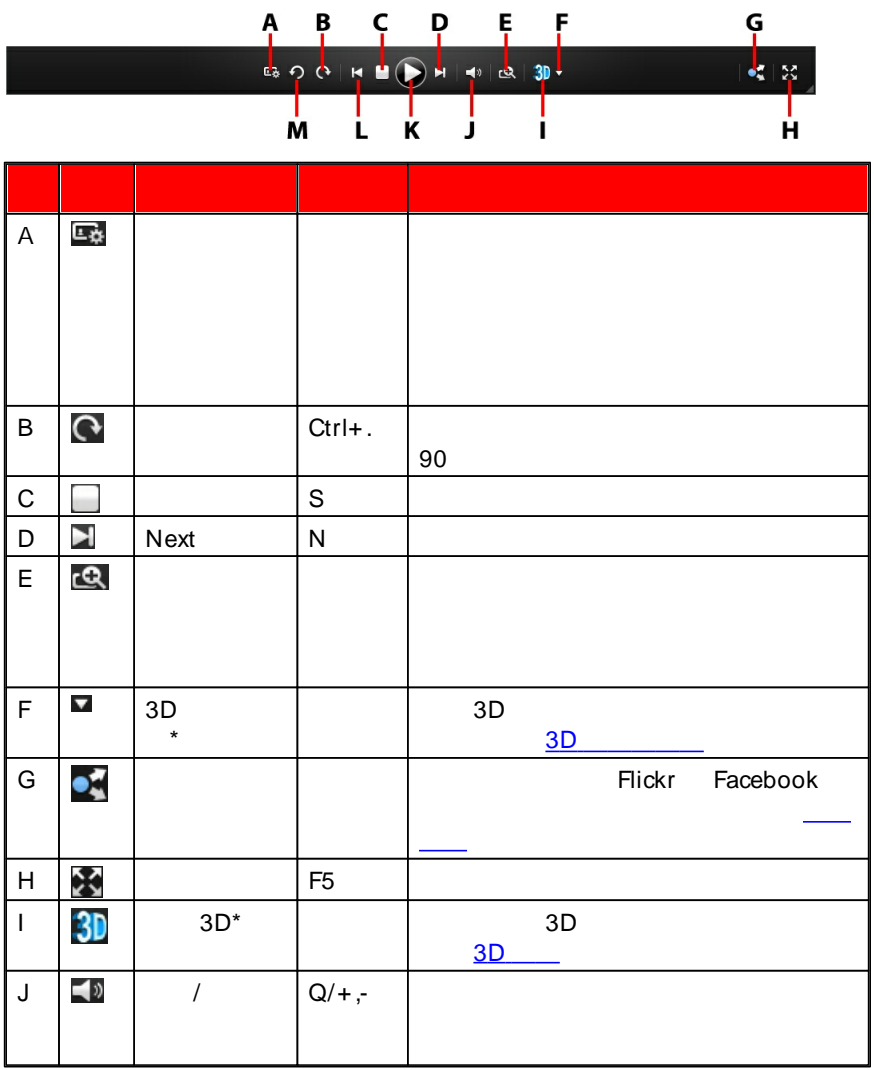

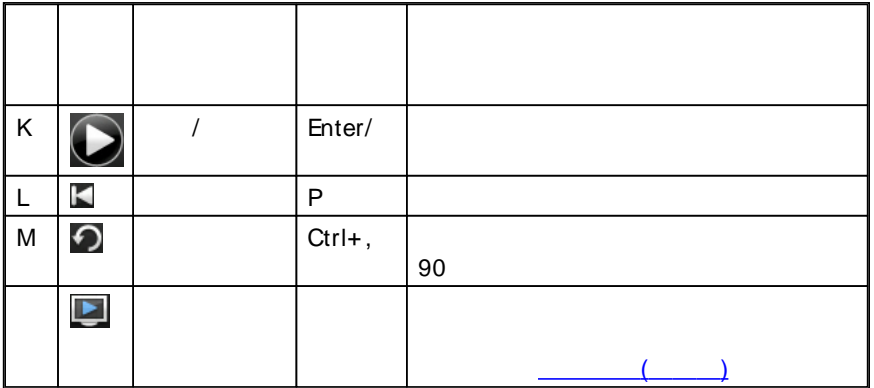

PowerDVD

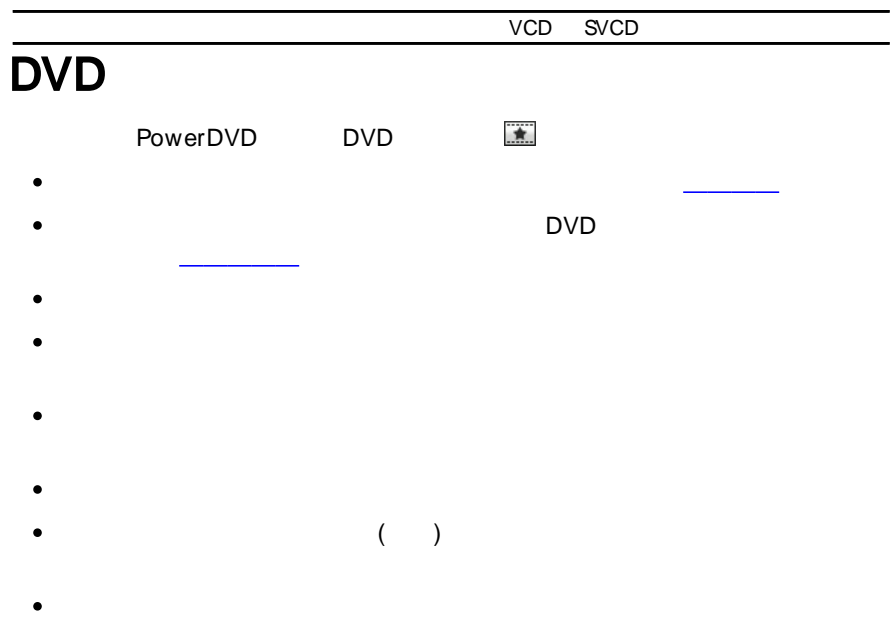

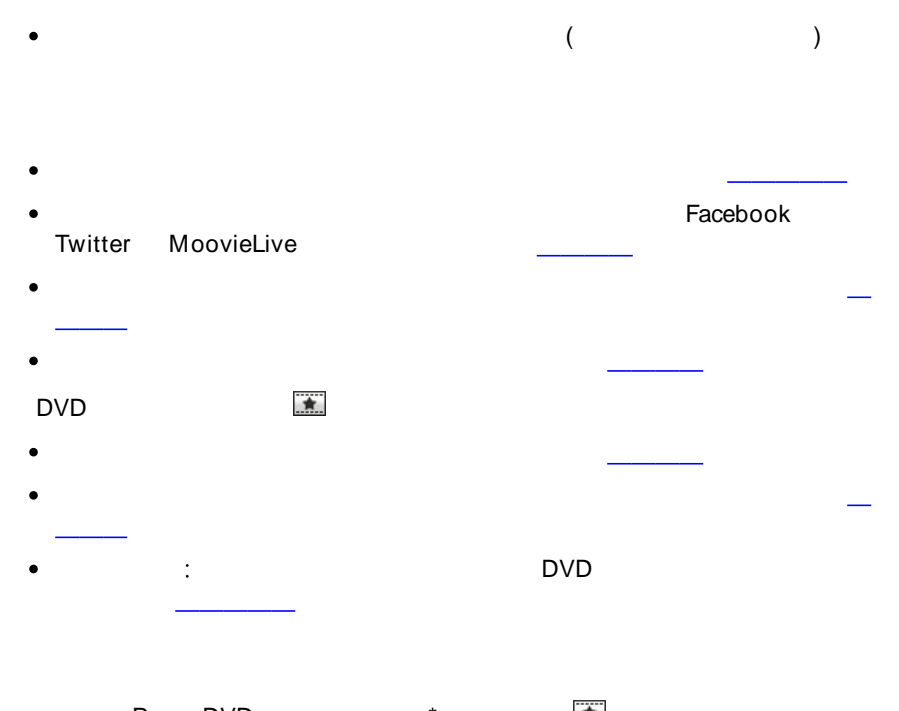

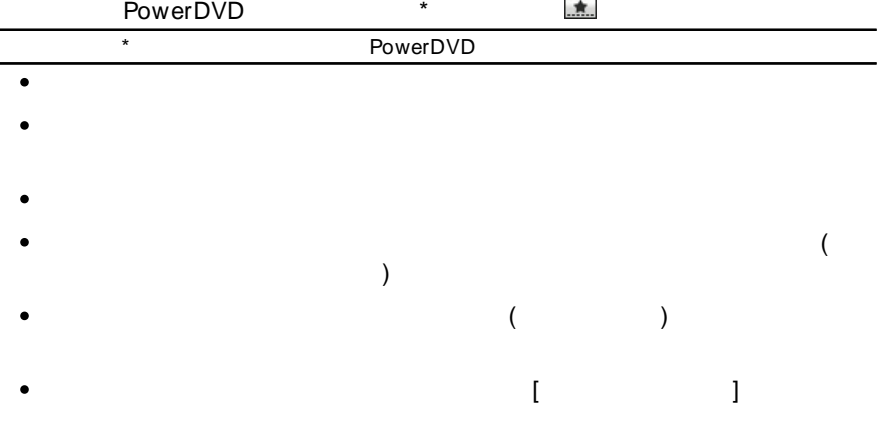

- $\bullet$
- $\bullet$ 
	-
- $($  $\bullet$

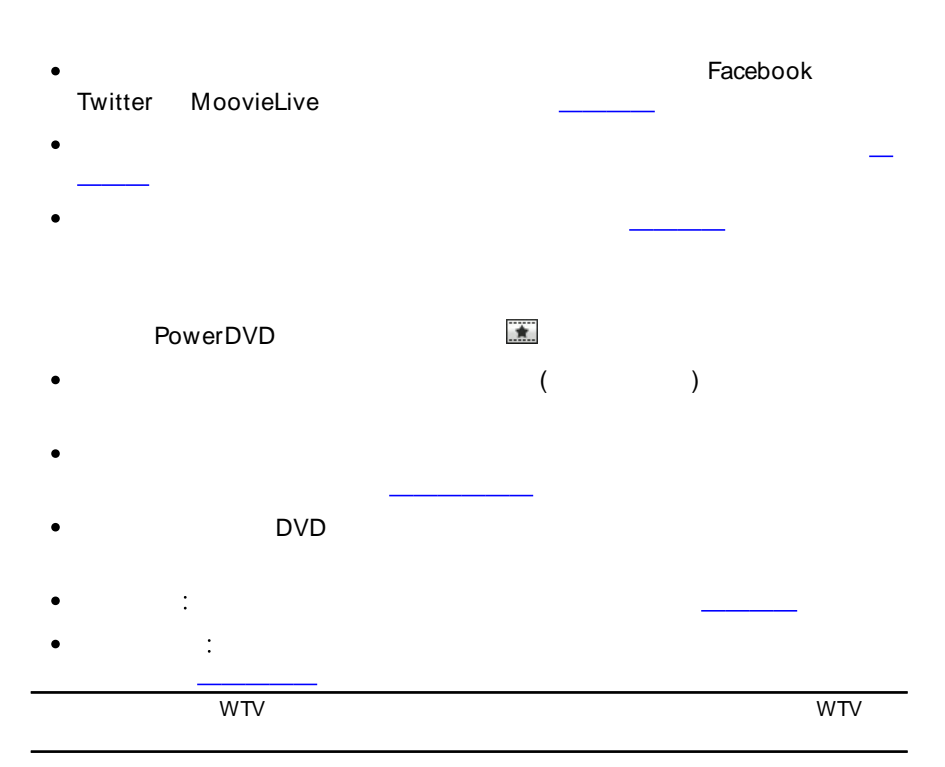

#### PowerDVD

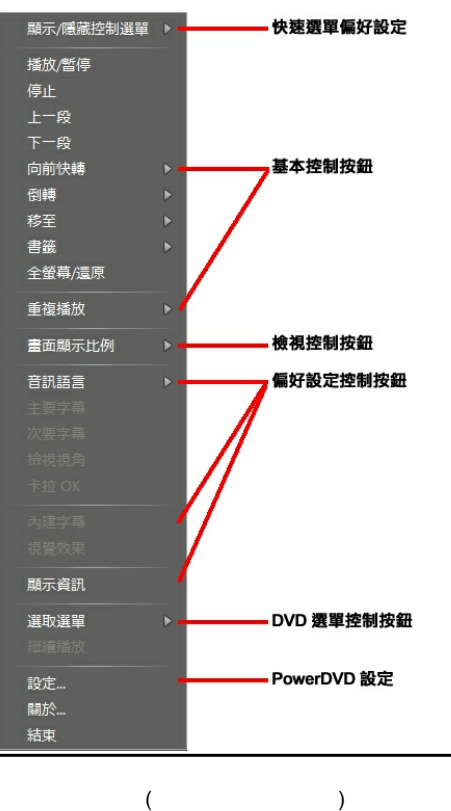

**/**

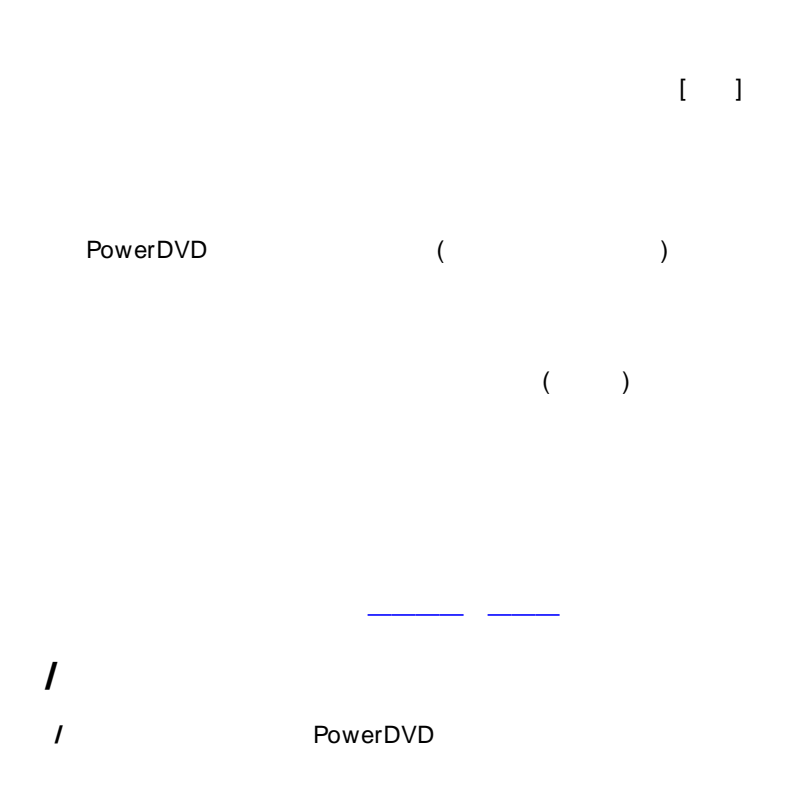

TrueTheater Stretch Pan &

#### Letterbox

### **TrueTheater Stretch\***

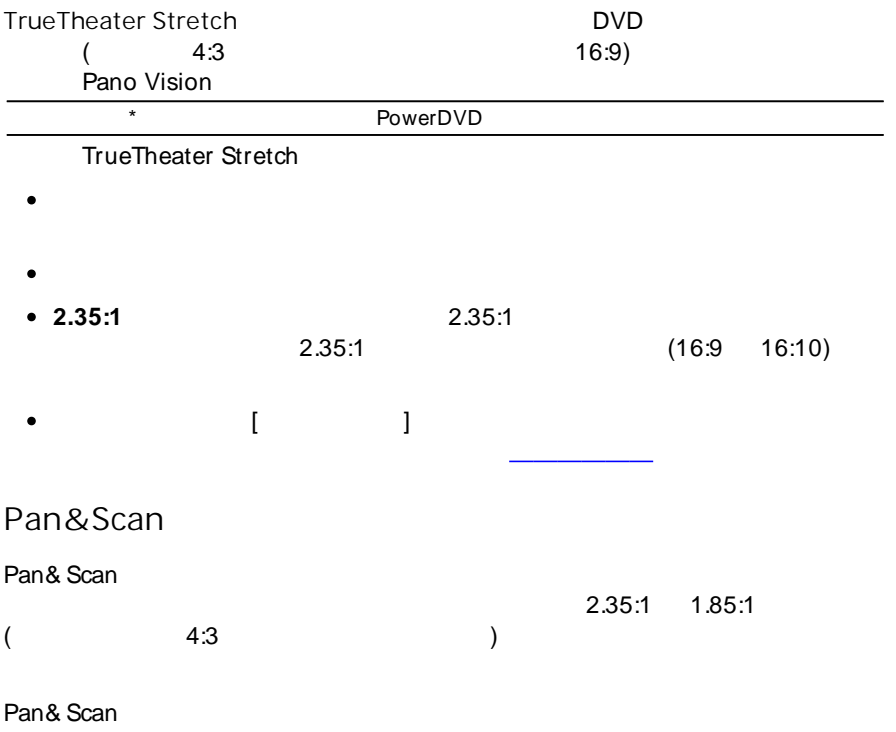

Pan& Scan

### **OK**

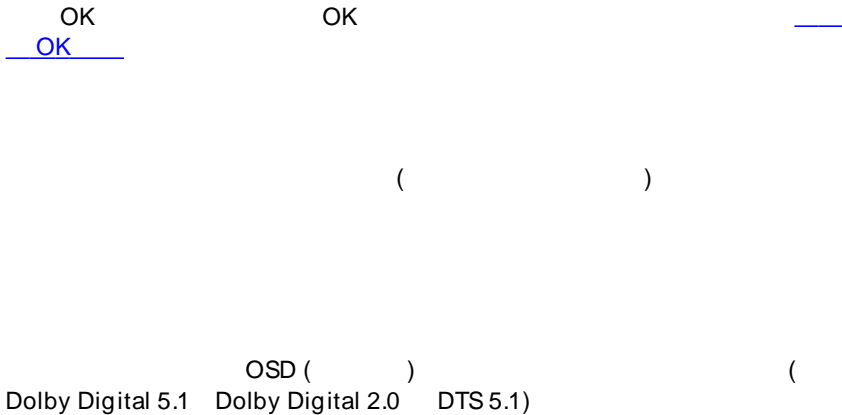

 $($ 

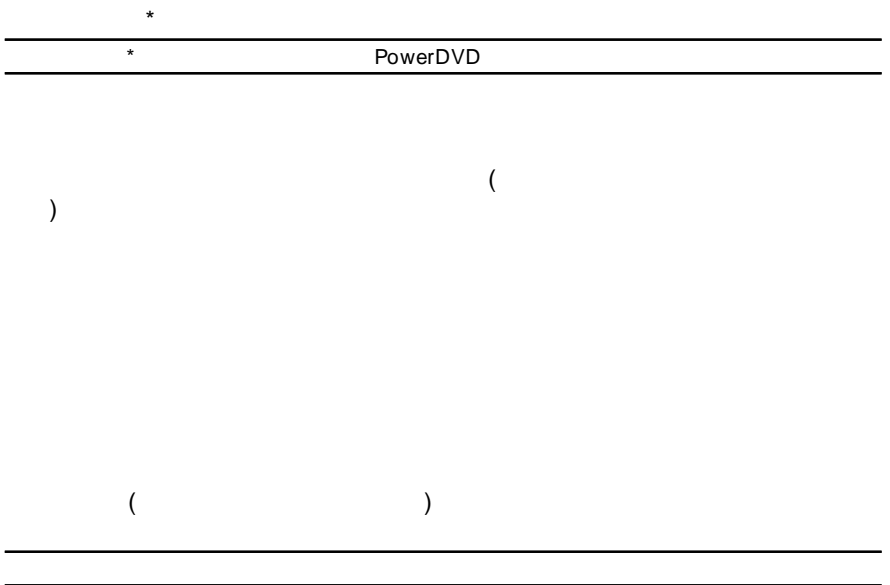

# **DVD**

DVD

[PowerDVD](#page-25-0)

### **PowerDVD**

[PowerDVD](#page-88-0)

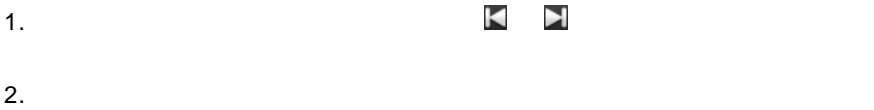

1.

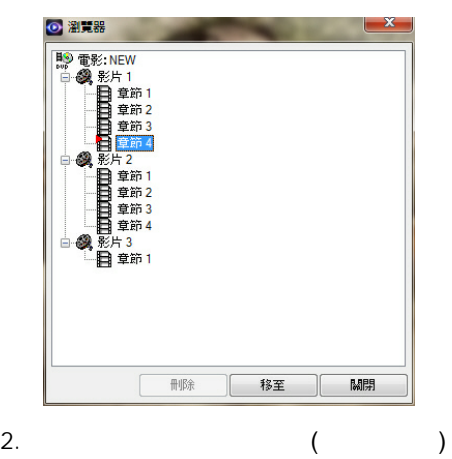

# PowerDVD Remote

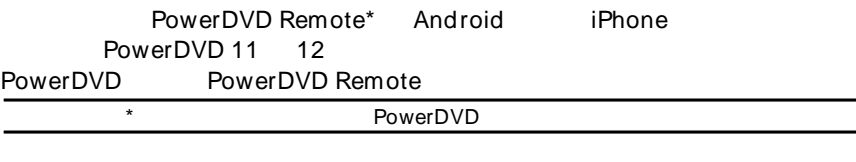

- PowerDVD 11 12  $\bullet$
- Android iPhone
- (Google Play iPhone App Store) PowerDVD Remote
- PowerDVD Remote  $\bullet$
- 

PowerDVD

**PowerDVD Remote** PowerDVD Remote PowerDVD

### PowerDVD Remote

PowerDVD Remote

#### PowerDVD Remote

1. PowerDVD 2. PowerDVD Remote PowerDVD Remote 3. ( PowerDVD ) 4. PowerDVD Remote 5. PowerDVD Remote PowerDVD  $\bullet$ PowerDVD PowerDVD  $\bullet$ PowerDVD  $\bullet$ PowerDVD

PowerDVD Remote

6. PowerDVD Remote

PowerDVD

 $\overline{a}$ PowerDVD

7. PowerDVD Remote

DVD/BD

 $\overline{\phantom{a}}$ 

 $6<sup>5</sup>$ 

PowerDVD

# <span id="page-60-0"></span>**TrueTheater**

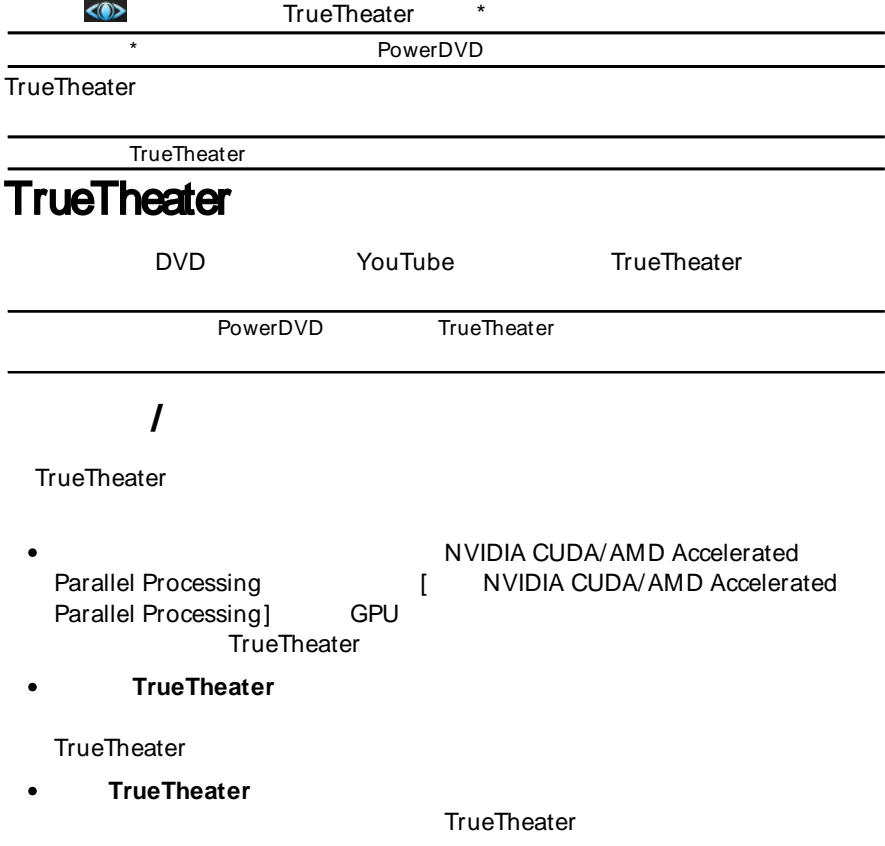

### **TrueTheater**

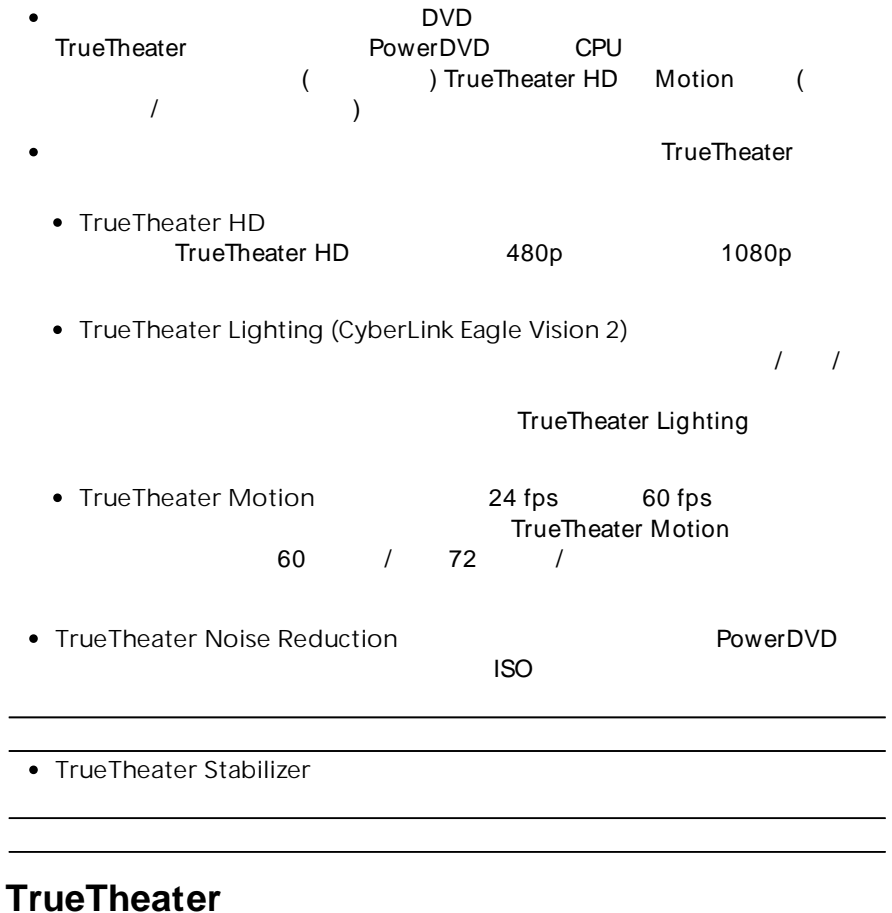

# TrueTheater TrueTheater

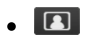

**TrueTheater** 

<span id="page-62-1"></span><span id="page-62-0"></span>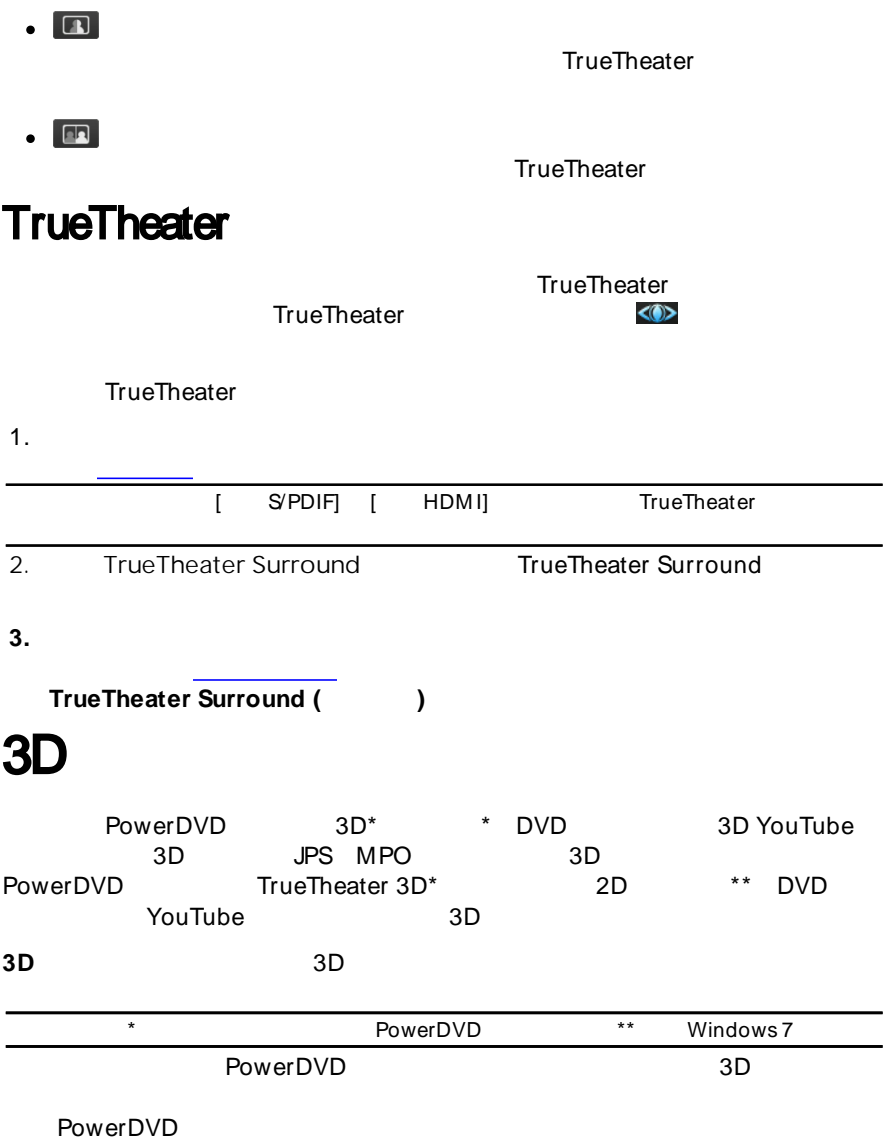

**53**

<span id="page-63-0"></span>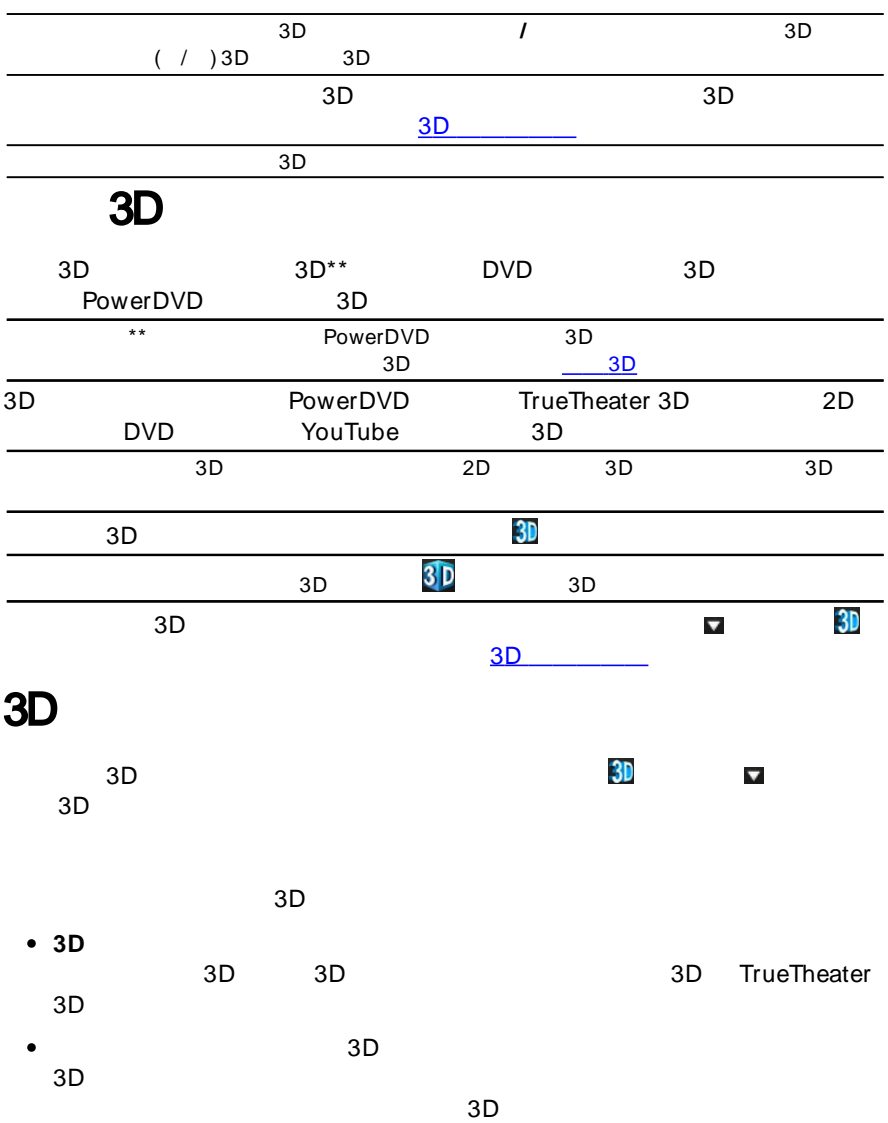

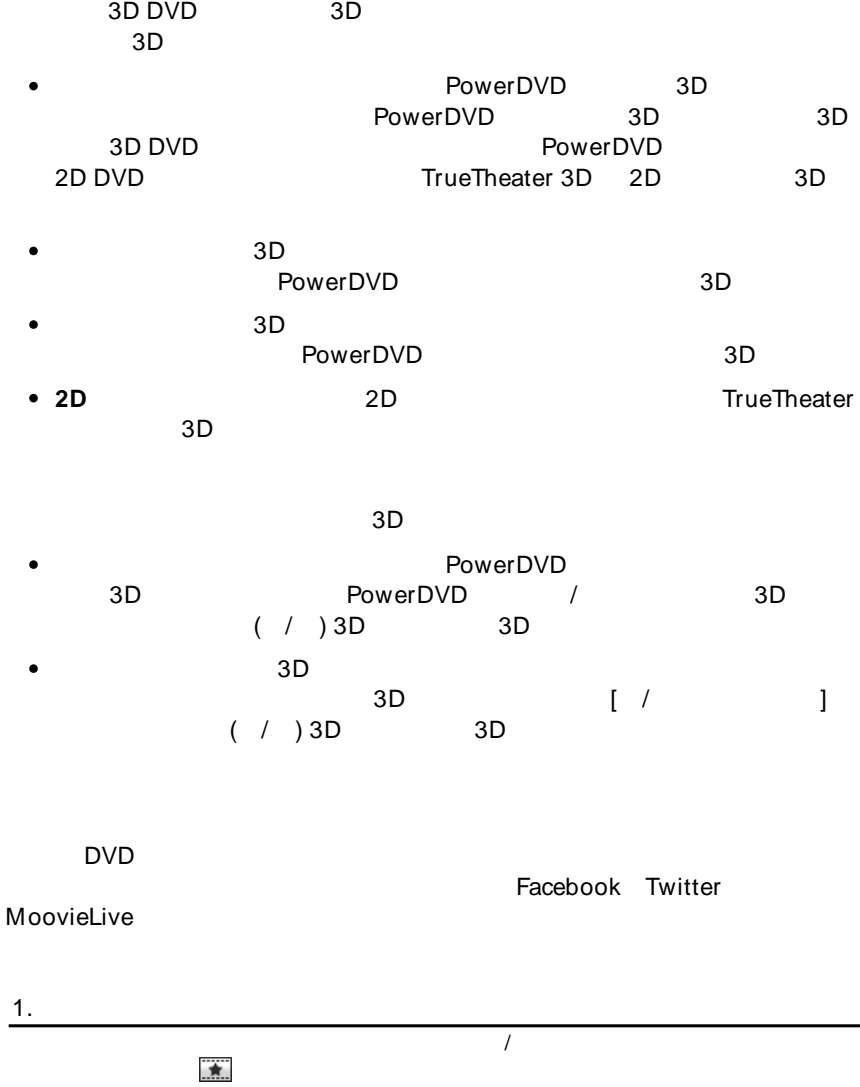

 $\overline{2}$ .

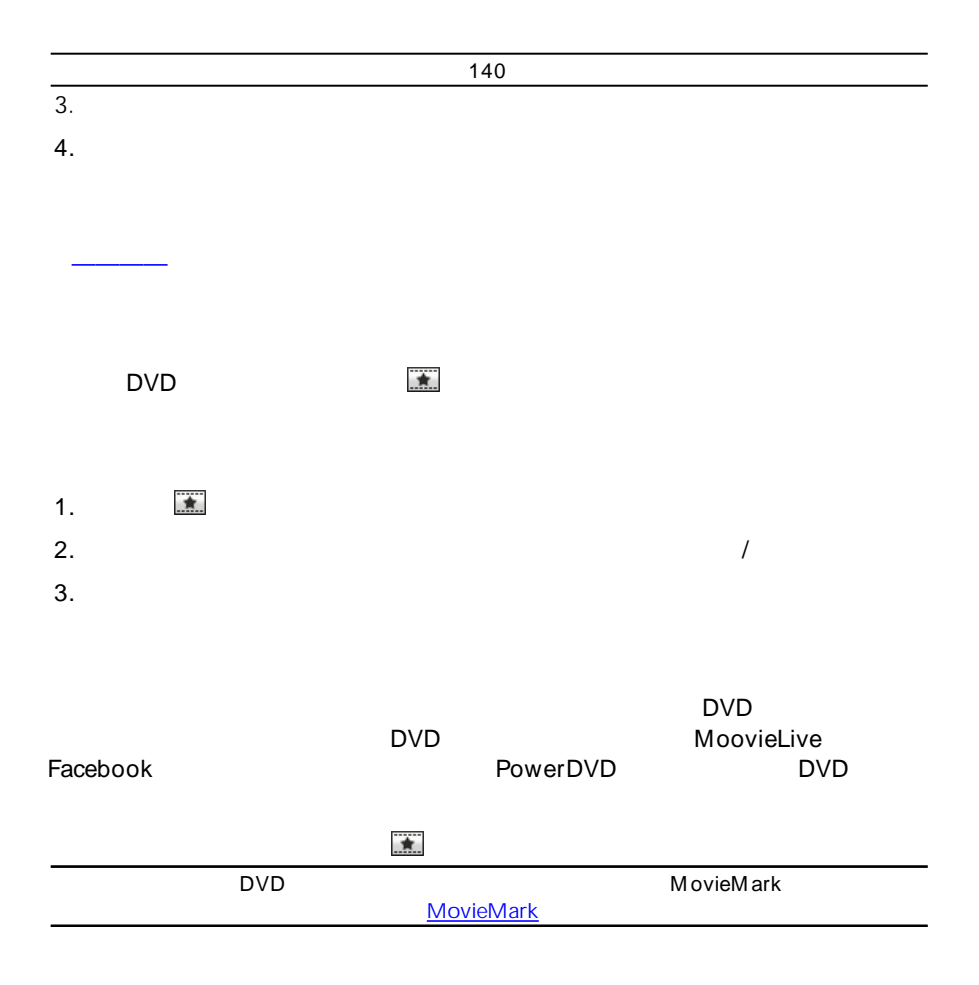

DVD

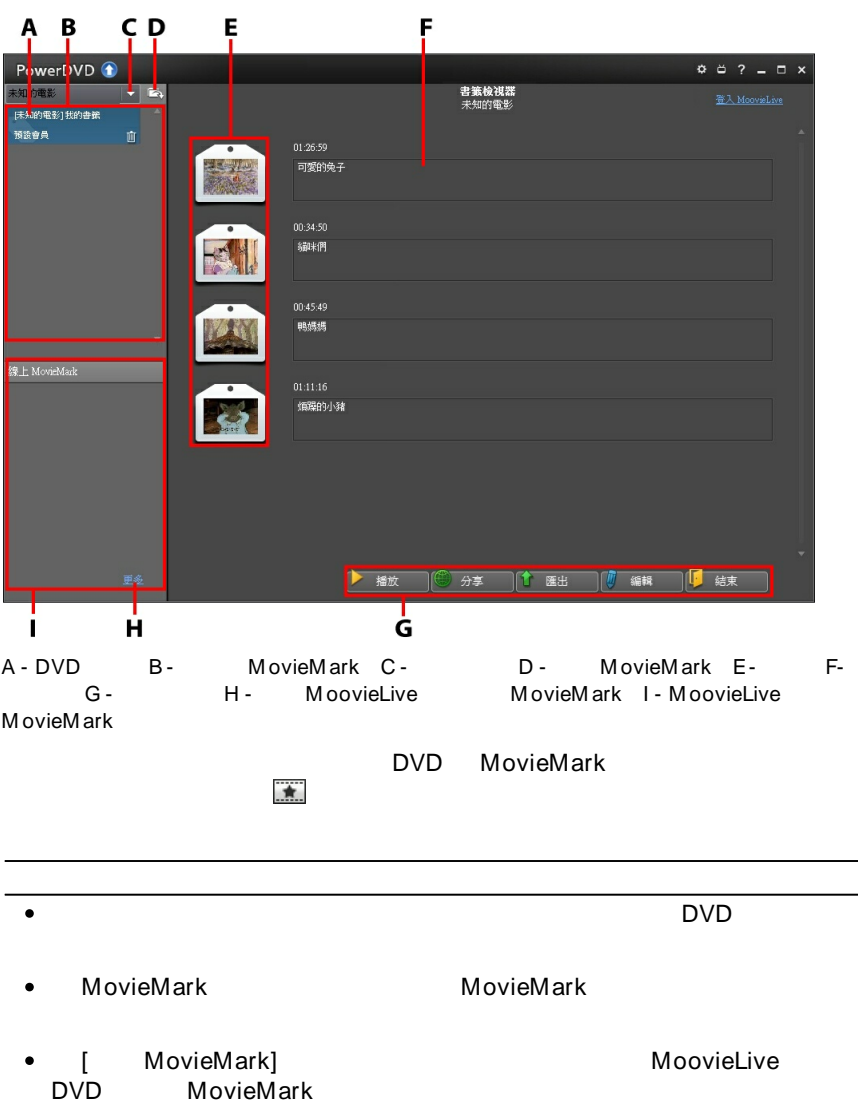

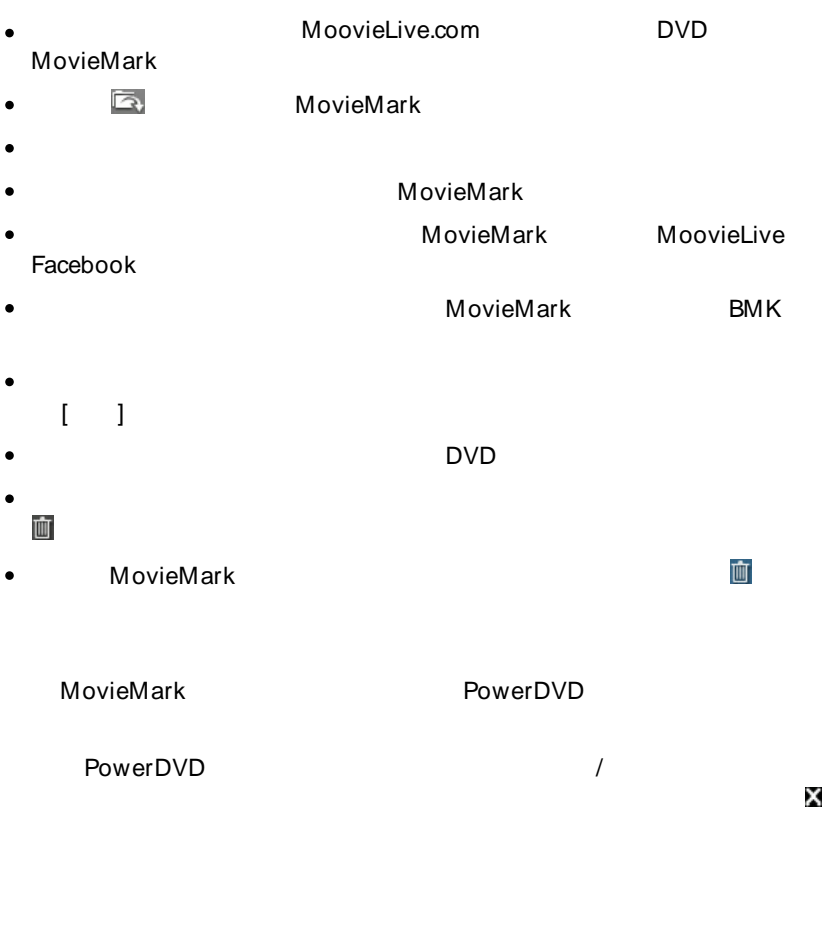

₩  $\overline{\phantom{0}}$ 

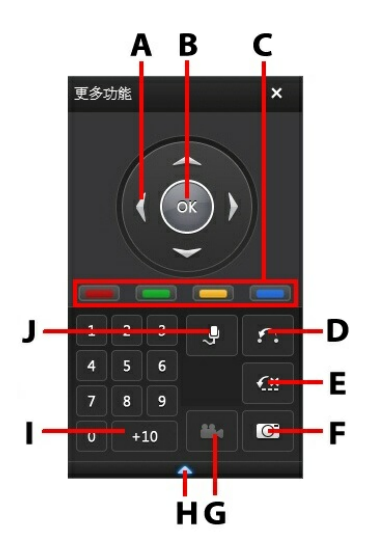

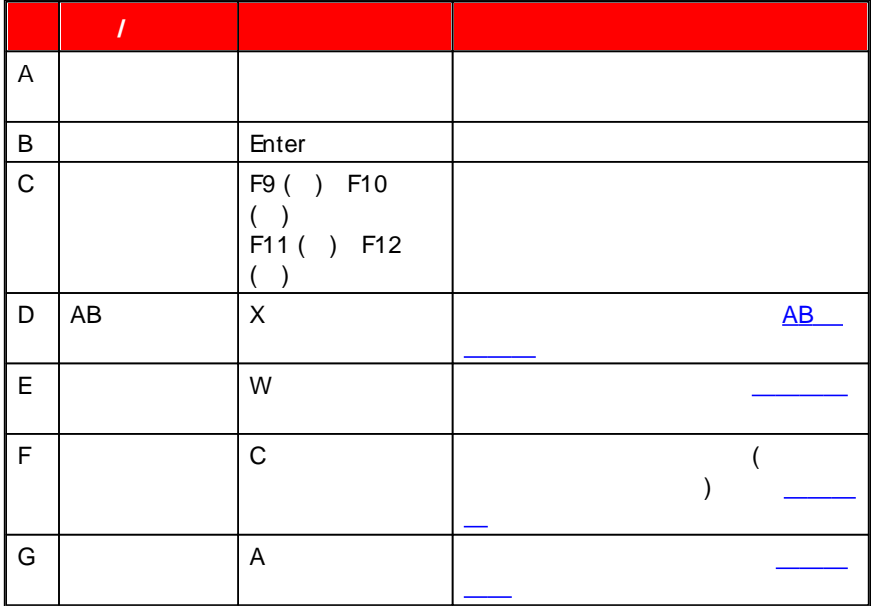

<span id="page-69-0"></span>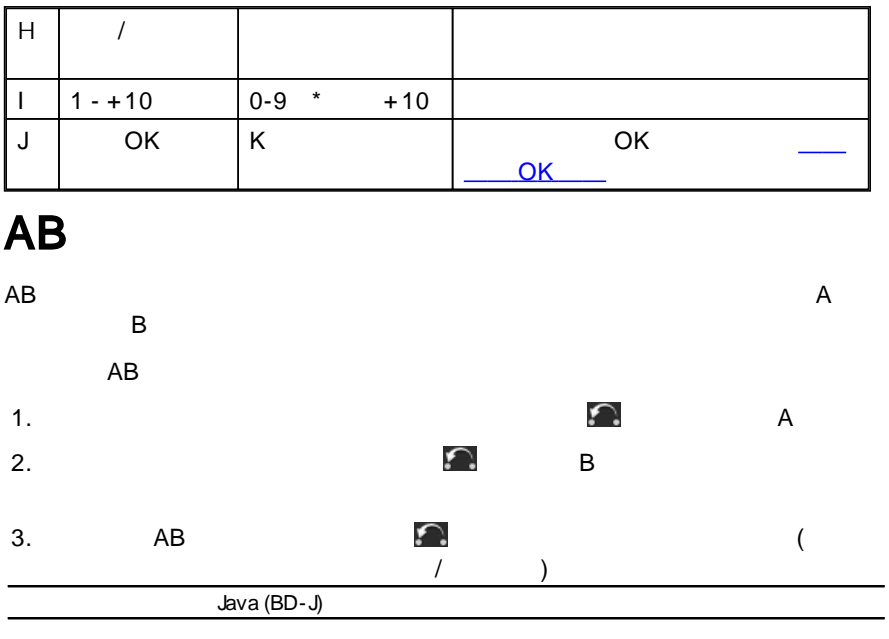

€× 1. €×

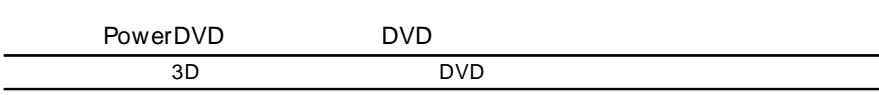

PowerDVD

2.

# ₩ 1.  $\overline{\phantom{0}}$ 2. Ю, 3.  $\bullet$ **( ) ( )** 4.  $\bullet$ DVD 720X480 720X576  $\bullet$ 1.  $\qquad \qquad \overline{O}$  C

2.

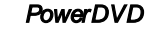

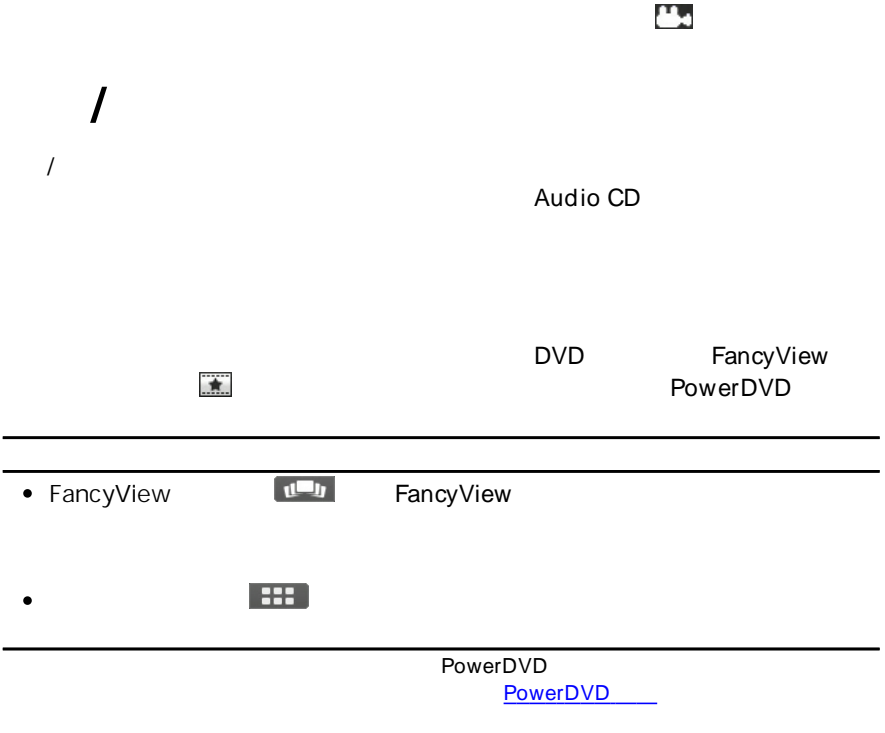

1.
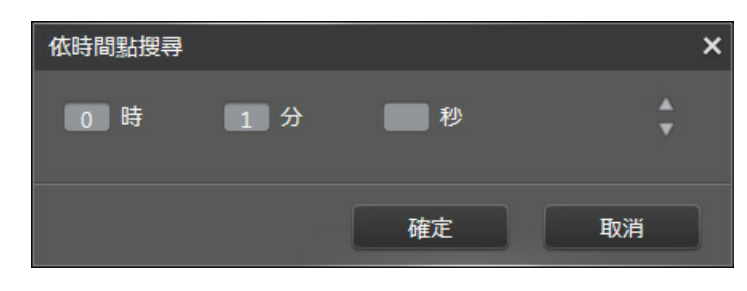

2.

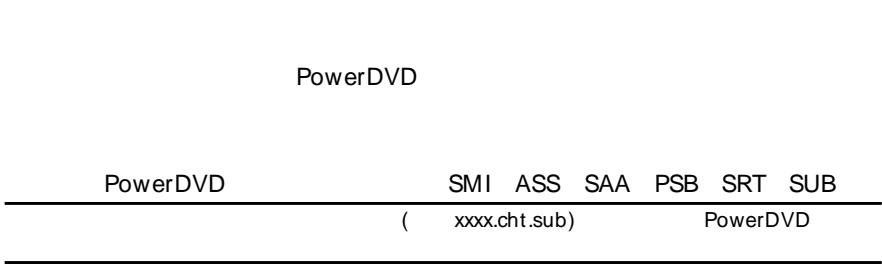

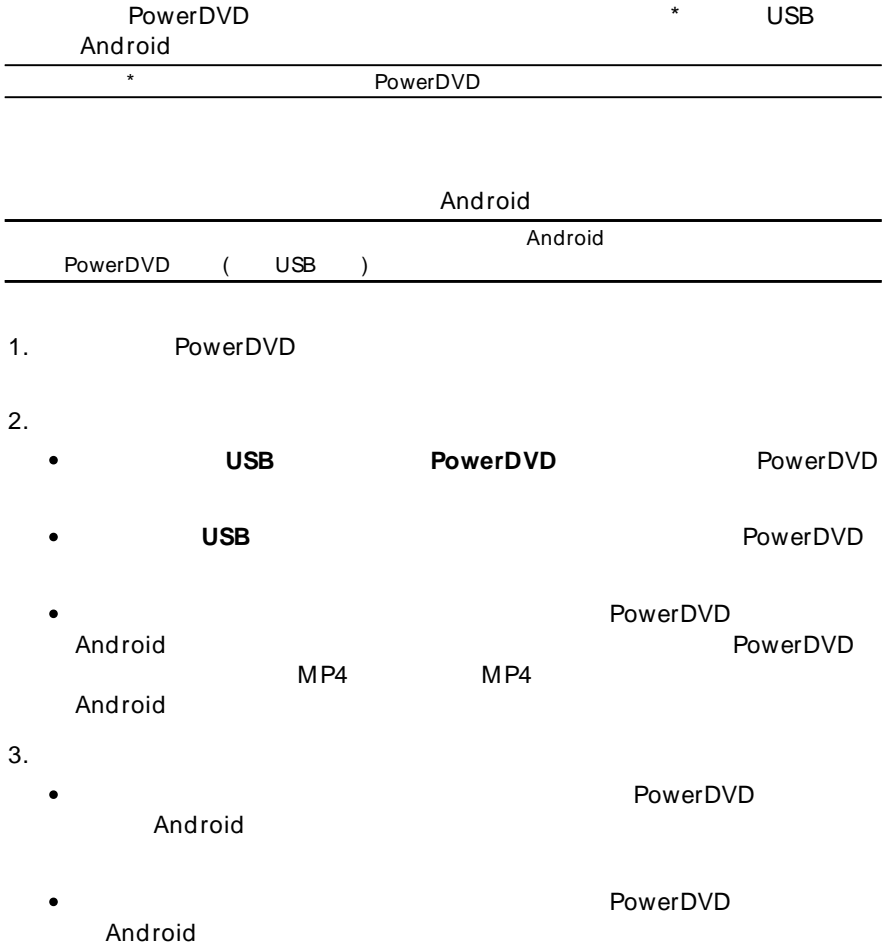

#### *訊連科技 PowerDVD*

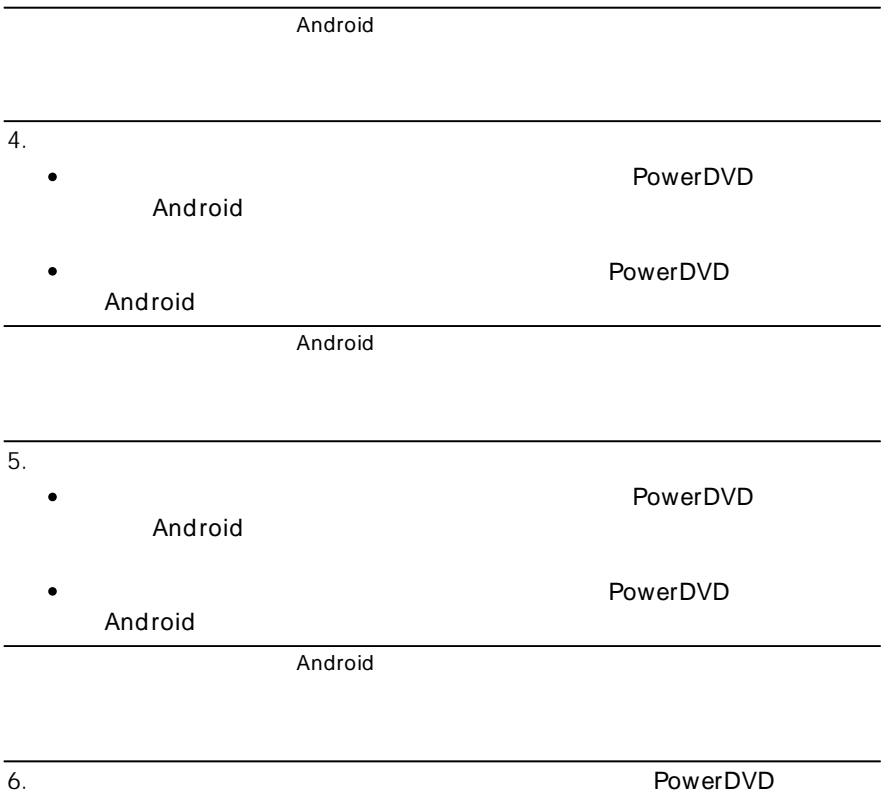

#### PowerDVD YouTube Facebook

### YouTube

YouTube\*

YouTube

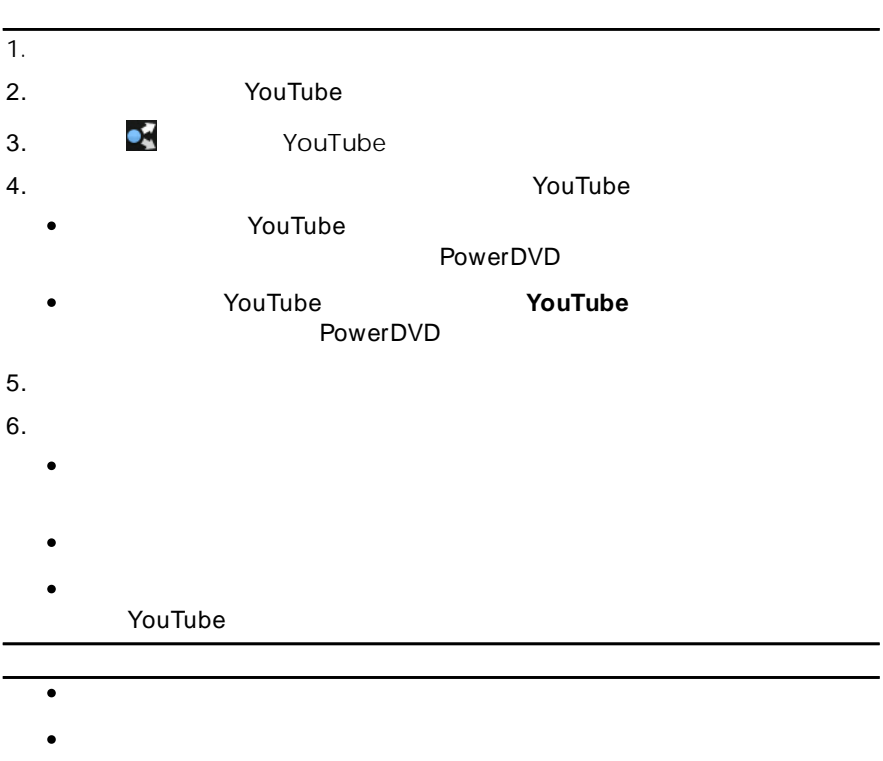

**3D\*** YouTube 3D **3D**

#### *訊連科技 PowerDVD*

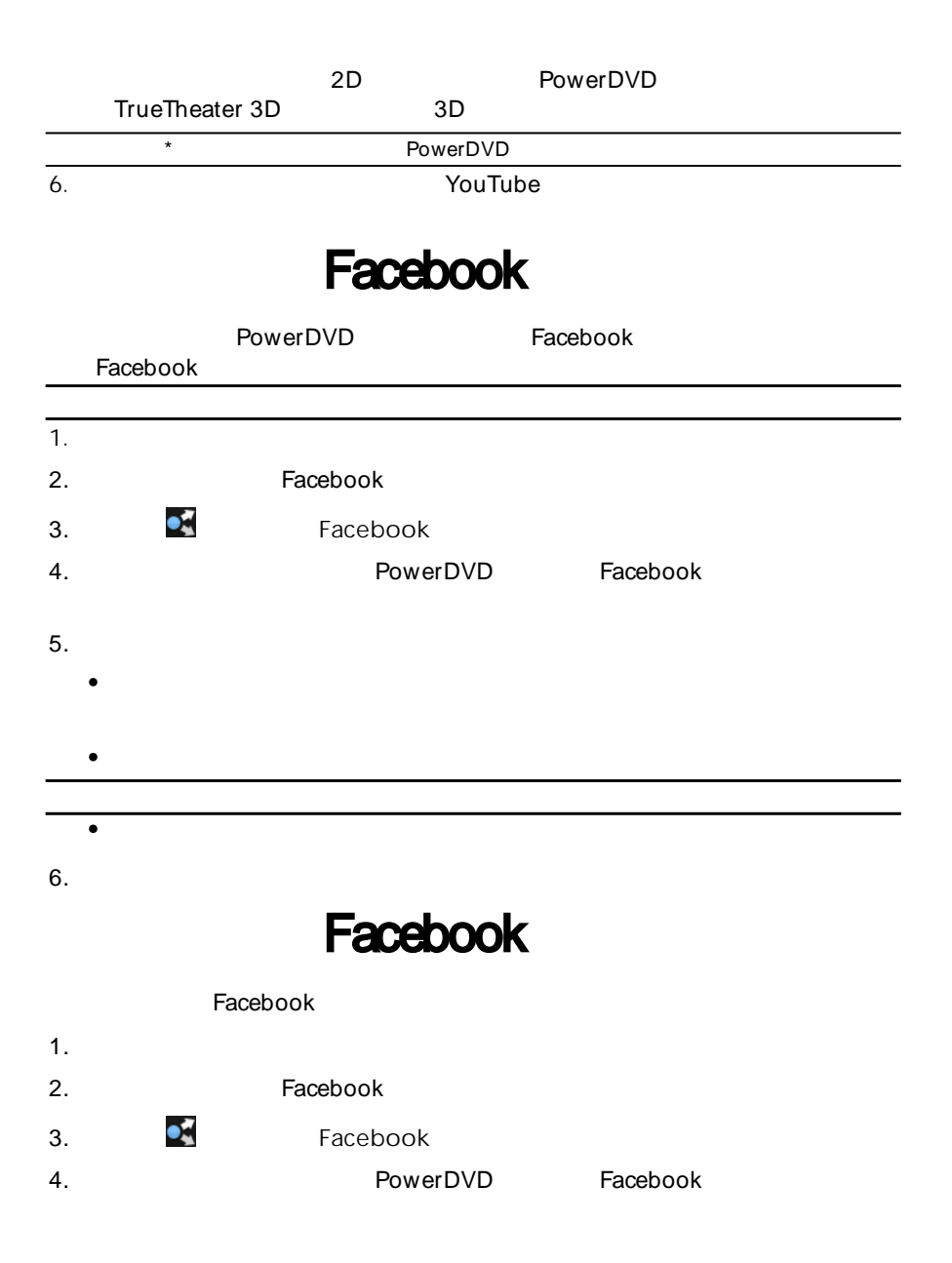

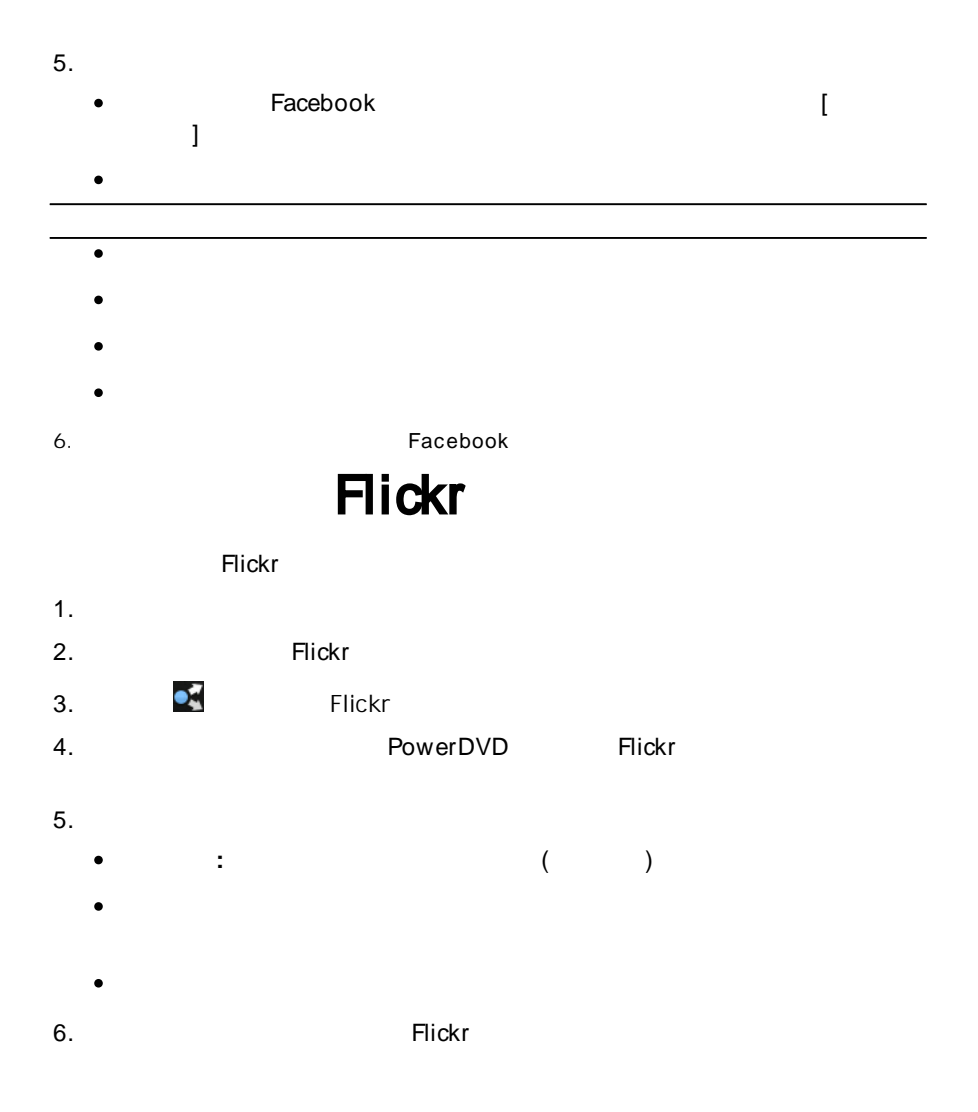

**69**

### PowerDVD  $9<sup>°</sup>$

<span id="page-80-0"></span>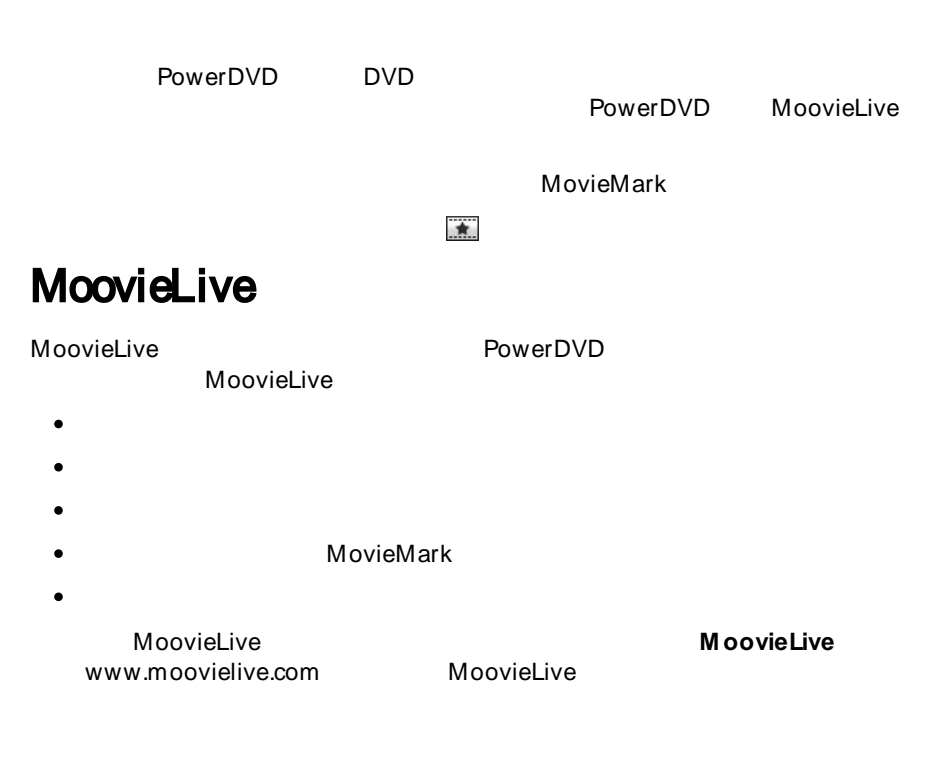

### **M oovieLive**

MoovieLive

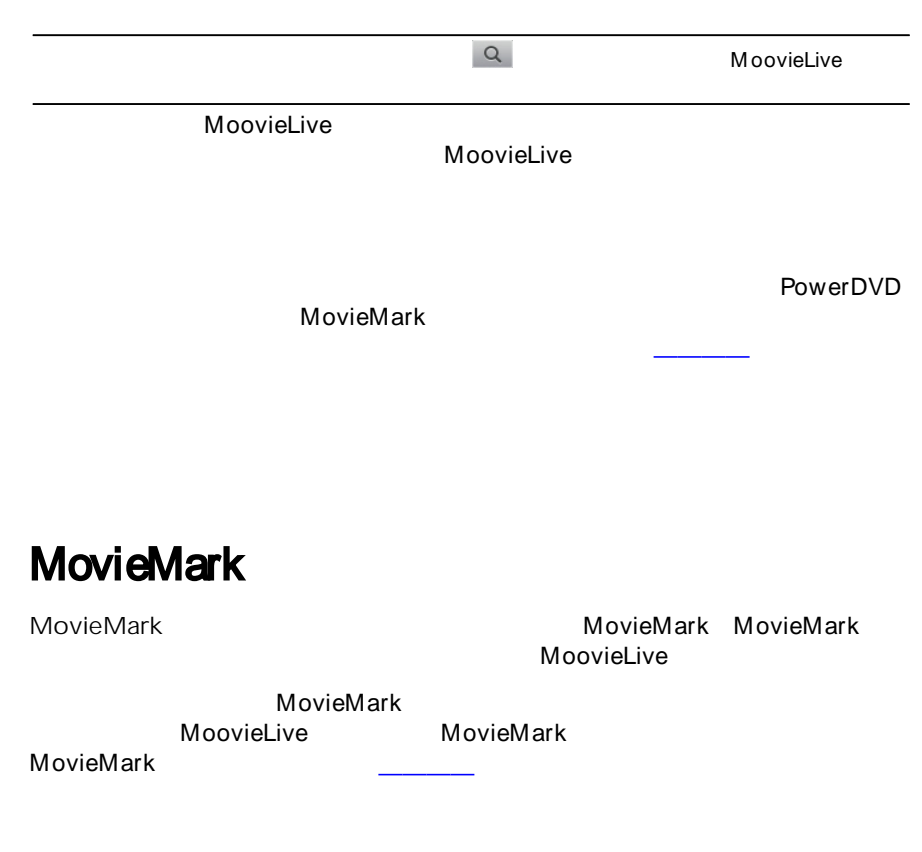

#### *PowerDVD 電影外加功能*

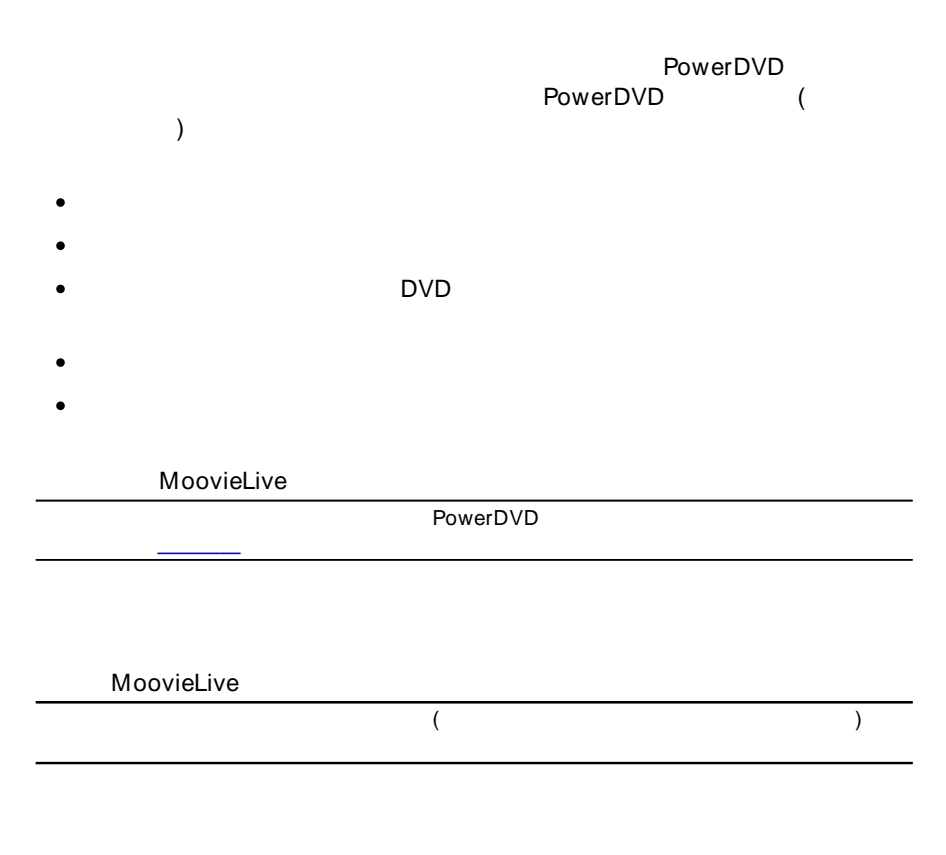

PowerDVD

1.

#### *訊連科技 PowerDVD*

- 2.
- 3.

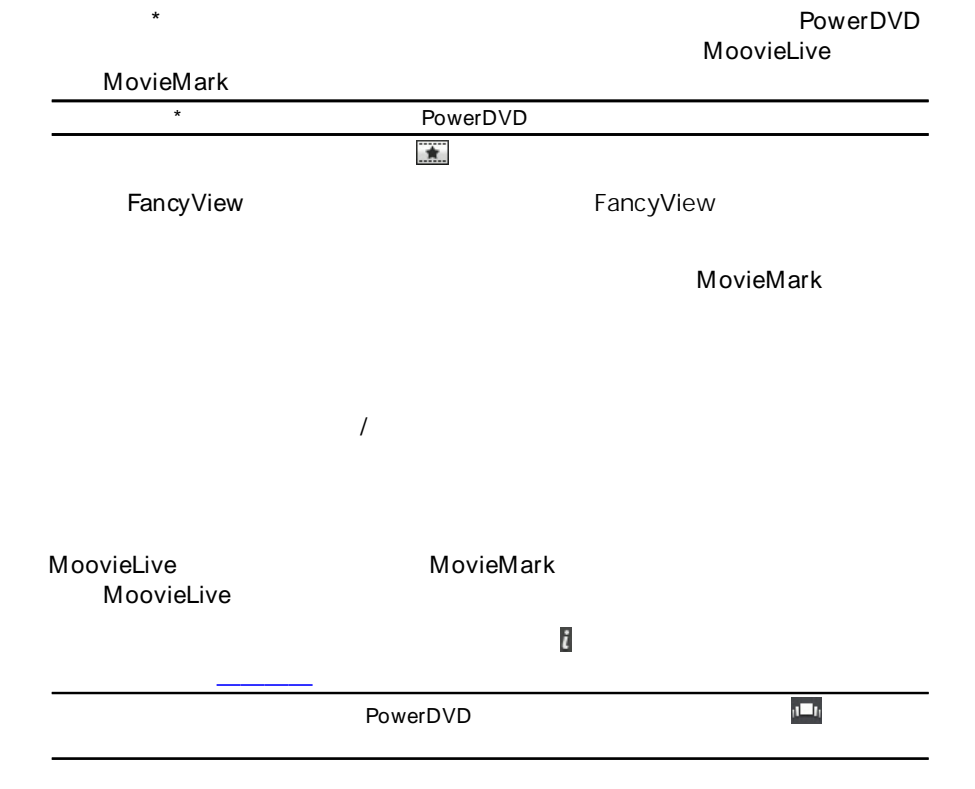

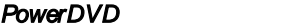

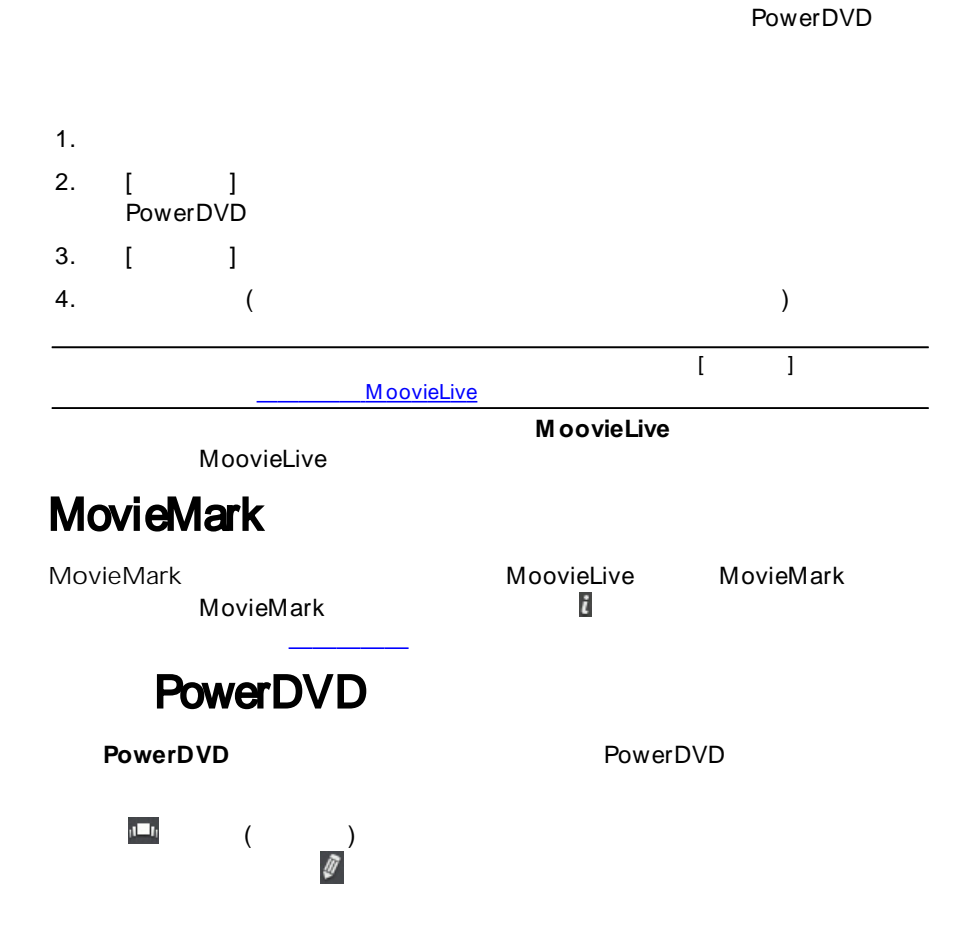

### PowerDVD 10  $\blacksquare$

PowerDVD

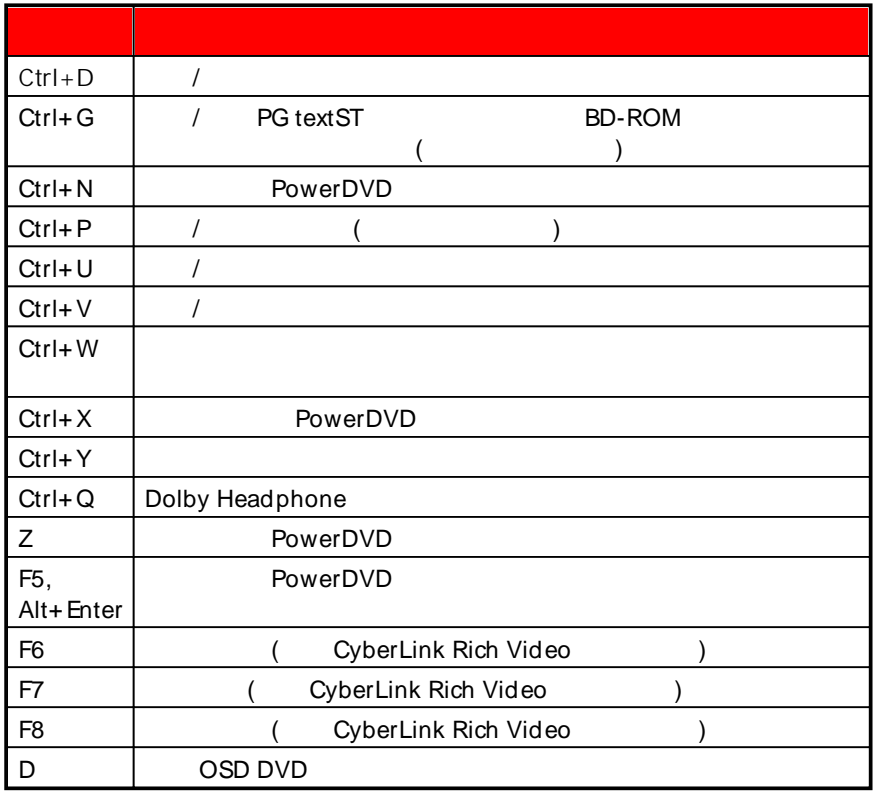

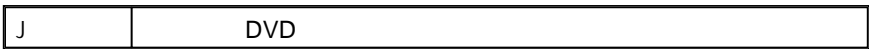

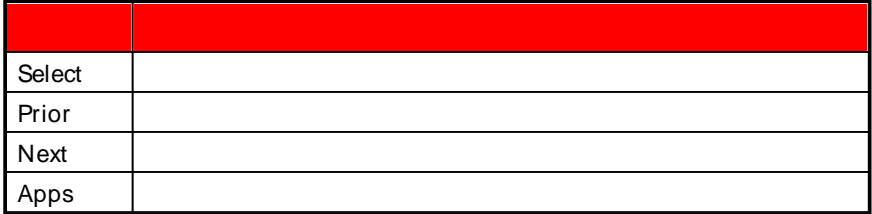

### **PowerDVD**  $11$

#### PowerDVD

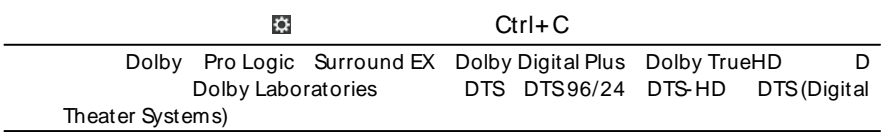

- **PowerDVD**  $\bullet$ PowerDVD<br>(DLNA) PowerDVD 12
- $\bullet$

- PowerDVD
- $\bullet$
- 

PowerDVD

PowerDVD

**Contract Contract** 

 $\bullet$  . The set of  $\bullet$ 

 $+$ 

 $\bullet$ 

**50 KB** 50 KB

**500 KB** 500 KB  $\bullet$ 

PowerDVD

PowerDVD

PowerDVD

- **Windows PowerDVD 12**  $\bullet$ PowerDVD
- $\bullet$
- **OSD** (OSD)  $\bullet$
- $\bullet$ **DVD+VR** DVD+VR

#### *PowerDVD 設定*

- PowerDVD  $\bullet$
- $\bullet$
- 
- $\bullet$
- $\bullet$

#### PowerDVD

 $\bullet$ 

.BMP [ ]  $\bullet$  $\bullet$ 

#### DVD 720X480 720X576

 $\bullet$ 

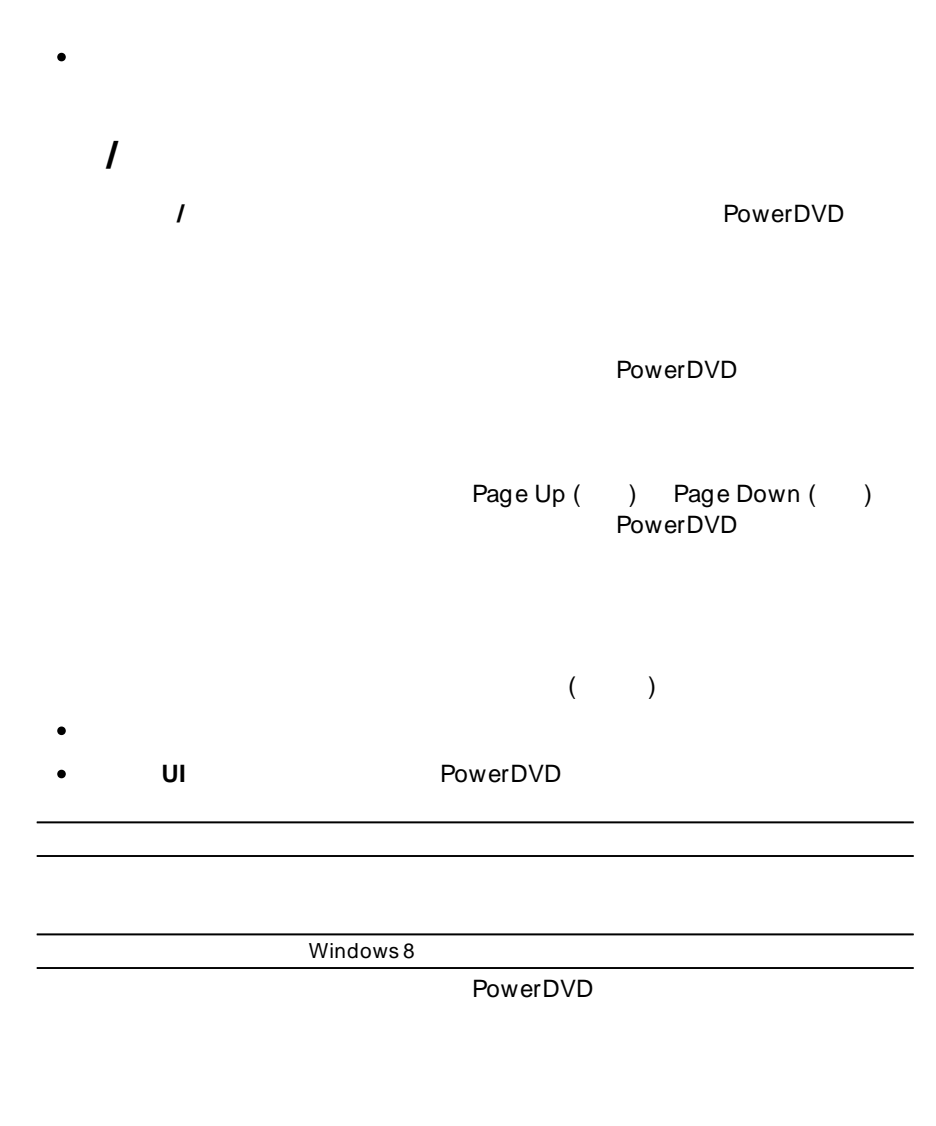

 $\cdot$  . The set of  $\mathbb{R}^n$ PowerDVD

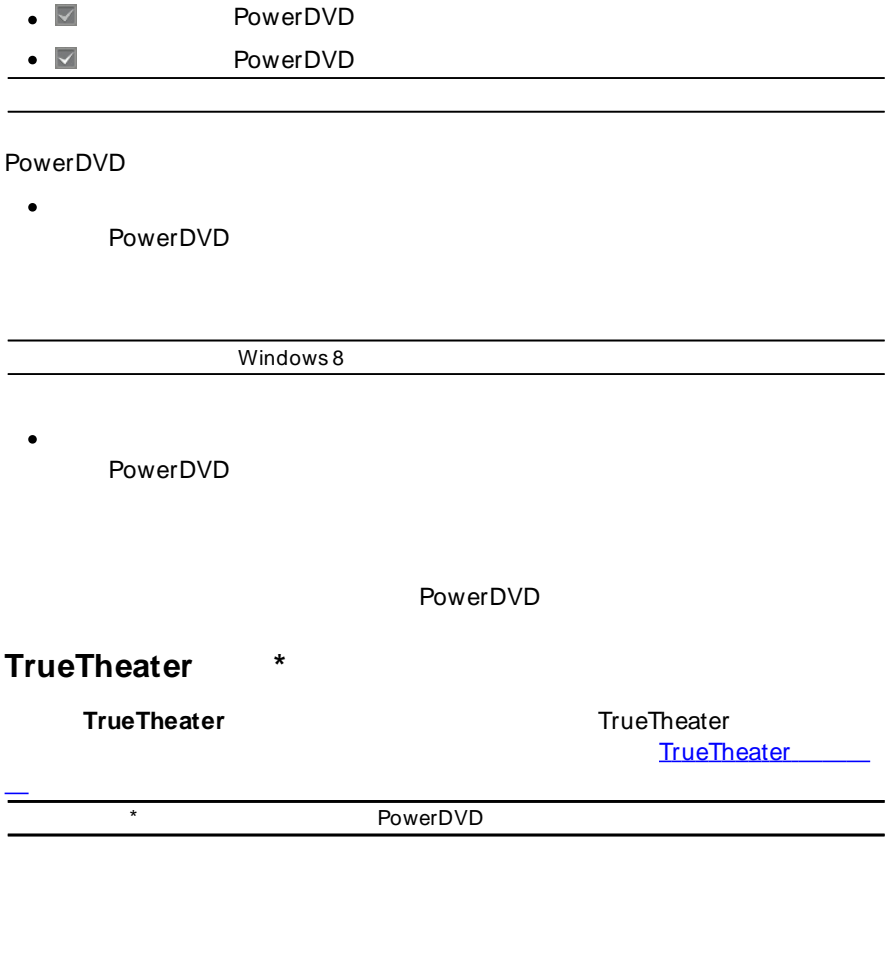

TrueTheater Lighting

#### *訊連科技 PowerDVD*

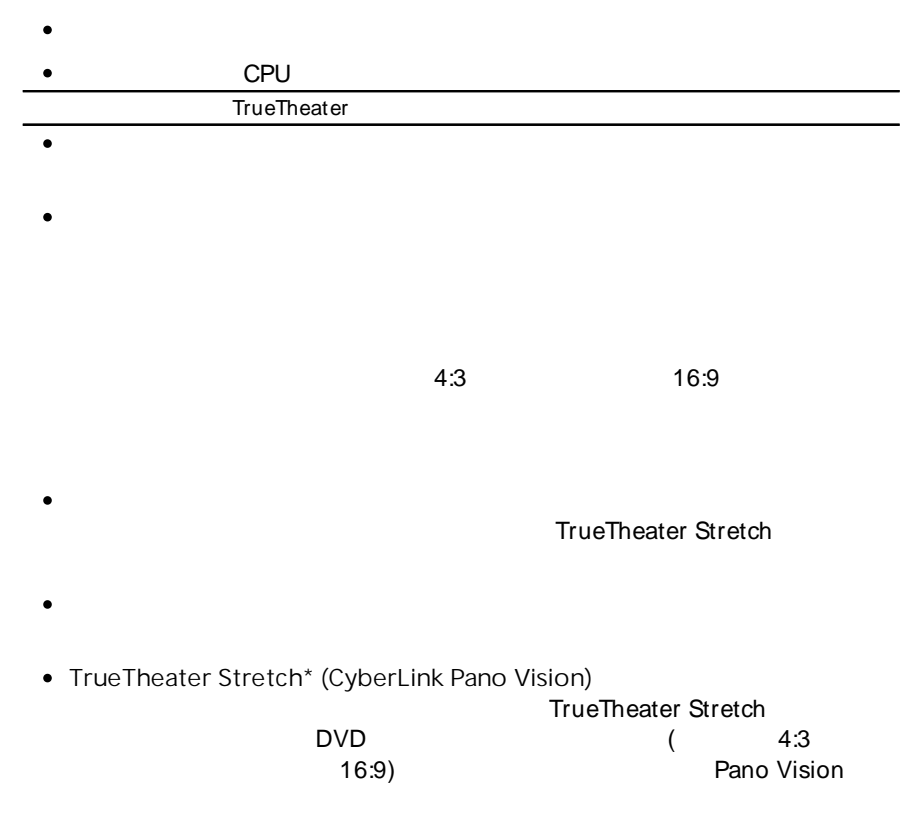

#### *PowerDVD 設定*

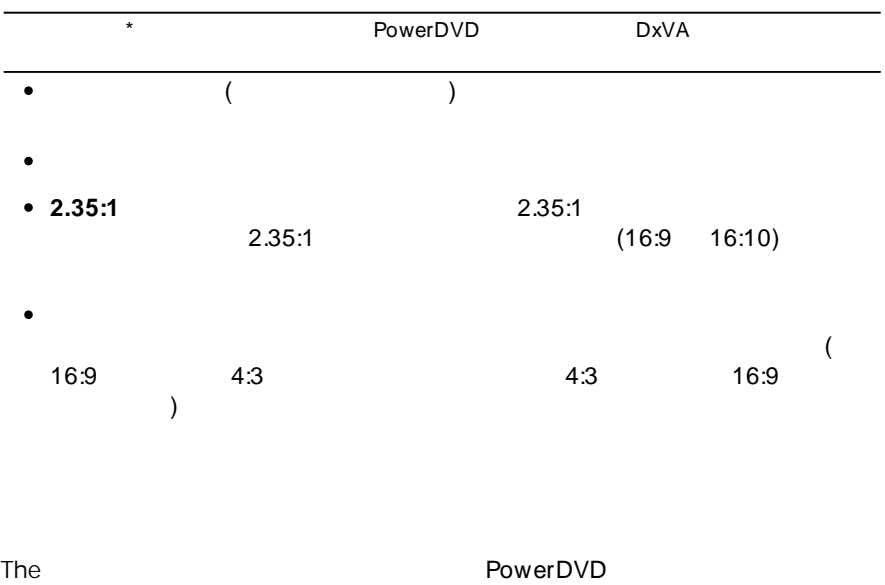

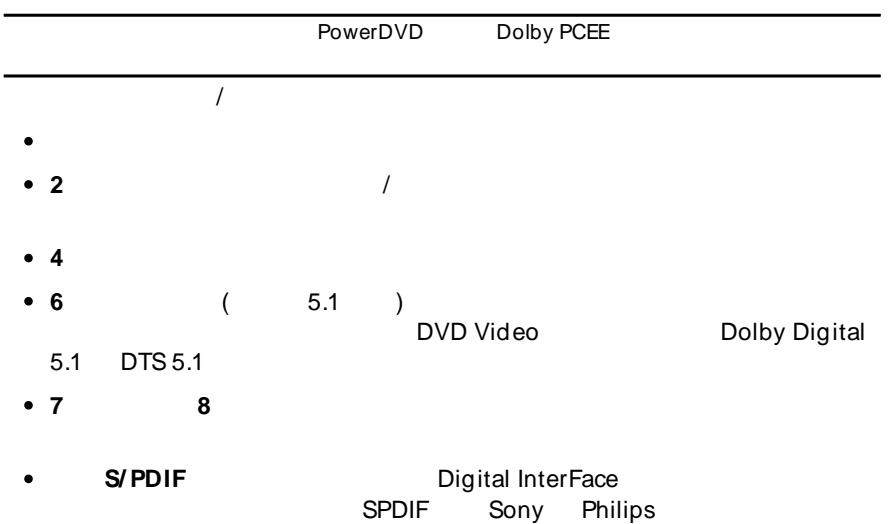

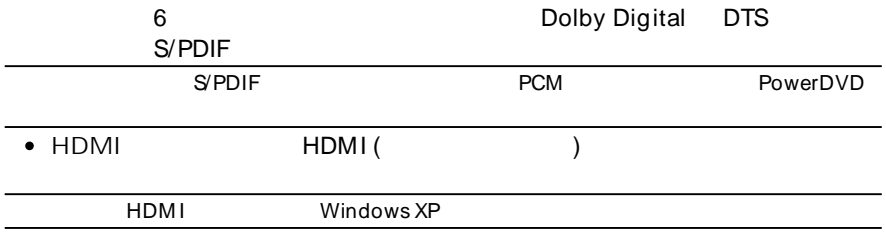

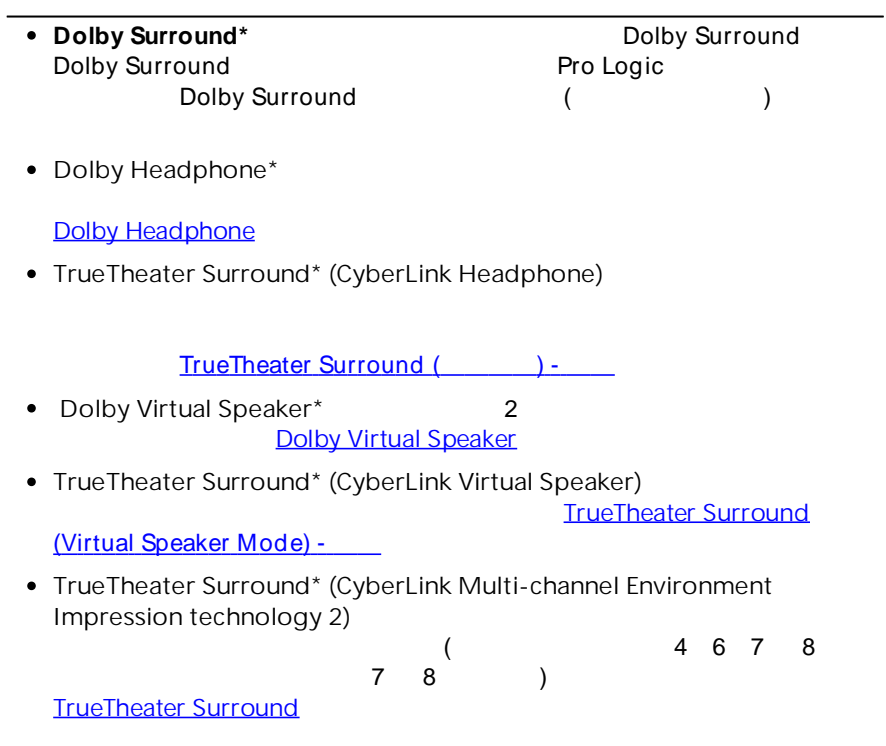

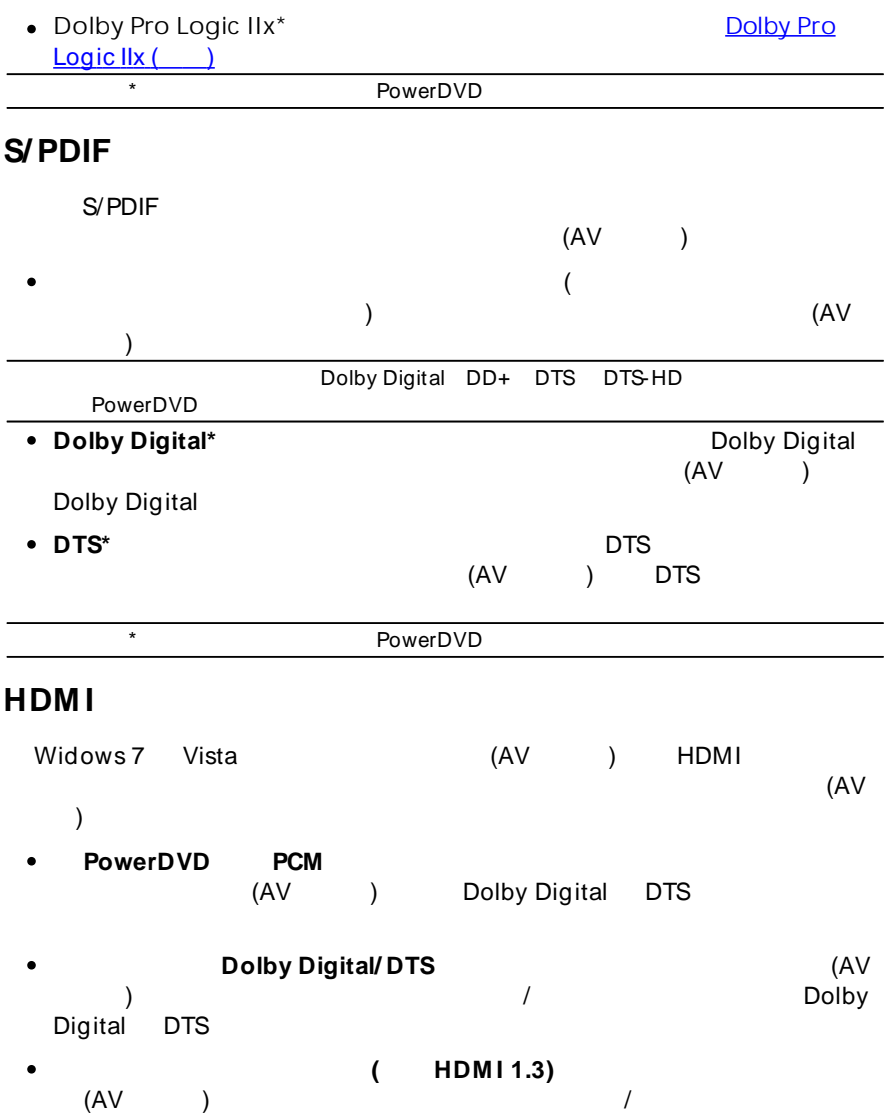

<span id="page-97-0"></span>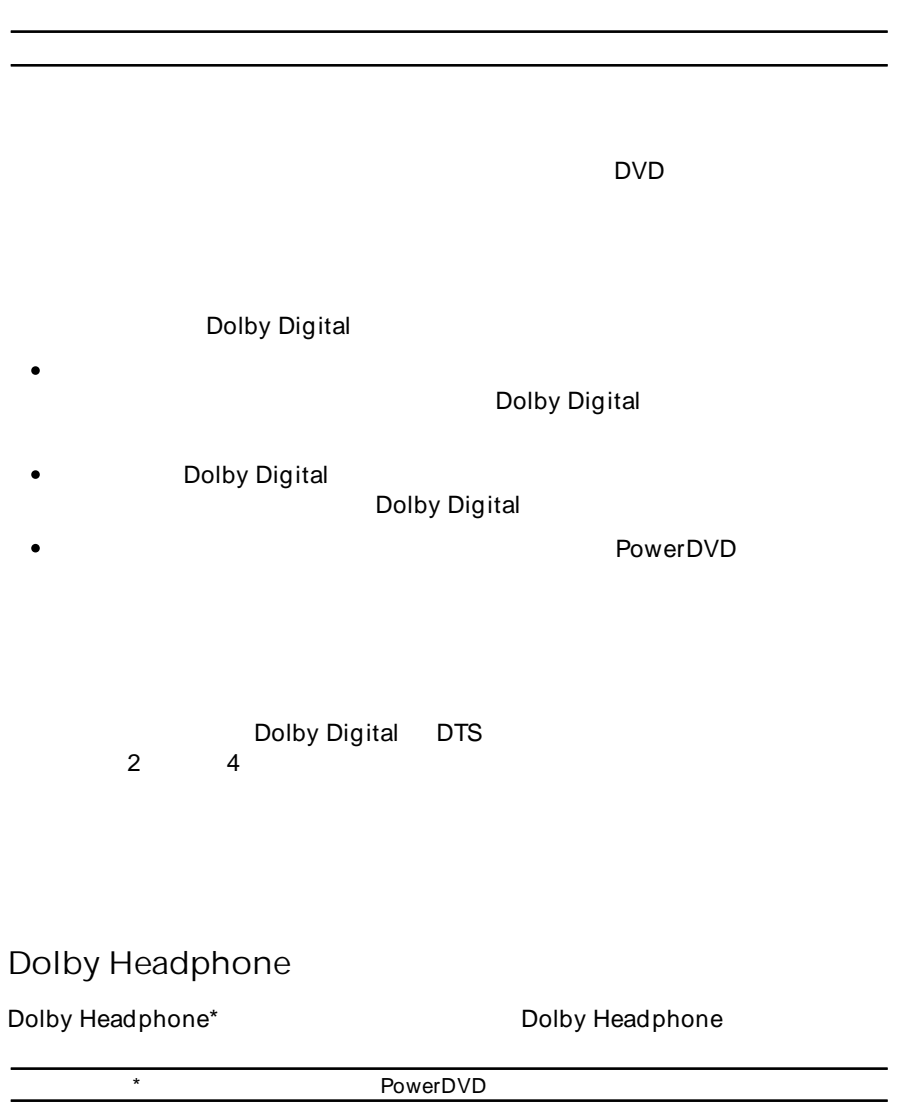

- DH1 Dolby Headphone **Dolby Headphone**
- **DH2**  $($
- DH3

#### <span id="page-98-0"></span>**TrueTheater Surround ( ) -**

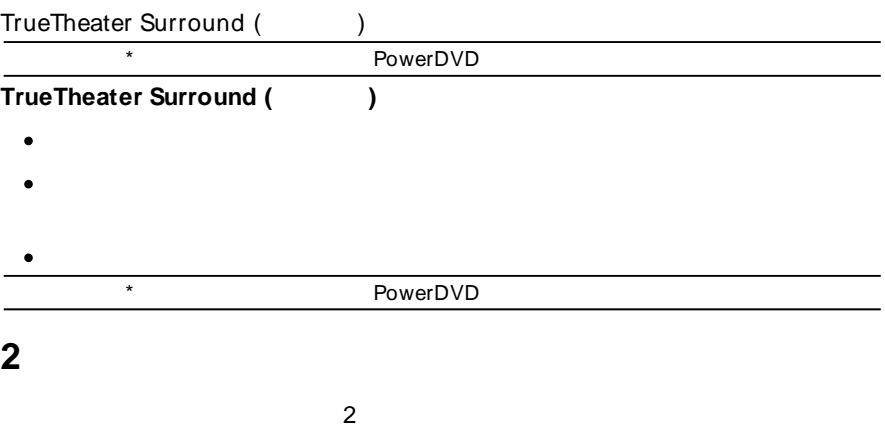

#### <span id="page-98-1"></span>**Dolby Virtual Speaker**

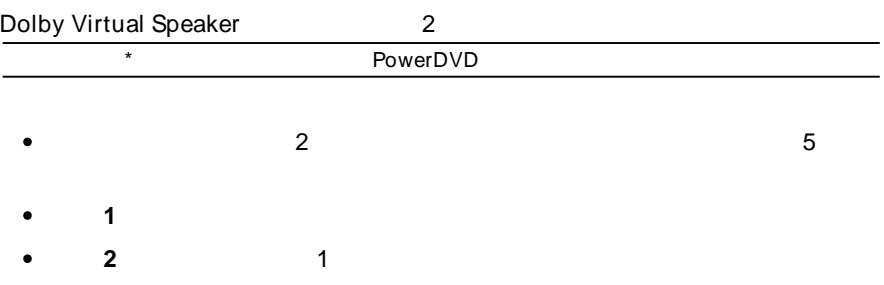

## <span id="page-99-0"></span>**TrueTheater Surround ( ) - TrueTheater Surround ( )** \* PowerDVD  $\bullet$ **4/ 6/ 7/ 8** 4 6 7 8 **TrueTheater Surround TrueTheater Surround ( )** 2 ( 2 4 6 7 8 6 7 8 ) \* PowerDVD **–**

120 Hz

,  $($   $)$ 

<span id="page-99-2"></span>**Dolby Pro Logic IIx ( )**

<span id="page-99-1"></span>**–**

 $\bullet$ 

#### Dolby Pro Logic IIx\*

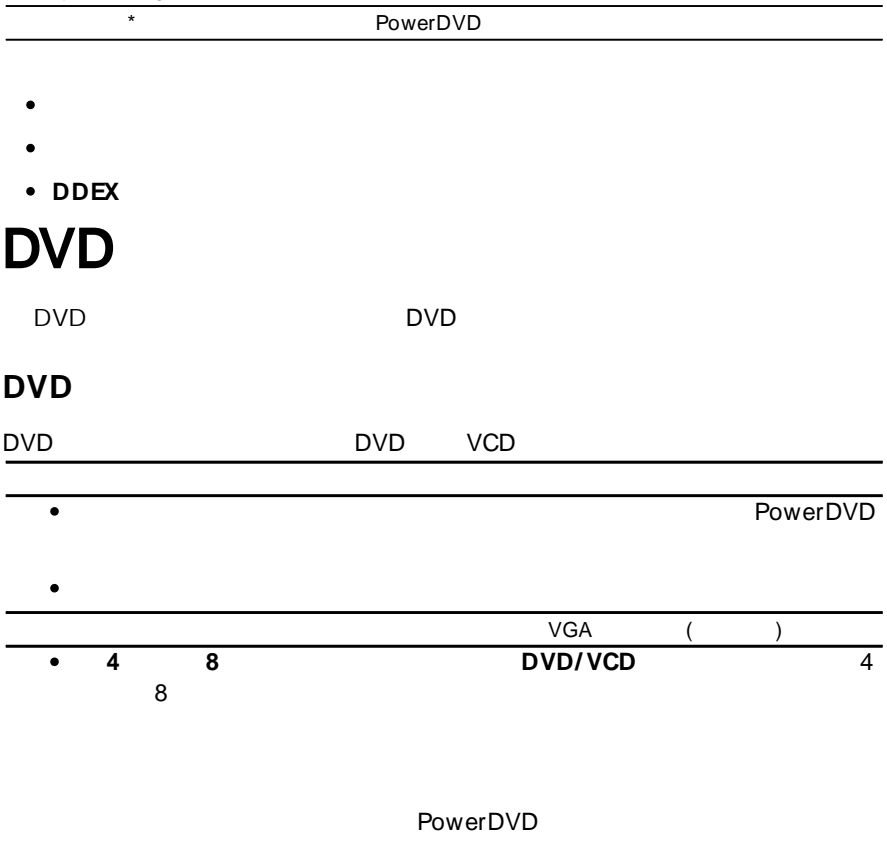

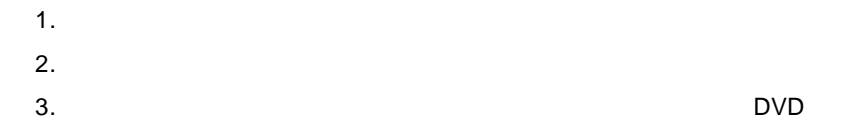

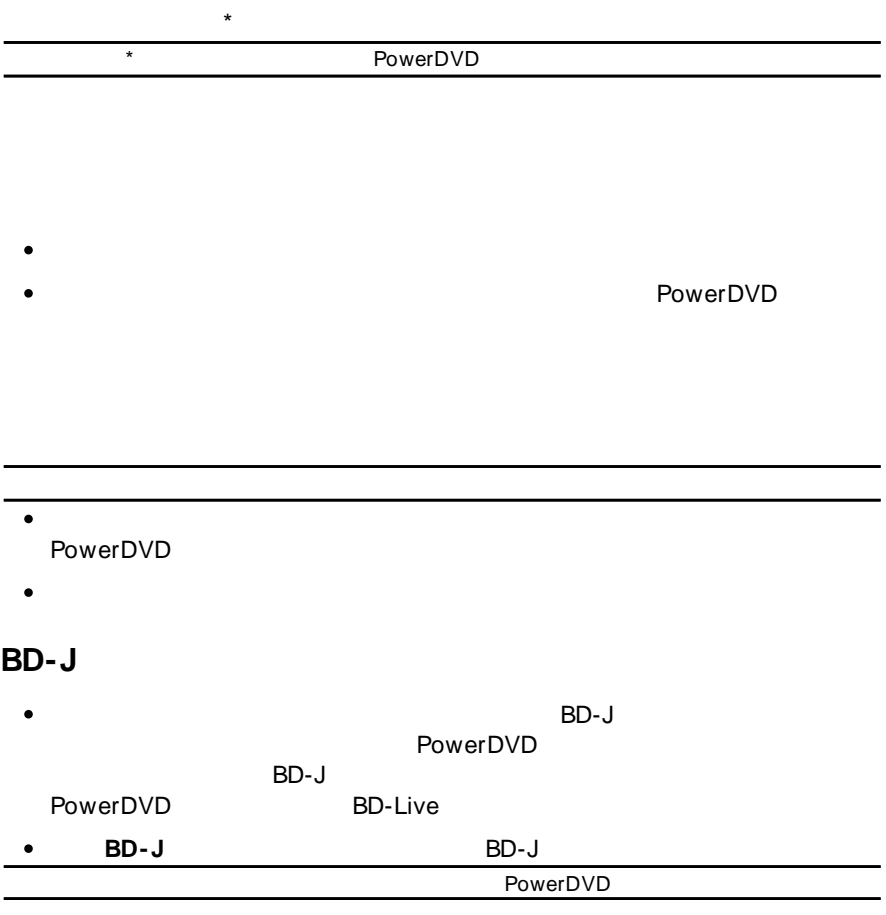

# **BD-Live** BD-Live PowerDVD  $($ **Windows Aero** Windows 7/Vista **Windows Aero PowerDVD Windows Aero** PowerDVD Windows Aero PowerDVD

PowerDVD (DVD/ ) PowerDVD **DVD**

PowerDVD DVD

**3D\***

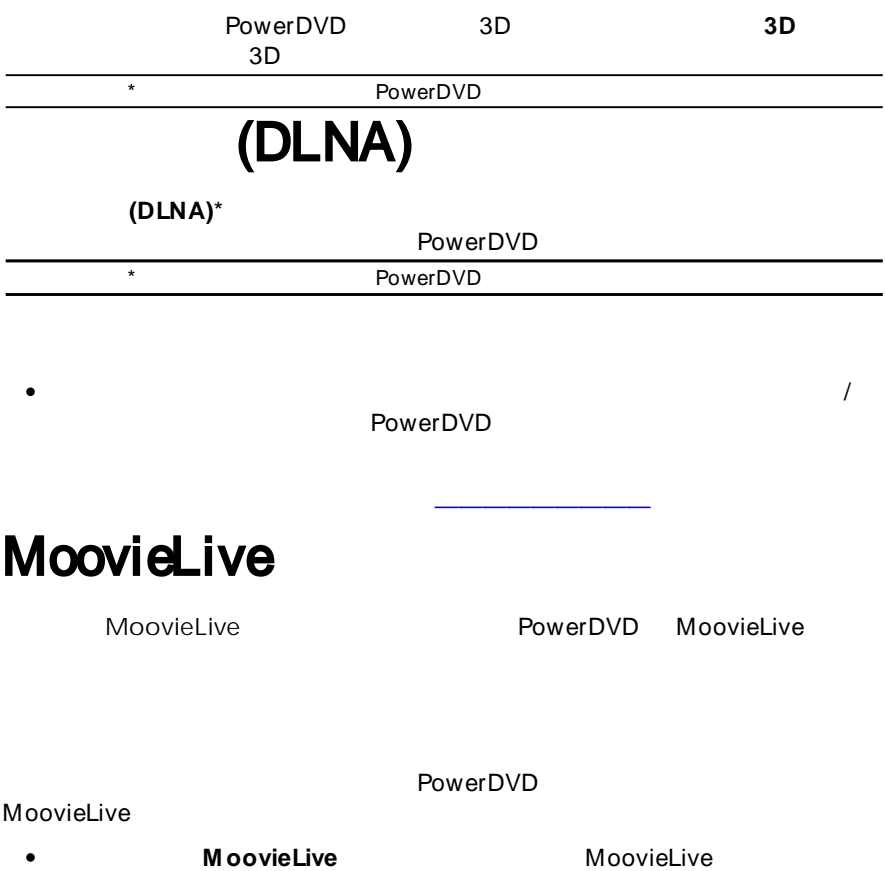

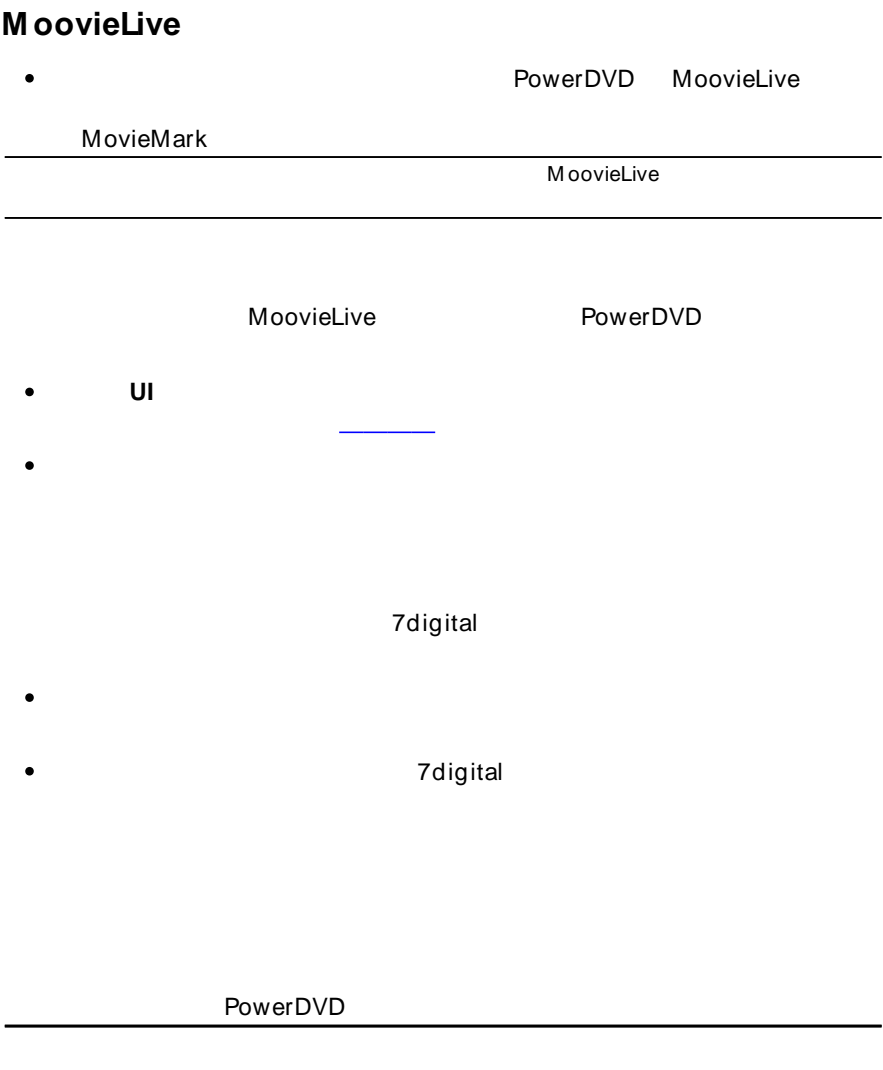

#### *訊連科技 PowerDVD*

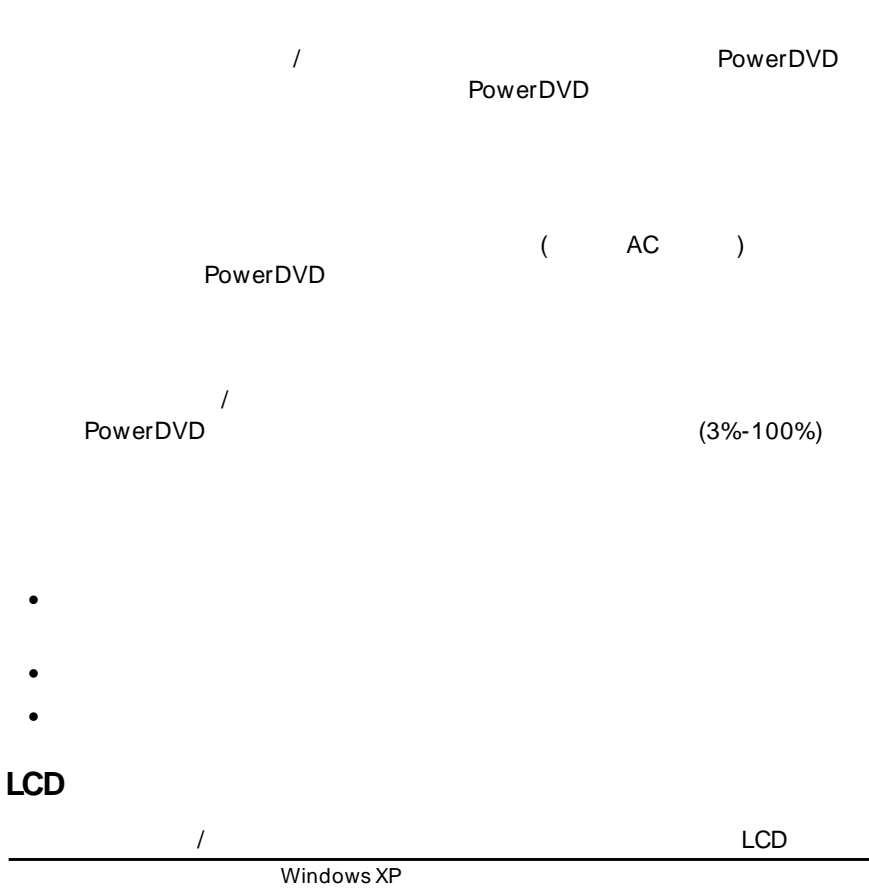

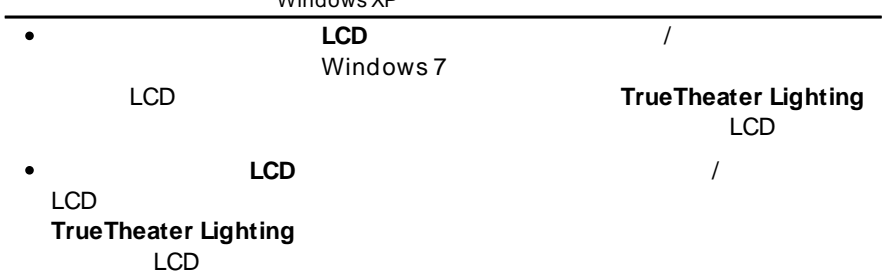

**LCD** LCD $\bullet$
This section contains the PowerDVD licensing and copyright information. There is also a list of the third-party components used in PowerDVD.

## **Dolby Laboratories**

Manufactured under license from Dolby Laboratories. Dolby and the double-D symbol are registered trademarks of Dolby Laboratories. Confidential unpublished works. Copyright 1995-2005 Dolby Laboratories. All rights reserved.

# **DTS**

Manufactured under license under U.S. Patent #'s: 5,451,942; 5,956,674; 5,974,380; 5,978,762; 6,226,616; 6,487,535; 7,003,467; 7,212,872 & other U.S. and worldwide patents issued & pending. DTS and DTS Digital Surround are registered trademarks and the DTS logos, Symbol and DTS 96/24 are trademarks of DTS, Inc. © 1996-2007 DTS, Inc. All Rights Reserved.

Manufactured under license under U.S. Patent #'s: 5,451,942; 5,956,674; 5,974,380; 5,978,762; 6,226,616; 6,487,535 & other U.S. and worldwide patents issued & pending. DTS is a registered trademark and the DTS logos, Symbol, DTS-HD and DTS-HD Master Audio are trademarks of DTS, Inc. © 1996-2007 DTS, Inc. All Rights Reserved.

#### **Java**

Oracle and Java are registered trademarks of Oracle and/or its affiliates. Other names may be trademarks of their respective owners.

*訊連科技 PowerDVD*

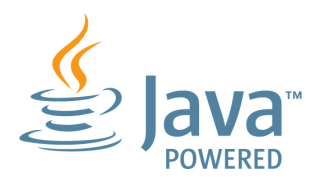

### **BSD License**

1/Under BSD license:

Redistribution of source code must retain the following copyright notice and following disclaimer:

Copyright (C) 2000,2001,2002,2003,2004,2005,2006,2007,2008,2009 Josh Coalson

Neither the name of the Xiph.org Foundation nor the names of its contributors may be used to endorse or promote products derived from this software without specific prior written permission.

THIS SOFTWARE IS PROVIDED BY THE COPYRIGHT HOLDERS AND CONTRIBUTORS ``AS IS'' AND ANY EXPRESS OR IMPLIED WARRANTIES, INCLUDING, BUT NOT LIMITED TO, THE IMPLIED WARRANTIES OF MERCHANTABILITY AND FITNESS FOR A PARTICULAR PURPOSE ARE DISCLAIMED. IN NO EVENT SHALL THE FOUNDATION OR CONTRIBUTORS BE LIABLE FOR ANY DIRECT, INDIRECT, INCIDENTAL, SPECIAL, EXEMPLARY, OR CONSEQUENTIAL DAMAGES (INCLUDING, BUT NOT LIMITED TO, PROCUREMENT OF SUBSTITUTE GOODS OR SERVICES; LOSS OF USE, DATA, OR PROFITS; OR BUSINESS INTERRUPTION) HOWEVER CAUSED AND ON ANY THEORY OF LIABILITY, WHETHER IN CONTRACT, STRICT LIABILITY, OR TORT (INCLUDING NEGLIGENCE OR OTHERWISE) ARISING IN ANY WAY OUT OF THE USE OF THIS SOFTWARE, EVEN IF ADVISED OF THE POSSIBILITY OF SUCH DAMAGE.

### **Cinavia**

Cinavia

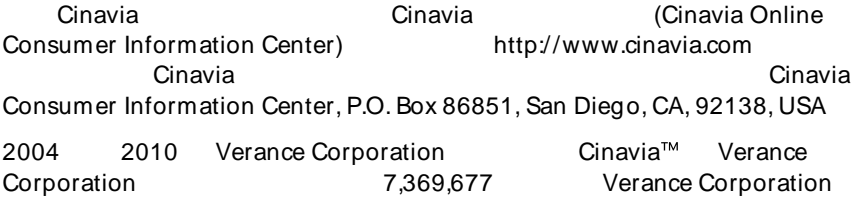

- /
- $\bullet$
- $\bullet$

#### http://tw.cyberlink.com/prog/support/cs/index.do

- ( CD  $\bullet$
- (  $\bullet$ )
- Windows  $\bullet$
- ( VGA )
- $($  $\bullet$

)

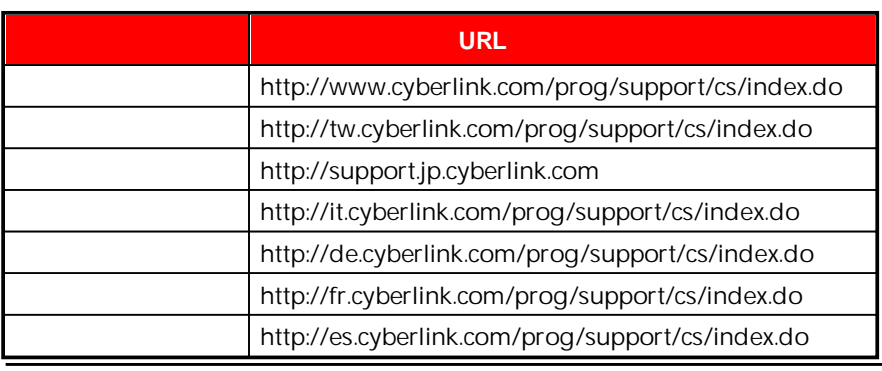